# **UNIVERSIDADE DO ESTADO DE SANTA CATARINA – UDESC CENTRO DE CIÊNCIAS TECNOLÓGICAS – CCT PROGRAMA DE PÓS-GRADUAÇÃO EM ENGENHARIA CIVIL – PPGEC**

**LUCAS VINCENT LOPES DE BARROS**

# **DEFINIÇÃO DA POSIÇÃO DE EMISSÁRIO DE EFLUENTE EM UM RIO DE BAIXA VAZÃO EMPREGANDO MODELOS DE TRANSPORTE 1D E 2D**

**JOINVILLE 2022**

# **LUCAS VINCENT LOPES DE BARROS**

# **DEFINIÇÃO DA POSIÇÃO DE EMISSÁRIO DE EFLUENTE EM UM RIO DE BAIXA VAZÃO EMPREGANDO MODELOS DE TRANSPORTE 1D E 2D**

Dissertação apresentada ao Programa de Pós-Graduação em Engenharia Civil do Centro de Ciências Tecnológicas da Universidade do Estado de Santa Catarina, como requisito parcial para a obtenção do grau de Mestre em Engenharia Civil.

Orientador: Prof. Dr. Tiago José Belli Coorientador: Prof. Dr. Leonardo Romero Monteiro

**JOINVILLE 2022**

## Ficha catalográfica elaborada pelo programa de geração automática da

### Biblioteca Setorial do CCT/UDESC,

com os dados fornecidos pelo(a) autor(a)

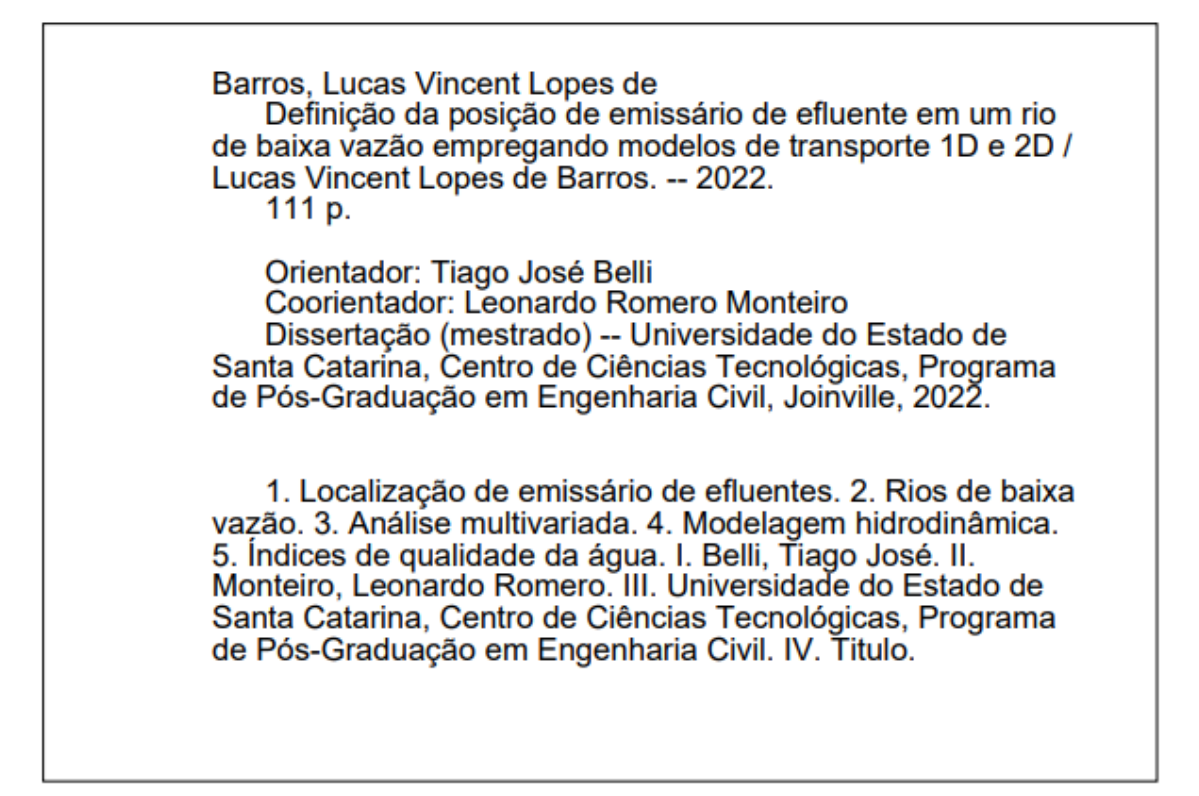

# **LUCAS VINCENT LOPES DE BARROS**

# **DEFINIÇÃO DA POSIÇÃO DE EMISSÁRIO DE EFLUENTE EM UM RIO DE BAIXA VAZÃO EMPREGANDO MODELOS DE TRANSPORTE 1D E 2D**

Dissertação apresentada ao Programa de Pós-Graduação em Engenharia Civil do Centro de Ciências Tecnológicas da Universidade do Estado de Santa Catarina, como requisito parcial para a obtenção do grau de Mestre em Engenharia Civil, área de concentração: Engenharia Urbana e da Construção Civil.

# **BANCA EXAMINADORA**

Prof. Dr. Tiago José Belli (presidente/orientador) Universidade do Estado de Santa Catarina – UDESC

Membros:

Prof. Dr. Tiago José Belli (presidente/orientador) Universidade do Estado de Santa Catarina – UDESC

Prof. Dr. Gean Paulo Michel Universidade Federal do Rio Grande do Sul – UFRGS

> Prof. Dr. Tobias Bernward Bleninger Universidade Federal do Paraná – UFPR

Joinville, 24 de novembro de 2022

All models are wrong, but some are useful. (George E. P. Box)

#### **RESUMO**

Com demanda hídrica crescente, o Brasil e muitos outros países emergentes sofrem gradualmente com a deterioração da qualidade das águas superficiais. Dada a influência que a localização de um emissário tem sobre a qualidade da água resultante em um corpo receptor, este trabalho apresenta uma metodologia estruturada para avaliar um efluente a ser diluído em um rio de baixa vazão e determinar a localização adequada do emissário por meio de modelagem numérica. A presente pesquisa envolveu estudo de caso em um rio localizado em Joinville/SC, considerando a disposição de um lixiviado tratado de aterro sanitário com características conhecidas. A metodologia abrange quatro etapas principais: 1) uma análise de componentes principais (ACP) para selecionar um conjunto de parâmetros representativos, que não se intenta a definir o escopo regulatório de autorização para disposição do efluente, mas somente indicar parâmetros mais sensíveis para modelagem; 2) um fluxograma de decisão para selecionar modelos adequados de qualidade de água de acordo com critérios objetivos e tendo por base os resultados da análise multivariada; 3) um Índice de Qualidade da Água (IQA) modificado usando as concentrações resultantes em cada local avaliado e 4) simulação em modelos 1D e 2D, cálculo e avaliação do IQA. Analisando os dados históricos do efluente e do rio, a ACP destacou oito parâmetros relevantes: amônia (NH3), cloreto (Cl- ), demanda bioquímica de oxigênio (DBO), fósforo total, nitrito (NO<sub>2</sub>), nitrato (NO<sub>3</sub>), oxigênio dissolvido (OD) e sólidos totais dissolvidos. Com base em fatores relevantes, dois modelos foram considerados adequados para o estudo de caso: HEC-RAS (1D) e SisBaHiA (2DH). Após simular os parâmetros em ambos os modelos, as concentrações de cada ponto de lançamento resultaram em um IQA, permitindo selecionar o local menos impactante. Tanto o HEC-RAS quanto o SisBaHiA levaram à mesma posição para o emissário, mostrando que a metodologia é consistente. É possível concluir que a discretização espacial não influenciou na escolha, embora os resultados do modelo SisBaHiA 2DH sejam mais detalhados, pois levam em consideração os efeitos da mistura transversal.

**Palavras-chave:** localização de emissário de efluentes; rios de baixa vazão; análise multivariada; modelagem hidrodinâmica; índices de qualidade da água.

### **ABSTRACT**

With increasing water demand, Brazil and many other emerging countries are gradually suffering from the deterioration of surface water quality. Considering the influence that the outfall location has over the receiving body resulting water quality, this paper presents a structured methodology to evaluate any kind of effluent to be disposed in a small river and determine the proper outfall location using numerical modelling. The underlying research involved a case study in a river located in a Southern Brazil's city, considering the disposal of a landfill leachate with known characteristics. The methodology is covered by four main steps: 1) a principal component analysis (PCA) to select a set of representative parameters; 2) a decision flowchart to select proper water quality models according to the multivariate analysis results; 3) a modified Water Quality Index (WQI) using the resulting concentrations in each evaluated location and 4) simulation on 1D and 2D models and WQI calculation and evaluation. Analyzing historical data of both effluent and river, the PCA highlighted eight relevant parameters: ammonia (NH<sub>3</sub>), chloride (Cl<sup>-</sup>), biochemical oxygen demand  $(BOD)$ , total phosphorus, nitrite  $(NO<sub>2</sub>)$ , nitrate  $(NO<sub>3</sub>)$ , dissolved oxygen  $(DO)$  and total dissolved solids. Associated with other relevant factors, such as cost-free acquisition, support material availability, and being able to model every parameter needed, two models were considered suitable for the case study: HEC-RAS (1D) and SisBaHiA (2DH). After simulating those parameters in both models, each outfall point concentrations composed a WQI, allowing to select the less impacting location. Both HEC-RAS and SisBaHiA lead to the same effluent outfall location, showing that the methodology is consistent. It's possible to conclude that spatial discretization did not affect the choice, although SisBaHiA 2DH model results are more detailed, as it takes transverse mixing into account. SisBaHiA is also a more flexible model system, allowing the user to further detail the modeling mesh, with more accurate near field results, which dispersion is assumed to be constant through a dilution coefficient in HEC-RAS.

**Keywords:** Effluent outfall location; low flow rivers; multivariate analysis; hydrodynamic modeling; water quality index.

# **LISTA DE ILUSTRAÇÕES**

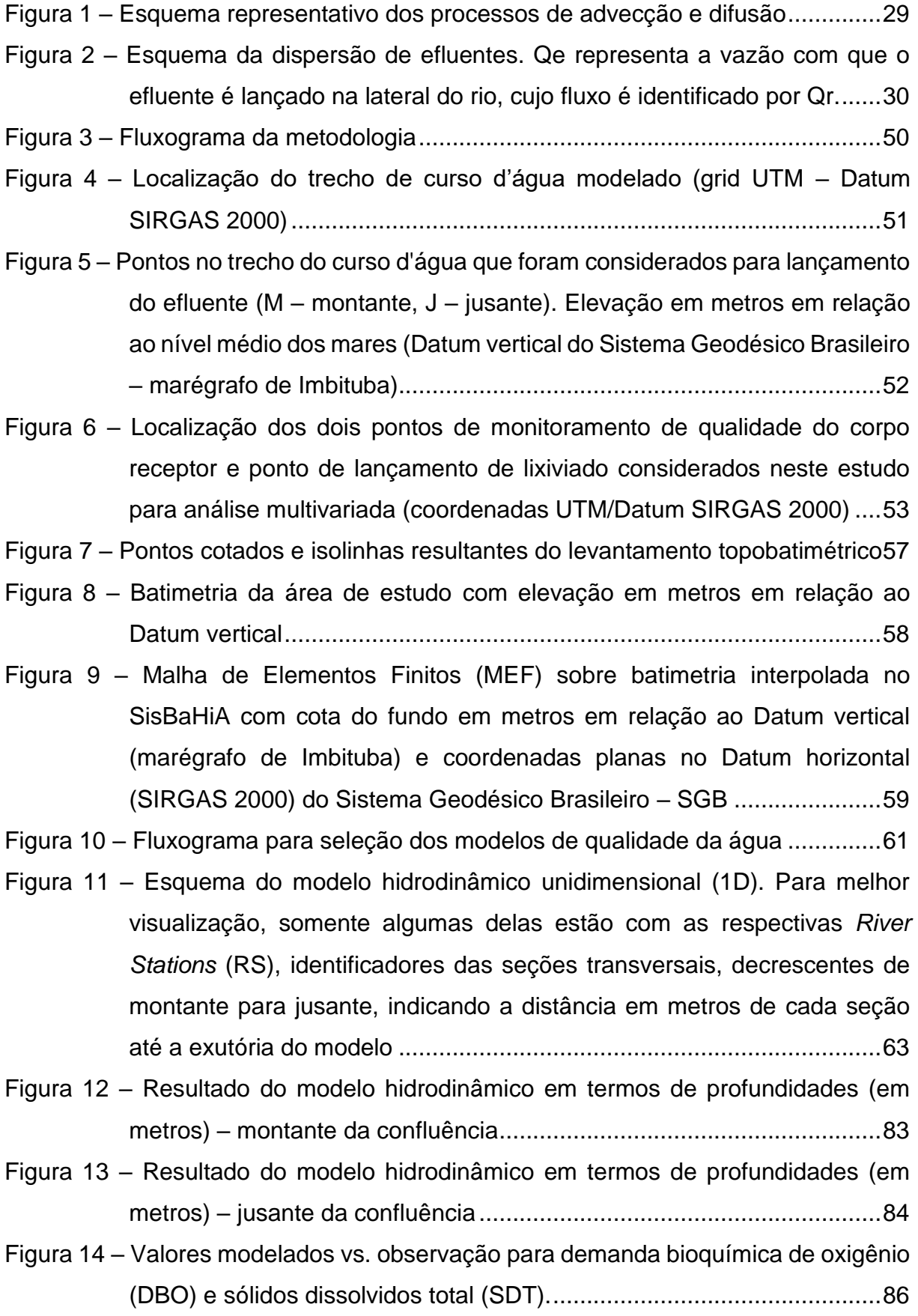

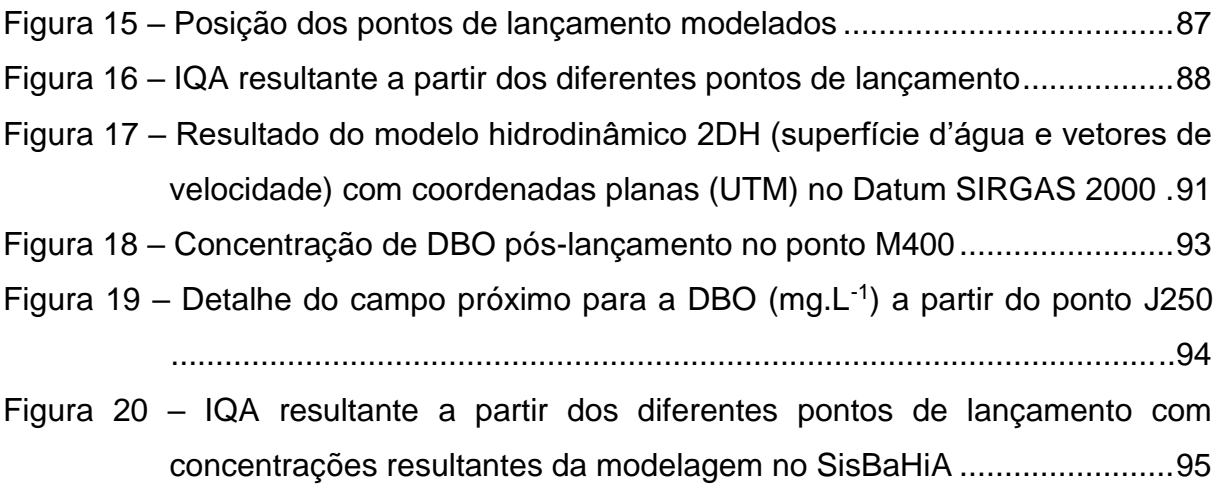

# **LISTA DE QUADROS**

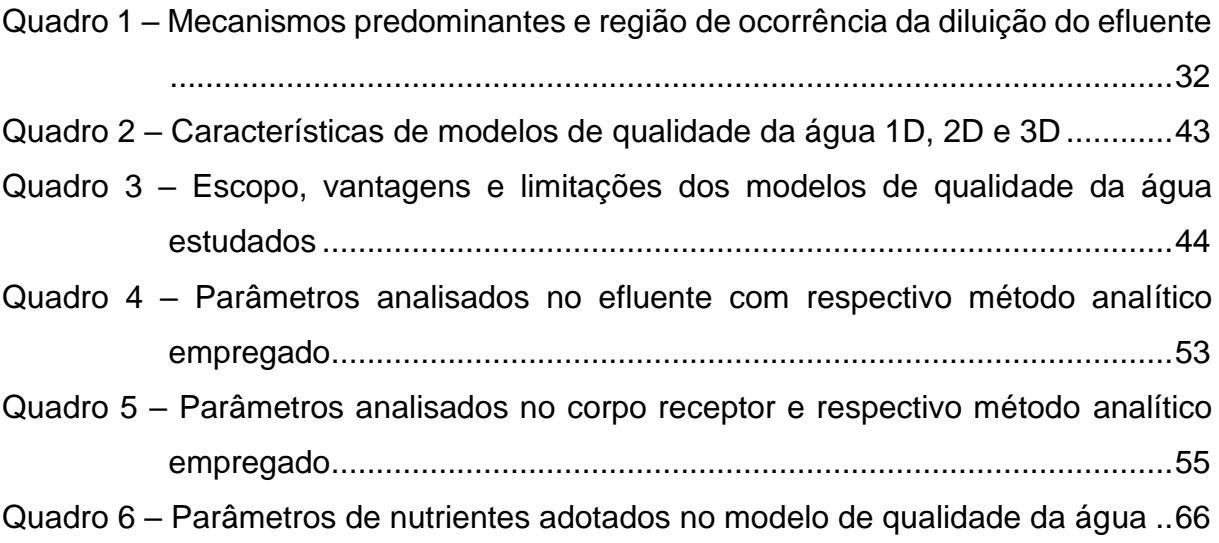

# **LISTA DE TABELAS**

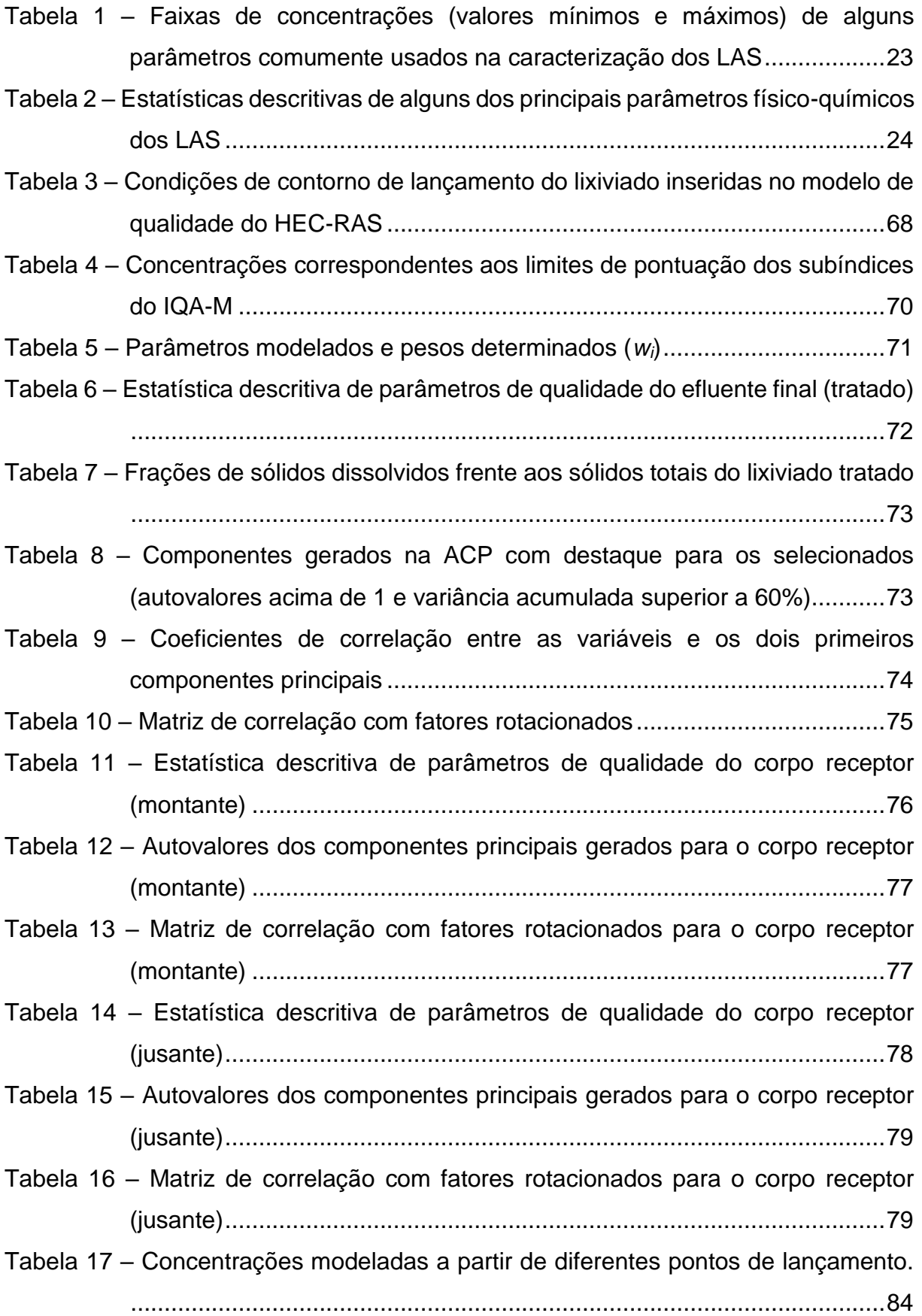

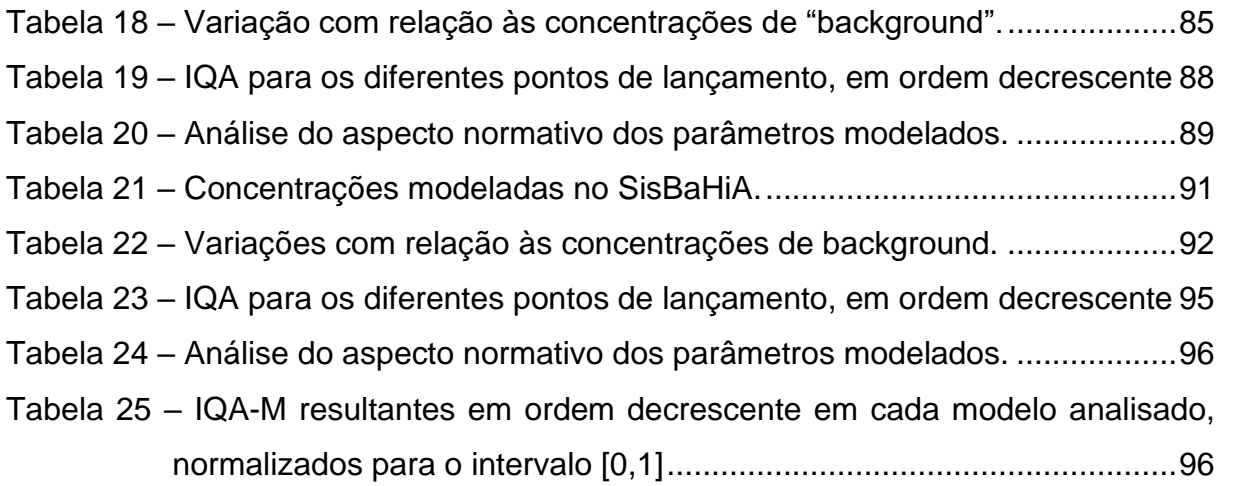

# **LISTA DE ABREVIATURAS E SIGLAS**

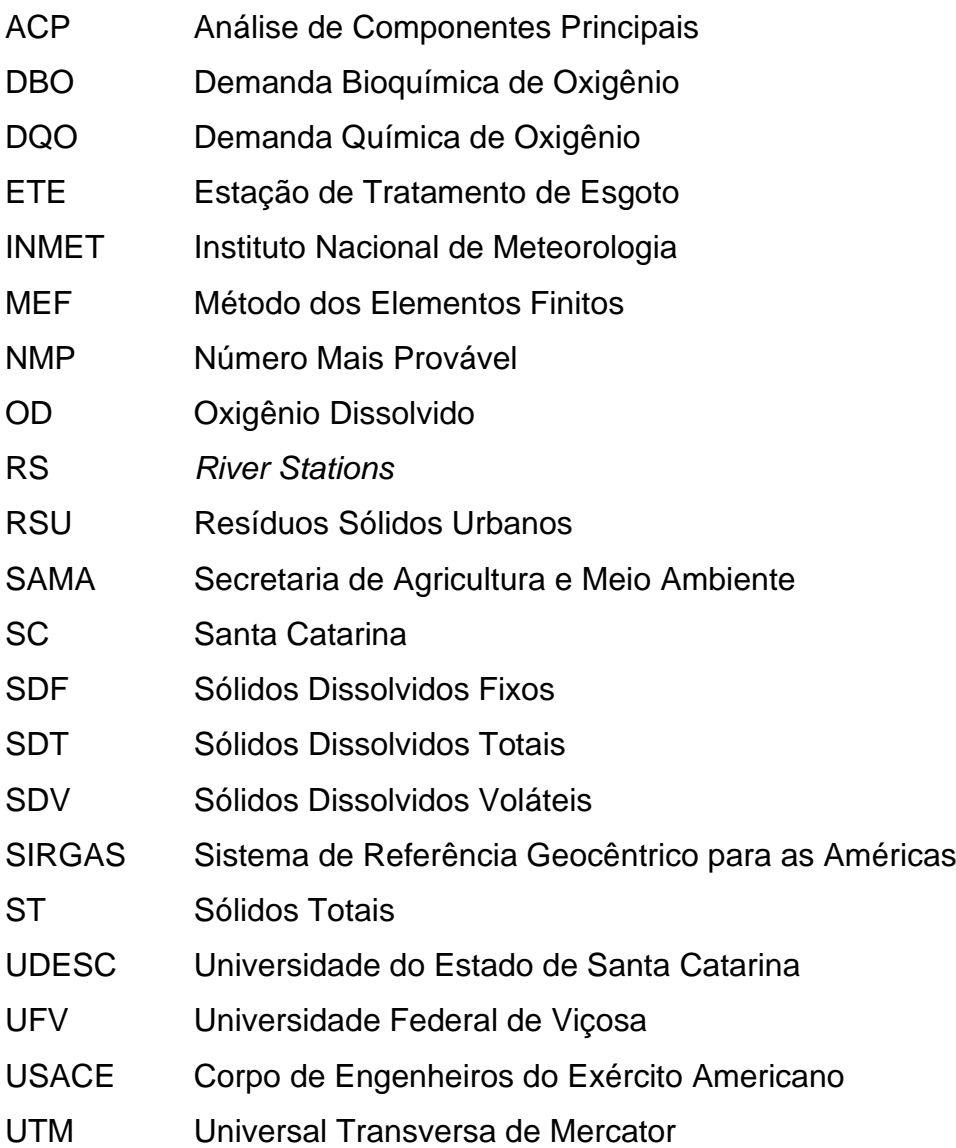

# **SUMÁRIO**

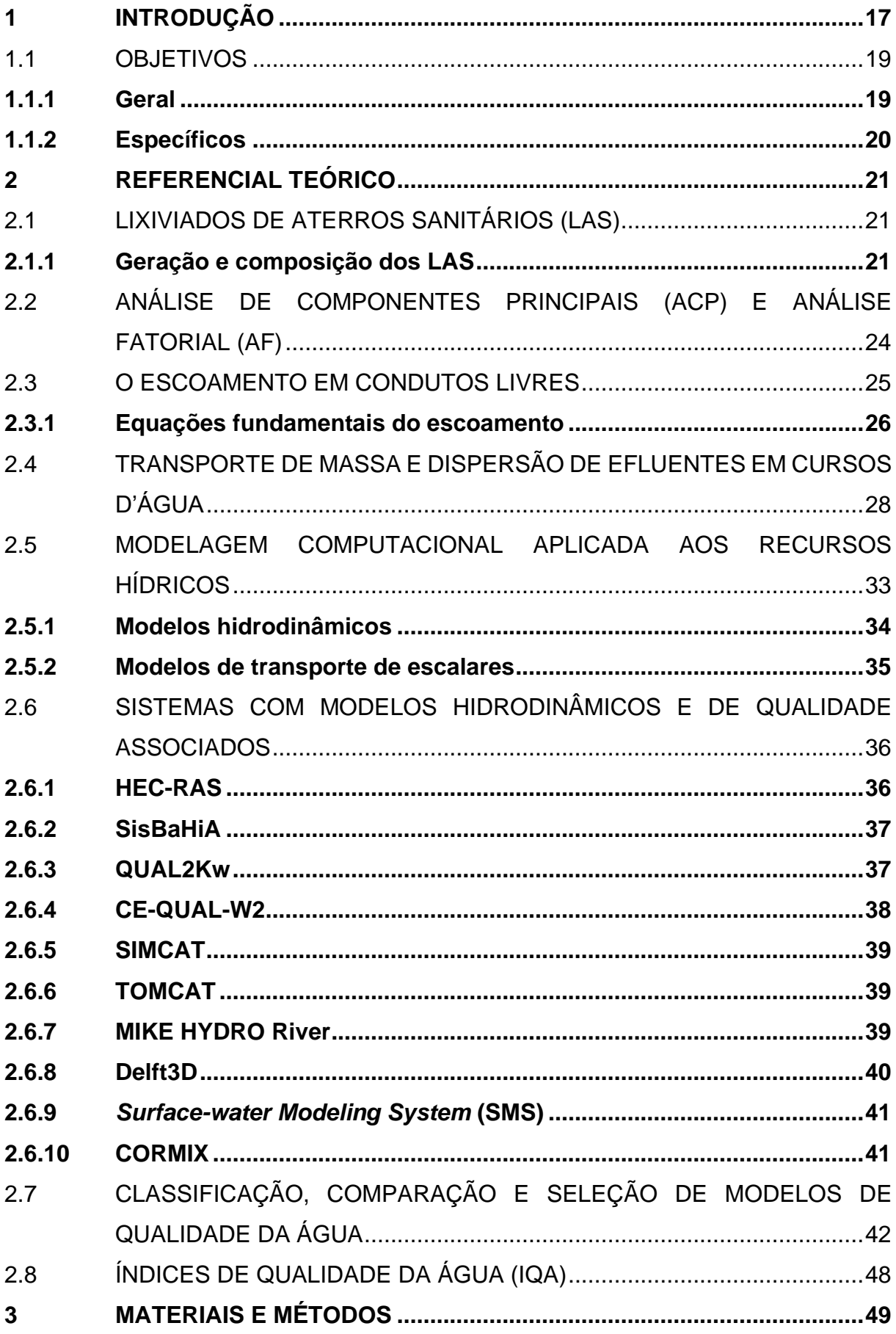

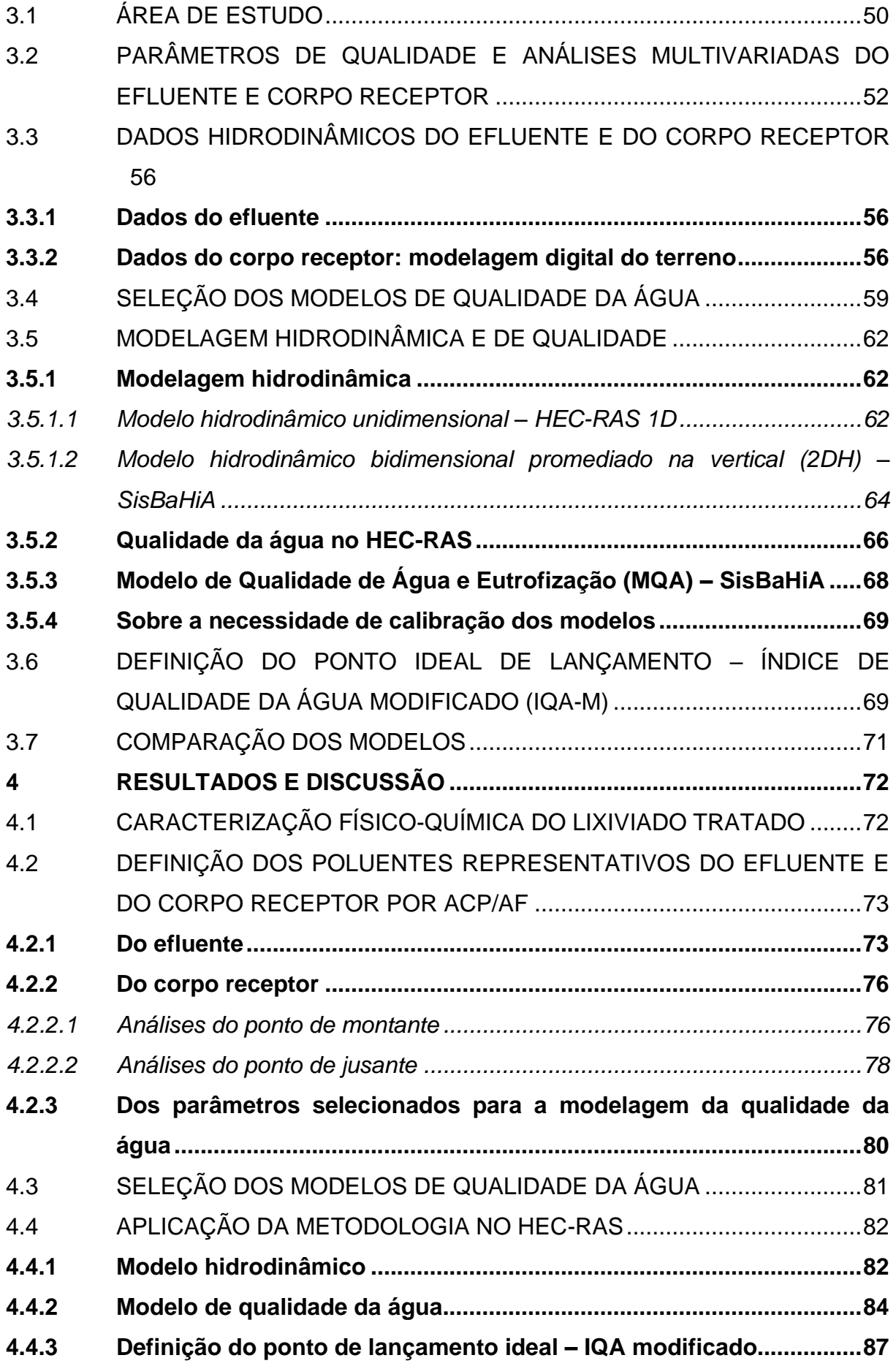

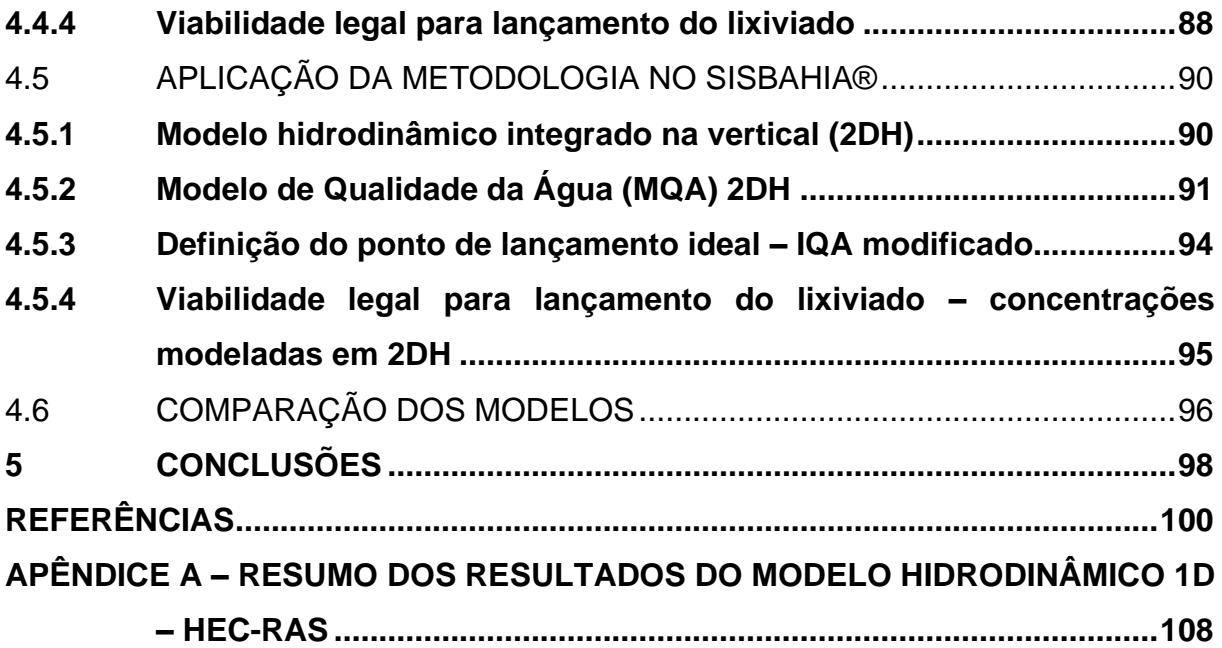

## <span id="page-16-0"></span>**1 INTRODUÇÃO**

Fazer-se cumprir as condições e padrões de lançamento de efluentes, bem como atingir as metas de enquadramento de cursos d'água naturais, ainda é um desafio no Brasil. Mesmo para rios de grande vazão, como os de domínio da União, destaca-se a escassez de dados fluviométricos e de monitoramento da qualidade da água, sujeita à poluição de diferentes fontes antrópicas (SOUZA; PIZELLA, 2020). Quando os efluentes se originam de atividades realizadas em áreas urbanizadas, em que a hidrografia já se encontra alterada por obras de drenagem e outras interferências decorrentes da infraestrutura existente, os problemas são ainda mais complexos. Consequência disso é que o Brasil e muitos outros países emergentes sofrem gradualmente com a deterioração da qualidade das águas superficiais, enquadrando esta problemática no chamado "paradoxo do desenvolvimento" (D. SHAHADY, 2021; MELLO et al., 2020).

Quando se concebe a diluição de efluentes tratados em rios, são de fundamental importância os estudos de autodepuração do corpo receptor, que devem incluir a indicação do melhor ponto de lançamento para atendimento às normativas ambientais vigentes. No âmbito da literatura técnica, é recomendada a escolha para lançamento dos efluentes tratados de um curso d'água de grande capacidade de autodepuração (AZEVEDO NETTO; FERNÁNDEZ Y FERNÁNDEZ, 2019). Contudo, nem sempre é possível encontrar corpos receptores com tais características, remetendo à necessidade de aprofundar estudos em rios de baixa vazão. Nesse contexto, o uso da modelagem assume grande importância, sobretudo quanto à definição adequada do ponto de lançamento que minimize o impacto ambiental nesses corpos receptores. Um exemplo atual vem do Setor Norte do Litoral Gaúcho, cujos municípios apresentam crescente verticalização e contaminação das águas por efluentes líquidos, inexistindo corpos d'água continentais capazes de absorver os volumes de efluentes gerados, sendo avaliada como alternativa a disposição em emissários submarinos (KUNST, 2014).

O custo de soluções baseadas na fluidodinâmica computacional varia em função de custo computacional e de recursos humanos. A magnitude deste custo está intimamente relacionada ao modelo escolhido, que pode variar desde uma solução comercial custando dezenas de milhares de reais até aplicações de código livre, que embora dispensem um investimento inicial, exigem maior dedicação e horas de

trabalho para que produzam resultados adequados (USMAN et al., 2021). Assim, para facilitar o uso da modelagem em aplicações cotidianas de engenharia, é fundamental selecionar um modelo que mais se adeque ao cenário estudado, tanto do aspecto prático, de abrangência de escopo e facilidade de uso, quanto do aspecto financeiro e de recursos humanos para empregá-los (MATEUS et al., 2018).

Modelos só são úteis se conseguem capturar os processos corretos, caso contrário, há o risco de tomar decisões erradas com base em informações pouco confiáveis. Neste contexto, existe uma preocupação crescente de que muitos modelos de qualidade da água usados hoje em dia são complexos demais, sendo difícil e dispendioso configurá-los, o que pode reduzir a confiabilidade das predições (JACKSON-BLAKE et al., 2017).

Combinando o modelo hidrodinâmico unidimensional do HEC-RAS com o modelo de qualidade da água QUAL2K, Fan et al. (2021) desenvolveram uma abordagem para estimar a carga diária máxima de um curso d'água, com base em padrões de qualidade da água vigentes. Os autores indicaram haver escassez de pesquisas avaliando a capacidade de corpos receptores estimando-se a carga diária máxima com base em uma estrutura de modelagem. Esta análise de qualidade da água foi efetuada sem o acoplamento dos modelos ou uso do próprio módulo de qualidade da água presente no HEC-RAS; as características de fluxo obtidas no HEC-RAS serviram como dados de entrada no modelo de qualidade da água QUAL2K. Ahmad Kamal et al. (2020) também usaram o QUAL2K na modelagem da qualidade da água, procedendo a uma análise por Índice de Qualidade da Água (IQA) baseada em diferentes cenários de lançamento de efluentes no rio Skudai, na Malásia, a partir da qual apontaram que nível de controle de poluição seria necessário para melhorar o enquadramento do curso hídrico.

Bull et al. (2021) avaliaram a dispersão de poluentes em diferentes cenários de carga de efluentes oriundos de fazendas de cultivo de camarão, empregando modelos acoplados de circulação hidrodinâmica e qualidade da água (abordagem Euleriana) presentes no Sistema Base de Hidrodinâmica Ambiental (SisBaHiA), visando analisar o impacto da atividade sobre um estuário tropical. Desde seu desenvolvimento até os dias atuais, este mesmo *software* também tem sido usado em diversos outros estudos de modelagem hidrodinâmica e avaliação da qualidade das águas de diferentes corpos hídricos (CARRER et al., 2021; CUNHA et al., 2006; DA CUNHA et al., 2017; PALMAN; TRENTO; ALVAREZ, 2021; PEREIRA et al., 2021).

Os autores mencionados até então optaram por uma ou outra opção de modelo em virtude da disponibilidade ou conhecimentos operacionais prévios, não tendo justificado a escolha para tanto. Ainda, não se encontrou na literatura uma abordagem com um fluxo completo para definição da localização de um emissário em um rio, partindo da definição dos parâmetros modelados, passando pela escolha de modelos aplicáveis e propondo uma forma de tomada de decisão. Ainda, é pertinente avaliar se modelos mais simplificados (como os 1D) oferecem resultados razoáveis para os rios de baixa vazão, já que são menos custosos em termos de configuração e processamento.

Diante do exposto e considerando que as atividades humanas em expansão estão entre as principais causas globais de degradação da qualidade da água (GIRI; QIU, 2016; SU; AHERN; CHANG, 2016), dedica-se o presente estudo à avaliação de modelos hidrodinâmicos e de transporte advectivo-dispersivo 1D e 2D quanto à capacidade de determinação do melhor ponto de lançamento de efluentes tratados em rios de baixa vazão, inseridos em uma metodologia estruturada que consiste em selecionar os parâmetros mais adequados para modelagem e, posteriormente, analisar os resultados sob a ótica de um Índice de Qualidade da Água (IQA) modificado e outras características da dispersão. Os diferentes modelos 1D e 2D são analisados quanto às simplificações assumidas e em como elas afetam os resultados obtidos. Assim, visa-se disseminar a aplicação prática de estudos de modelagem na concepção de projetos diversos de instalações geradoras de efluentes.

Considerando que a degradação da qualidade das águas se tornou uma preocupação global ao passo que as atividades humanas avançam (ABBOTT et al., 2019) e que a demanda hídrica crescerá de 20% a 30% até 2050 (UNESCO, 2019), o presente trabalho visa contribuir para o alcance do Objetivo de Desenvolvimento Sustentável 6 (ODS 6) da Organização das Nações Unidas (ONU): assegurar a disponibilidade e a gestão sustentável da água e saneamento para todos (UN, 2021).

### <span id="page-18-0"></span>1.1 OBJETIVOS

### <span id="page-18-1"></span>**1.1.1 Geral**

Propor metodologia estruturada para determinação da localização de emissário de efluente empregando análises multivariadas e diferentes modelos de advecçãodispersão, aplicando-se em estudo de caso para lançamento de um lixiviado tratado

# <span id="page-19-0"></span>**1.1.2 Específicos**

em um rio de baixa vazão.

- a) Identificar poluentes que melhor explicam efluente e corpo receptor por Análise de Componentes Principais (ACP), em estudo de caso aplicado a um rio de baixa vazão;
- b) Apresentar metodologia para selecionar modelos de qualidade da água mais adequados para a finalidade desejada com base em sua aplicabilidade, vantagens, limitações e outros critérios objetivos;
- c) Aplicar diferentes modelos a um trecho de rio com informações topobatimétricas e de qualidade disponíveis para determinação do melhor ponto de lançamento do efluente para o estudo de caso;
- d) Comparar os resultados dos diferentes modelos aplicando a metodologia proposta;
- e) Avaliar se os resultados obtidos influenciam no processo de tomada de decisão, tendo em vista as premissas e simplificações adotadas.

### <span id="page-20-0"></span>**2 REFERENCIAL TEÓRICO**

Inicialmente, este capítulo este capítulo explora os mecanismos de geração e a composição dos lixiviados originados em aterros sanitários. Em seguida, aborda-se a aplicação de Análise de Componentes Principais (ACP) e Análise Fatorial (AF) para seleção de poluentes representativos de efluentes. Posteriormente, apresentam-se brevemente os componentes do escoamento livre, bem como as principais equações que o descrevem. Em seguida, foca-se na modelagem hidrodinâmica e de escalares aplicável à dispersão de efluentes. É dada especial atenção aos modelos de qualidade da água mais utilizados. Ao final, abordam-se os Índices de Qualidade da Água (IQA) e a importância deles em resumir informações complexas para apoiar as tomadas de decisão.

### <span id="page-20-1"></span>2.1 LIXIVIADOS DE ATERROS SANITÁRIOS (LAS)

## <span id="page-20-2"></span>**2.1.1 Geração e composição dos LAS**

Em comparação com outras tecnologias de disposição final de RSU, como a incineração, biodigestão e pirólise, o aterro sanitário é um método relativamente barato, expedito e amplamente utilizado em escala mundial (LUO et al., 2020; RENOU et al., 2008). Contudo, embora os aterros modernos sejam instalações de engenharia sofisticada, projetadas para eliminar ou minimizar o impacto adverso dos resíduos, a geração de lixiviados ainda é um grande problema, pois representa uma significativa ameaça ao solo e às águas superficiais e subterrâneas (KJELDSEN et al., 2002; LUO et al., 2019; YAN et al., 2015).

Os efluentes líquidos gerados a partir da percolação da água da chuva através dos resíduos dispostos nas células de um aterro, associada à umidade presente nos resíduos e aos produtos gerados da degradação deles, constituem os LAS (COSTA; ALFAIA; CAMPOS, 2019). O volume de lixiviado gerado depende principalmente da precipitação, evapotranspiração, escoamento superficial, infiltração, intrusão de águas subterrâneas e grau de compactação dos resíduos (EL-FADEL et al., 2002; MIAO et al., 2019; RENOU et al., 2008). Para controlar a geração de LAS, diferentes técnicas são usadas para minimizar a entrada de água na massa de resíduos,

incluindo barreiras impermeabilizantes (*liners*), camadas intermediárias impermeáveis e cobertura final com geossintéticos ou biomantas (DAJIĆ et al., 2016).

A degradação da massa de resíduos geralmente ocorre através de diversos processos químicos e biológicos, seguindo quatro vias: (1) a fase aeróbica inicial; (2) a fase acidogênica; (3) a fase metanogênica e (4) a fase de estabilização (MANDAL; DUBEY; GUPTA, 2017). Com base na idade, os aterros geralmente são classificados em três categorias: (1) jovem (menos de 5 anos); (2) intermediário (5-10 anos) e (3) maduro (mais de 10 anos) (LUO et al., 2020).

A composição dos LAS é extremamente variável e heterogênea, dependendo das fases de degradação anteriormente mencionadas (NAVEEN et al., 2017). Contudo, eles normalmente apresentam: alta concentração de matéria orgânica dissolvida (ácidos graxos voláteis e compostos orgânicos refratários, como ácidos húmicos e fúlvicos); macrocomponentes inorgânicos, tais como amônio (N-NH<sub>4</sub>+), sódio (Na<sup>+</sup>), potássio (K<sup>+</sup>), cálcio (Ca<sup>2+</sup>), magnésio (Mg<sup>2+</sup>), ferro (Fe<sup>2+</sup>), manganês  $(Mn<sup>2+</sup>)$ , cloretos (CI<sup>-</sup>), sulfatos (SO<sub>4</sub><sup>2-</sup>) e bicarbonatos (HCO<sub>3</sub>); metais pesados como cádmio (Cd<sup>2+</sup>), chumbo (Pb<sup>2+</sup>), cobre (Cu<sup>2+</sup>), cromo (Cr<sup>3+</sup>), mercúrio (Hg<sup>2+</sup>), níquel  $(Ni^{2+})$  e zinco  $(Zn^{2+})$ ; além de xenobióticos, como hidrocarbonetos aromáticos, hidrocarbonetos alifáticos clorados, fenóis, pesticidas e plastificantes (BHATT et al., 2017; EGGEN; MOEDER; ARUKWE, 2010; MIAO et al., 2019; SLACK; GRONOW; VOULVOULIS, 2005). A maioria dos poluentes mencionados tem efeitos acumulativos e deletérios na ecologia, cadeia alimentar e crescimento de organismos aquáticos, causando diversos problemas de saúde pública, destacando-se os efeitos carcinogênicos, a toxicidade aguda e a genotoxicidade (BUDI et al., 2016; TOUFEXI et al., 2013).

O perfil do efluente também depende fortemente de parâmetros físicoquímicos, sendo os mais comumente usados para a caracterização dos LAS (alguns já mencionados anteriormente): pH, demanda bioquímica de oxigênio (DBO), demanda química de oxigênio (DQO), amônio (N-NH<sup>4</sup> + ), nitrogênio total Kjeldahl (NTK), fósforo, cloretos, alcalinidade, série de sólidos e metais pesados (BHATT et al., 2017; KJELDSEN et al., 2002).

Conforme o aterro tende a se estabilizar, muitos parâmetros se alteram drasticamente, a exemplo das concentrações de DBO e DQO, da relação DBO/DQO e do nitrogênio amoniacal. Com exceção do pH, os parâmetros tendem a decrescer continuamente com a estabilização dos resíduos (COSTA; ALFAIA; CAMPOS, 2019; TORRETTA et al., 2017). A relação DBO/DQO também se reduz porque a maior parte da matéria orgânica biodegradável se decompõe na fase de estabilização (AHMED; LAN, 2012). Por conta disso, a idade do aterro é considerada um fator determinante na composição do lixiviado (KJELDSEN et al., 2002; KULIKOWSKA; KLIMIUK, 2008). Outros fatores importantes que afetam as características do lixiviado são o tipo e a composição dos resíduos aterrados, a hidrogeologia do local, variações climáticas sazonais, precipitação e grau de decomposição do aterro (associado à idade ou tempo de operação, já mencionada) (HAN et al., 2016; MOODY; TOWNSEND, 2017).

Durante a fase ácida, o lixiviado apresenta pH baixo e altas concentrações de matéria orgânica facilmente degradável e ácidos voláteis. Em aterros mais maduros, onde prevalece a fase metanogênica, há significativa produção de metano, o pH é mais elevado e os ácidos húmicos e fúlvicos representam a maior fração da matéria orgânica (KULIKOWSKA; KLIMIUK, 2008; KURNIAWAN; LO; CHAN, 2006).

Por depender de inúmeros fatores, o perfil dos lixiviados varia drasticamente de aterro para aterro. Contudo, a existência abundante de estudos permite compilar faixas de referência para os valores dos parâmetros mais importantes na composição do lixiviado, como as apresentadas na [Tabela 1.](#page-22-0)

| Localização dos aterros |                     |                           |              |              |               |  |  |
|-------------------------|---------------------|---------------------------|--------------|--------------|---------------|--|--|
|                         |                     |                           |              |              | Brasil (DA    |  |  |
| Parâmetros              | <b>EUA</b>          |                           | China        | India        | SILVA, 2007;  |  |  |
| (lixiviado bruto)       | (FARQUHAR,<br>1989) | Alemanha<br>(KRUSE, 1994) | (ZIYANG et   | (SOMANI et   | VACCARI;      |  |  |
|                         |                     |                           | al., 2009)   | al., 2019)   | TUDOR:        |  |  |
|                         |                     |                           |              |              | VINTI, 2019)* |  |  |
| pH                      | $3 - 7.5$           | $6, 2 - 8, 3$             |              | 6,62-9,41    | 6,59-10,23    |  |  |
| $DBO$ (mg/L)            | 50-25.000           | 20-27.000                 |              |              | 232-6.606     |  |  |
| DQO (mg/L)              | 1.000-40.000        | 460-40.000                | 695-7.125    | 640-22.250   | 839-20.527    |  |  |
| $NTK$ (mg/L)            | 50-4.500            | 250-2.000                 | 428-4.368    |              |               |  |  |
| $N-NH_4+(mg/L)$         | 30-4.250            | 17-1.650                  | 238-4.251    |              | 162-2.653     |  |  |
| P-total (mg/L)          | 10-300              | $0.3 - 54$                | 0,62-34,9    |              | 12,8-89       |  |  |
| $Cl^{(mg/L)}$           | 100-3.000           | 315-12.400                |              | 1.600-12.800 |               |  |  |
| Alcalinidade(mg/L)      | 4.500-18.000        |                           | 1.754-18.379 | 849-15.340   |               |  |  |
| $SO_4^2$ (mg/L)         | 50-2.000            | 20-2.500                  |              | 128-1.436    |               |  |  |
| $Fe2+ (mg/L)$           | 100-1.500           | $2 - 500$                 |              | 12,18-50     |               |  |  |
| $Zn_2$ (mg/L)           | 10-200              | $0,05-16$                 |              | $1 - 8,32$   |               |  |  |
| SDT (mg/L)              | 1.000-25.000        |                           |              | 5.260-24.644 | 5.388-11.681  |  |  |

<span id="page-22-0"></span>Tabela 1 – Faixas de concentrações (valores mínimos e máximos) de alguns parâmetros comumente usados na caracterização dos LAS

\*Incorpora variações de aterros de Biguaçu/SC, Rio das Ostras/RJ e São Carlos/SP. Fonte: elaborado pelo próprio autor (2021), com dados obtidos nas fontes citadas.

As faixas englobam as diferentes fases de degradação de um aterro, destacando-se elevadas concentrações de íons cloreto e sulfato, além da DQO, alcalinidade e NTK. No Brasil, o clima tropical (que predomina em boa parte do território, não sendo aplicável à região Sul), com temperaturas e pluviosidade elevadas, favorece o processo de degradação dos resíduos e formação do lixiviado (TRÄNKLER et al., 2005). Ainda, a composição do lixiviado reflete o perfil de consumo dos brasileiros, com altas concentrações de matéria orgânica. Mais de 50% dos RSU gerados em todas as regiões do país correspondem a resíduos orgânicos (ALFAIA; COSTA; CAMPOS, 2017).

A variabilidade nas concentrações dos parâmetros é observada na [Tabela 2,](#page-23-0) construída com base nas observações de aterros sanitários de países asiáticos, africanos e latino-americanos (o número de observações corresponde aos diferentes aterros considerados no parâmetro).

<span id="page-23-0"></span>Tabela 2 – Estatísticas descritivas de alguns dos principais parâmetros físico-químicos dos LAS

| Parâmetro               | Média     | Desvio padrão | Coeficiente<br>de variação | Mediana  | Observações |
|-------------------------|-----------|---------------|----------------------------|----------|-------------|
| DQO (mg/L)              | 6.430,47  | 8.658,71      | 1,35                       | 3.326,50 | 64          |
| DBO <sub>5</sub> (mg/L) | 2.448,95  | 5.582,79      | 2,28                       | 935,00   | 54          |
| $N-NH_3$ (mg/L)         | 1.388,09  | 1.840,62      | 1,33                       | 957,00   | 49          |
| $Fe2+ (mg/L)$           | 21,88     | 42,53         | 1.94                       | 7,67     | 37          |
| $Mn^{2+}$ (mg/L)        | 1.07      | 1,83          | 1.71                       | 0.21     | 12          |
| $Zn^{2+}$ (mg/L)        | 1,35<br>. | 1.87<br>.     | 1,38                       | 0.41     | 36          |

Fonte: adaptada de Vaccari; Tudor; Vinti (2019, p. 12).

### <span id="page-23-1"></span>2.2 ANÁLISE DE COMPONENTES PRINCIPAIS (ACP) E ANÁLISE FATORIAL (AF)

Técnica de análise multivariada, a ACP transforma linearmente um conjunto de variáveis originais em um grupo significativamente menor, cujas variáveis não correlacionadas entre si representam a maior parte da informação do conjunto original. O objetivo da técnica é reduzir a dimensionalidade das variáveis. Foi originalmente concebida por Karl Pearson em 1901 e desenvolvida de forma independente por Hotelling em 1933 (DUNTEMAN, 1989). Matematicamente, ela depende da autodecomposição de matrizes semidefinidas positivas e da decomposição em valores singulares (SVD) de matrizes retangulares (ABDI; WILLIAMS, 2010).

As análises multivariadas estão entre os métodos mais utilizados recentemente para avaliação da qualidade da água e da poluição ambiental. A ACP é frequentemente empregada para redução do número de parâmetros avaliados, tendo sido usada para determinar os principais poluentes nas águas do Rio Kor, no Irã (MOKARRAM; SABER; SHEYKHI, 2020); do Rio Ikpoba, na Nigéria (NWADIALO;

OKONOFUA, 2019); de águas subterrâneas no Marrocos (ABOULOUAFA et al., 2019), assim como para caracterização dos efluentes de indústrias têxteis na Índia e em Bangladesh (AHSAN et al., 2019; LATHA et al., 2020) e de lixiviado de aterro sanitário em diferentes etapas de tratamento no Brasil (DA SILVA, 2007).

A Análise Fatorial (AF) pode ser empregada após a ACP, que promove a "extração" dos fatores, visando reduzir a contribuição de variáveis menos relevantes, simplificando ainda mais a estrutura de dados examinados. O número de fatores a serem extraídos na ACP pode ser estabelecido com base em critérios apresentados na literatura, como o de Kaiser, que sugere que sejam excluídos os componentes com autovalores menores do que 1, ou pela variância acumulada, sendo sugeridos valores superiores a 60% (HAIR et al., 2018). Para tornar o resultado mais facilmente interpretável, promove-se a rotação dos fatores no espaço geométrico, que pode ser ortogonal ou oblíqua, a primeira sendo mais comumente utilizada, na forma da rotação *Varimax*, cujos fatores podem incluir variáveis latentes, hipotéticas e não observáveis, em contraste à combinação linear de variáveis observáveis oriundas da ACP (VAROL; ŞEN, 2009; VEGA et al., 1998).

## <span id="page-24-0"></span>2.3 O ESCOAMENTO EM CONDUTOS LIVRES

Esta seção aborda os conceitos matemáticos da hidráulica de condutos livres, cuja utilidade é emprestada à descrição dos principais fenômenos de transporte em rios. Como o nome sugere, condutos livres ou abertos estão sujeitos à pressão atmosférica, o que os diferencia primariamente dos condutos forçados, sujeitos não à pressão atmosférica diretamente, mas sim à pressão hidráulica. Nos condutos livres, a linha piezométrica coincide com a superfície da água, sendo a profundidade correspondente à altura piezométrica (CHOW, 1959). Por conta das variações temporais e espaciais da superfície do escoamento, além da interdependência entre ela e a profundidade de escoamento, a vazão e a declividade de fundo do canal, a resolução de problemas de escoamento em condutos livres é muito mais complexa do que em condutos forçados.

O escoamento em condutos livres pode ser classificado em muitos tipos e descrito de diversas formas. Considerando a variação das propriedades do escoamento com respeito ao espaço e ao tempo, ele é classificado em *permanente* e *não permanente*. O escoamento é dito permanente quando as suas propriedades não

25

variam com o tempo, sendo não permanente caso elas variem. Com relação à dimensão espacial, o escoamento é classificado em *uniforme*, quando as propriedades do escoamento não variam espacialmente, e *variado*, quando variam em função da seção do canal analisada (CHOW, 1959). Além disso, quando a profundidade permanece constante e a declividade da linha piezométrica coincide com a declividade do canal, o escoamento é considerado uniforme e possui a denominação de escoamento em condição normal, sendo não uniforme em situações em que a profundidade é variável (ELGER et al., 2015). Classificações adicionais são aplicáveis, além das diversas combinações das classes de escoamento anteriores, não sendo de interesse abordá-las aqui.

#### <span id="page-25-0"></span>**2.3.1 Equações fundamentais do escoamento**

Os princípios de conservação (de massa, energia, carga elétrica e quantidade de movimento) podem ser utilizados de forma satisfatória para explicar diversos fenômenos naturais (RADI; RASMUSSEN, 2013), sendo o principal ponto de partida para dedução das equações do escoamento em canais.

De forma simplificada, na mecânica dos fluidos aplicável a canais abertos, o escoamento deve satisfazer as condições de conservação de massa, quantidade de movimento e energia. A conservação de massa é representada pela equação da continuidade (1), que tem a forma apresentada para o escoamento de um fluido incompressível (densidade constante) em regime permanente (CHOW, 1959)

$$
Q = V_i A_i = V_{i+1} A_{i+1} = \dots = V_n A_n \tag{1}
$$

onde Q é a vazão em uma seção transversal, V<sup>i</sup> corresponde à velocidade e Ai à área molhada da seção "i".

Para avaliar a conservação de quantidade de movimento em fluidos, a forma original da equação das forças resultantes oriunda da Mecânica Clássica não pode ser aplicada. Assim, Leonhard Euler (1757) deduziu, a partir das leis de Newton, as equações que descrevem o movimento de um fluido ideal (não viscoso). Em 1821, o engenheiro francês Claude-Louis Navier generalizou as equações de Euler ao introduzir o elemento viscosidade, resultando em um conjunto de equações diferenciais parciais não lineares aplicáveis a fluidos homogêneos e incompressíveis.

Elas são denominadas equações de Navier-Stokes, em virtude também das contribuições de George Gabriel Stokes (HENSLOW et al., 2015; NAVIER, 1827). Basicamente, as equações de Navier-Stokes expressam a conservação da quantidade de movimento linear nas três direções espaciais, podendo ter acoplada a equação da continuidade (conservação da massa).

Em corpos hídricos rasos, o escoamento pode muitas vezes ser simplificado para duas dimensões, obtendo-se as denominadas Equações de Águas Rasas, que representam a conservação da massa e da quantidade de movimento nas duas direções horizontais (x e y), obtendo-se as Equações de Saint-Venant bidimensionais (2 e 3), apresentadas inicialmente em 1871 (FABIANI, 2016) como

$$
\frac{\partial u}{\partial t} + u \frac{\partial u}{\partial x} + v \frac{\partial u}{\partial y} = g S_{ox} - g \frac{\partial h}{\partial x} - g S_{fx}
$$
 (2)

$$
\frac{\partial v}{\partial t} + u \frac{\partial v}{\partial x} + v \frac{\partial v}{\partial y} = g S_{oy} - g \frac{\partial h}{\partial y} - g S_{fy}
$$
 (3)

onde os dois primeiros termos à esquerda da igualdade de cada equação representam a aceleração advectiva do escoamento nas direções x e y (taxa de variação espacial do fluxo de quantidade de movimento nas direções x e y por unidade de massa); os termos ∂u/∂t e ∂v/∂t representam, respectivamente, a aceleração local do escoamento nas direções x e y; os termos  $qS_{\text{ox}}$  e  $qS_{\text{oy}}$  representam a ação da força de campo gravitacional; o segundo termo à direita da igualdade em cada equação representa a resultante da pressão hidrostática na direção indicada, decorrente da declividade da superfície da água nesta direção; e os termos -gSfx e -gSfy correspondem ao atrito com o fundo do canal e outras perdas de energia (ELGER et al., 2015).

As equações de Saint-Venant têm as seguintes premissas (CHOW, 1959): (1) as variações que ocorrem no escoamento podem ser consideradas graduais no tempo e no espaço; (2) fluido homogêneo e incompressível; (3) acelerações verticais e laterais desprezíveis, implicando distribuição de pressões hidrostática nas seções transversais; (4) declividade do canal baixa (aproximação para ângulos pequenos); (5) fundo fixo, desconsiderando movimentos de sedimentos e (6) uma tensão de atrito média (invariável com o caráter transiente do escoamento) é aplicável ao perímetro molhado.

Em situações de escoamento permanente uniforme ou gradualmente variado, somente a equação de energia é suficiente para determinar os perfis da superfície da água. Considerando a análise entre duas seções de um dado conduto livre, ela pode ser escrita na forma da equação (4).

$$
z_{i+1} + y_{i+1} + \frac{\alpha^2 V_{i+1}^2}{2g} = z_i + y_i + \frac{\alpha^2 V_i^2}{2g} + h_e
$$
 (4)

onde *y<sup>i</sup>* corresponde à profundidade, *z<sup>i</sup>* à cota topográfica do leito (energia potencial gravitacional), *V<sup>i</sup>* é a velocidade (energia cinética), α<sup>i</sup> é um coeficiente de ponderação da velocidade, *g* é a aceleração gravitacional e *h<sup>e</sup>* é a perda de carga por atrito entre as duas seções.

# <span id="page-27-0"></span>2.4 TRANSPORTE DE MASSA E DISPERSÃO DE EFLUENTES EM CURSOS D'ÁGUA

Quando ocorre um despejo de efluente em um corpo hídrico receptor, os poluentes são submetidos a processos *destrutivos* e *não destrutivos* de atenuação natural (redução de concentração). Os destrutivos incluem a biodegradação e a degradação abiótica, implicando redução na massa total, o que não ocorre no caso dos não destrutivos, em que há somente a redução na concentração por fatores hidrodinâmicos, de diluição e ação da gravidade (sedimentação). Portanto, estão envolvidos processos físicos, como advecção, difusão e dispersão (GANDOLFI; FACCHI; WHELAN, 2001; VON SPERLING, 2014).

A advecção resulta do movimento do fluido, preservando as características da substância transportada. Basicamente, tal processo consiste no movimento do elemento como resultado do fluxo. É o principal mecanismo de transporte em rios (CHAPRA, 2008).O movimento de um soluto em virtude da agitação (movimento browniano) das moléculas, que tende a ocorrer a partir dos locais de maior para os de menor concentração (ocorrência de gradiente), decorre do processo denominado difusão. É tratada como difusão molecular quando envolve o movimento aleatório do poluente ou turbulenta quando se refere ao fluido que o transporta (atrito e formação de vórtices em nível macroscópico) (CHAPRA, 2008). A [Figura 1](#page-28-0) consiste em um esquema dos processos de difusão e advecção.

<span id="page-28-0"></span>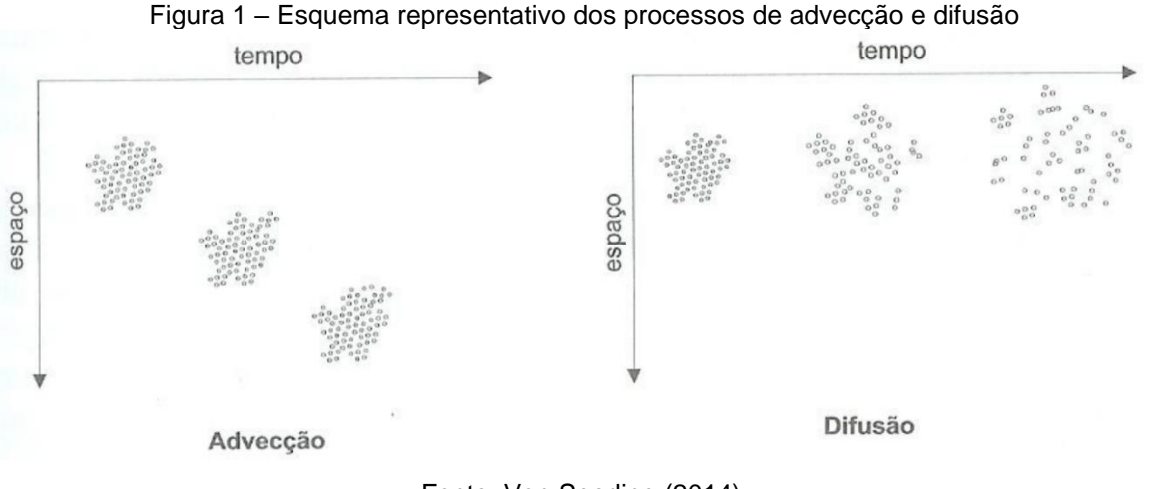

Fonte: Von Sperling (2014).

Os efeitos combinados de difusão molecular/turbulenta e advecção diferenciada (deslocamento relativo entre camadas adjacentes do fluido, "cisalhamento") correspondem à dispersão hidrodinâmica (VAN GENUCHTEN et al., 2013).

Em termos matemáticos, a equação de advecção-dispersão pode ser definida como:

$$
\frac{\partial}{\partial t}(V\Phi) = -\frac{\partial}{\partial x}(Q\Phi)\Delta x + \frac{\partial}{\partial x}\Bigl(\Gamma A \frac{\partial \Phi}{\partial x}\Bigr)\Delta x \pm S \tag{5}
$$

onde *V* é o volume da célula de qualidade da água, *Φ* é a temperatura da água ou concentração do parâmetro analisado, *Q* é a vazão, *Γ* é o coeficiente de dispersão, A é a área da seção transversal e *S* é a resultante das equações fonte-coletor.

Considerando um lançamento pontual em um corpo receptor, a diluição aumenta conforme o efluente progride no meio, reduzindo a concentração dos poluentes introduzidos. Após certa distância, as concentrações dos poluentes alcançam valores homogêneos. A região entre o ponto de descarga e o local onde os contaminantes atingem tais concentrações é conhecida como zona de mistura (RODRÍGUEZ BENÍTEZ; GARCÍA GÓMEZ; ÁLVAREZ DÍAZ, 2016). Uma definição similar de zona de mistura pode ser extraída da Resolução CONAMA nº 430/2011, em seu Art. 4º, inciso XIV:

> Região do corpo receptor, estimada com base em modelos teóricos aceitos pelo órgão ambiental competente, que se estende do ponto de lançamento do efluente, e delimitada pela superfície em que é atingido o equilíbrio de mistura entre os parâmetros físicos e químicos, bem como o equilíbrio

biológico do efluente e do corpo receptor, sendo específica para cada parâmetro.

Assim, quando há a necessidade de lançar um efluente em um corpo hídrico, os órgãos ambientais devem ser consultados e munidos de estudos para avaliar se pode ser concedida uma outorga para lançamento. Conhecer a extensão da zona de mistura é fundamental no processo decisório, pois nela as concentrações das substâncias poderão exceder os padrões de qualidade do corpo receptor, desde que não comprometam os usos preponderantes (BRASIL, 2011). A legislação vigente ainda estabelece que a extensão e as concentrações das substâncias na zona de mistura, quando solicitado pelo órgão ambiental, deverão ser objeto de estudo, a ser contratado pelo empreendedor responsável pela descarga (BRASIL, 2011).

Quando o lançamento ocorre em grandes corpos hídricos, como o mar, caso bastante estudado para implantação de emissários submarinos de esgoto doméstico, a massa d'água do corpo receptor pode ser considerada muito maior do que a introduzida pelo efluente. Portanto, espera-se que a diluição continue indefinidamente. Contudo, quando o lançamento ocorre em um rio, a massa disponível para a mistura é limitada pelo regime de vazões do curso d'água. Assim, no caso dos rios, aplica-se o conceito de *mistura completa*, que representa o estado no qual o efluente já se misturou com toda a massa d'água disponível no rio, alcançando a máxima diluição possível, até que alcance uma confluência com outro corpo hídrico (Figura 2) (BIRON; RAMAMURTHY; HAN, 2004; LARAQUE; GUYOT; FILIZOLA, 2009).

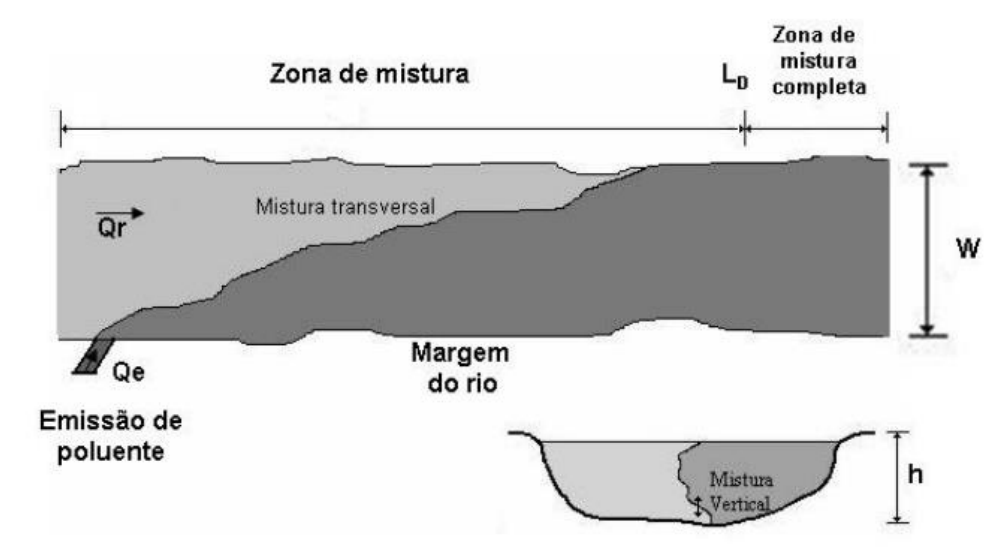

<span id="page-29-0"></span>Figura 2 – Esquema da dispersão de efluentes. Qe representa a vazão com que o efluente é lançado na lateral do rio, cujo fluxo é identificado por Qr.

Fonte: Machado (2006).

Ao avançar no rio, a pluma se expande ao longo da zona de mistura, que tem comprimento *LD*, até atingir a mistura completa, onde não ocorre mais dispersão relevante. Após este ponto, somente as reações de decomposição da substância (quando não conservativa) devem ser consideradas (MACHADO, 2006).

Muitos fatores influenciam o desenvolvimento da zona de mistura de um efluente. Alguns processos de mistura podem ocorrer devido à energia introduzida pelo lançamento e outros em decorrência de forçantes ambientais. Os fatores mais influentes listados na literatura são: o tipo de corpo receptor (rios, estuários ou áreas costeiras, por exemplo); variações temporais nas condições hidrodinâmicas do corpo receptor; variações espaciais na geomorfologia e na batimetria do curso d'água; variações temporais nas condições de descarga do efluente (vazão e concentração de poluentes); diferenças de densidade e temperatura entre efluente e corpo receptor; presença de picnoclinas; posição do lançamento em relação ao corpo receptor; interação com outros efluentes; e características dos poluentes introduzidos. Cada um desses fatores é explorado nos parágrafos a seguir. Em virtude das características físicas, químicas e biológicas específicas de cada ecossistema, a estimativa da zona de mistura deve ser procedida para cada caso em particular, não podendo ser generalizada (CAIRNS; DICKSON, 1972).

As condições hidrodinâmicas variam em função de aspectos climáticos e sazonais, ditados pelo tipo de corpo hídrico. No caso de estuários e zonas costeiras, os fenômenos hidrodinâmicos são induzidos por ondas e marés. Nos rios, o regime de vazões é o principal fator de influência. Dependendo dos fluxos afluentes, da área e profundidade, lagos e lagoas poderão ter as condições hidrodinâmicas determinadas pelos afluentes ou pelo vento, com a evaporação produzindo situações críticas sobre a qualidade da água em alguns casos (RODRÍGUEZ BENÍTEZ; GARCÍA GÓMEZ; ÁLVAREZ DÍAZ, 2016).

As variações na geomorfologia do corpo hídrico afetam os processos turbulentos, como no caso da formação de circulação na seção transversal por conta de meandros. Bruscas variações na batimetria podem produzir acelerações verticais significativas (BOXALL; GUYMER, 2007).

Diferenças de densidade entre efluente e corpo receptor podem gerar efeitos de flutuabilidade (efluente menos denso do que o corpo receptor) e submersão (efluente mais denso). Em alguns casos, o corpo receptor pode ter camadas de bruscas variações no gradiente vertical de densidade (conhecidas como picnoclinas),

que geram oscilações internas no avanço do efluente (CHERNYKH; ZUDIN, 2005; HONJI et al., 1995).

A posição do lançamento em relação ao corpo receptor influencia o comportamento inicial do efluente. Quando a descarga ocorre por um canal lateral em um corpo receptor com correntes, como um rio, o efluente tende a se deslocar junto às bordas do leito. Trata-se de um fenômeno conhecido como efeito Coandă (BASDURAK; LARGIER; NIDZIEKO, 2020; LALLI et al., 2010).

A interação com outros efluentes pode aumentar a concentração dos poluentes introduzidos. Além disso, deve-se levar em conta a concentração de cada substância já existente no corpo receptor em função de lançamentos a montante. A temperatura e a radiação podem agir provocando decaimento de poluentes não conservativos (SINTON et al., 2002).

A mistura do efluente é um processo turbulento que ocorre em regiões com escalas temporal e espacial distintas: (1) o campo próximo, onde ocorre a diluição inicial e (2) o campo afastado, onde há uma diluição secundária (BAPTISTELLI, 2008). Um resumo dos mecanismos e características de cada uma dessas regiões está contido no [Quadro 1.](#page-31-0)

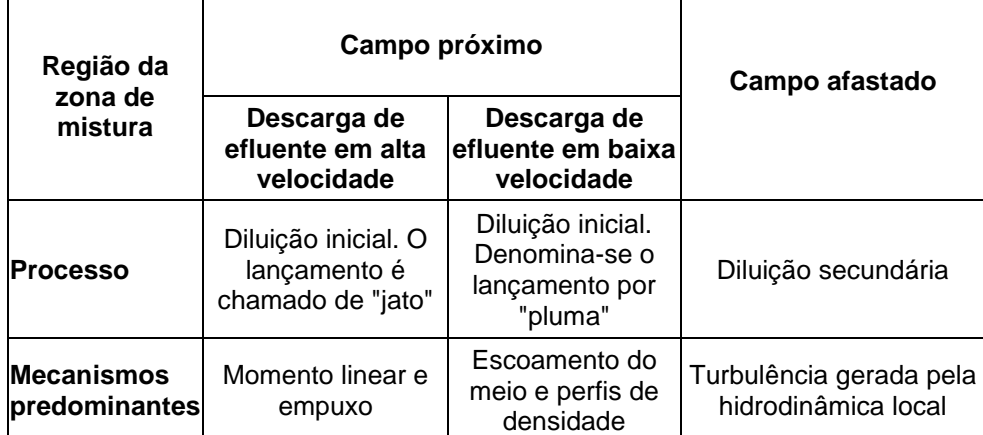

<span id="page-31-0"></span>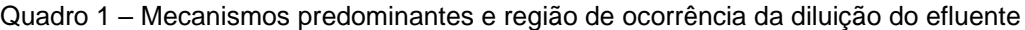

Fonte: elaborado pelo autor com base em Baptistelli (2008); Rodríguez Benítez; García Gómez; Álvarez Díaz (2016).

A transição do campo próximo para o campo afastado ocorre quando o momento introduzido pelo efluente se torna menor do que aquele existente no meio, e/ou quando o efluente foi diluído a ponto de não haver mais diferenças de densidade entre ele e o ambiente. A partir deste ponto, cessam-se os efeitos da diluição inicial, reduzindo-se a influência da configuração geométrica da tubulação de lançamento, sendo que a mistura continua por conta das correntes do corpo receptor (advecção). Prevalece a ação da turbulência gerada pela hidrodinâmica local, onde se procede a diluição secundária. Nesta área, a taxa de diluição é menor do que a verificada no campo próximo (JIRKA et al., 2004).

Em suma, para analisar adequadamente o processo de mistura, é necessário considerar as características tanto do campo próximo quanto do campo afastado. Contudo, devido as diferenças de escoamento entre o campo próximo (denominado zona de mistura ativa) e o campo afastado (zona de mistura passiva), são necessárias abordagens de modelagem específicas para cada zona (BAPTISTELLI, 2008). Uma estratégia bastante utilizada consiste em analisar somente os processos no campo afastado, adotando-se um coeficiente de diluição inicial. Dessa forma, fenômenos que adicionam complexidade (como as variações de densidade e temperatura) podem ser simplificados com um simples fator de redução da concentração dos poluentes. Contudo, os modelos que empregam o coeficiente de diluição inicial geralmente são simplificados e estacionários, falhando em reproduzir a complexidade e variabilidade que ocorre no campo próximo e introduzindo erros à análise (CHIN, 1986; HUANG et al., 1998; PRONI; HUANG; DAMMANN, 1995).

### <span id="page-32-0"></span>2.5 MODELAGEM COMPUTACIONAL APLICADA AOS RECURSOS HÍDRICOS

A modelagem matemática é uma tentativa de descrever parte do mundo real em termos matemáticos. Os modelos matemáticos são aplicáveis a diversas ciências, sendo construídos a partir do cálculo, da álgebra, da geometria e outros campos da matemática (MEYER, 2004). Para Tucci (2005), esta representação do mundo real deve ocorrer em linguagem de fácil acesso e uso, de forma que possibilite encontrar respostas para diferentes entradas.

Aliando técnicas computacionais à aplicação de modelos matemáticos, a modelagem computacional especifica todas as relações formais entre as variáveis e descobre soluções executando algoritmos, ou seja, calculando soluções particulares para as condições iniciais consideradas (TABER; TIMPONE, 1996).

No contexto dos recursos hídricos, a modelagem pode ser uma ferramenta de gestão útil, pois permite compreender a resposta do corpo hídrico a diferentes cenários de pressão poluidora, auxiliando no processo de tomada de decisão (ALBUQUERQUE et al., 2019). A modelagem matemática permite estimar as cargas de contaminação afluentes a um ambiente aquático, estabelecendo relações de causa e efeito entre fontes poluidoras e a qualidade da água, além de simular diferentes cenários de resposta do ambiente aquático sob diferentes situações controladas (GRABIĆ et al., 2011; JEZNACH et al., 2016; LIN et al., 2010).

#### <span id="page-33-0"></span>**2.5.1 Modelos hidrodinâmicos**

Os modelos hidrodinâmicos são usados para representar a dinâmica da água em corpos hídricos, visando obter a variação do escoamento, na forma de velocidade do fluxo, nível e pressão, em função de suas forçantes (ESTIGONI, 2016).

São modelos de difícil solução analítica, pois muitos se constituem de um sistema de equações diferenciais parciais de primeira ordem, quase-linear e hiperbólico. Assim, recorre-se à utilização dos métodos numéricos computacionais, que permitem resolver as equações que representam os fenômenos físicos e fornecem ferramentas para avaliar os processos que interagem para formar as características do corpo hídrico (BAPTISTELLI, 2008).

A resolução numérica é um processo de discretização do domínio, que reduz os problemas físicos (contínuos) a um problema discreto, com número finito de incógnitas. Os mais utilizados são: (1) o método das características, (2) o método das diferenças finitas e (3) o método dos elementos finitos. Um dos mais eficientes para a modelagem do escoamento em canais é o método das características, embasado no conceito de propagação de ondas dinâmicas, expressa pela celeridade relativa. Por outro lado, o método das diferenças finitas está presente em um grande número de modelos hidrodinâmicos comerciais, consistindo na substituição dos termos que contêm derivadas por aproximações de diferenças finitas e resolução das equações algébricas resultantes (BLENINGER, 2007; PORTO, 2006). Por fim, o método dos elementos finitos (MEF) consiste em substituir a área ou volume modelado por um número finito de partes discretas, denominadas elementos. Os elementos são interligados por nós, o que permite que sejam aproximados a um comportamento contínuo. A resolução é dada pela obtenção de funções de interpolação das variáveis que sejam válidas para os elementos (REDDY, 2019).

Os modelos hidrodinâmicos são classificados de acordo com o grau de simplificação introduzido na equação de conservação da quantidade de movimento,

ou seja, com base no número e tipo de termos considerados. Assim, podem ser classificados em simplificados ou completos. Os modelos simplificados geralmente se limitam aos termos referentes à gravidade a ao atrito, podendo acrescentar-se o termo de pressão. Os completos consideram todos os termos das equações de Navier-Stokes: inércia, pressão, gravidade e atrito (SILVA; MASCARENHAS; MIGUEZ, 2003).

#### <span id="page-34-0"></span>**2.5.2 Modelos de transporte de escalares**

Os modelos de dispersão ou transporte de escalares visam obter a concentração de escalares (e.g., temperatura, salinidade, poluentes, sedimentos) no espaço e no tempo em função de forçantes ambientais. Para tanto, utilizam-se dos modelos hidrodinâmicos para calcular o transporte de calor e material dissolvido ou em suspensão na coluna d'água em função da hidrodinâmica (processos de advecção, difusão e dispersão). Quando a velocidade obtida no modelo hidrodinâmico é empregada para o cálculo de transporte e, posteriormente, este fornece entradas para recalcular densidades no modelo hidrodinâmico, considera-se o acoplamento entre os modelos hidrodinâmicos e de transportes (ESTIGONI, 2016).

Existem diversos modelos que simulam o comportamento do efluente ao longo de sua trajetória nos corpos receptores. Em geral, as saídas compreendem a concentração dos poluentes conservativos e não conservativos, bem como a determinação da geometria da pluma e extensão da zona de mistura em campo próximo e campo afastado. Modelos cujas implementações têm ênfase no campo próximo normalmente dispõem de módulos de campo afastado acoplados, permitindo a modelagem completa da zona de mistura. Por outro lado, os modelos que acompanham softwares de análise hidrodinâmica costumam ser voltados somente para a análise da pluma no campo afastado (BAPTISTELLI, 2008).

Na transição entre o campo próximo e o campo afastado, por vezes chamada de campo intermediário, ocorrem variações na espessura da pluma mais significativas do que as que ocorrem ao longo da coluna d'água no interior dos campos. Por conta disso, sugere-se os acoplamentos dos modelos de campo próximo e campo afastado (FEITOSA, 2007).

Desde o modelo S-P desenvolvido por Streeter e Phelps para controlar a poluição em um rio no estado de Ohio (EUA), mais de 100 modelos de qualidade da água já foram desenvolvidos até hoje (WANG et al., 2013). Encontrar uma forma e critérios objetivos para triagem e seleção de um modelo adequado para a finalidade desejada é importante. Assim, aqui são descritos os modelos que atendem ao escopo deste trabalho e que passaram por triagem inicial visando: praticidade de uso, disponibilidade de materiais de suporte (manuais, tutoriais e exemplos práticos), custos para aquisição, escopo abrangido e avaliação de usuários.

Em geral, os modelos de qualidade da água ou de transporte advectivo-difusivo precisam estar acoplados ou associados a um modelo hidrodinâmico para que funcionem. Diz-se que os modelos estão "acoplados" quando variações na qualidade da água afetam a hidrodinâmica, retroalimentando o modelo usado de base para o transporte de substâncias; esta situação é mais complexa e menos usual em modelos menos sofisticados, que de fato são aplicáveis ao transporte da maioria das substâncias em situações práticas. Na seção 2.6, são descritas as opções mais empregadas de modelos de qualidade da água que dispõem de modelos hidrodinâmicos associados, ou seja, que não necessitam de dados de sistema externo para modelagem da hidrodinâmica, servindo de base para a seleção criteriosa de sistemas de modelagem 1D e 2D adequados para aplicação em um trecho com levantamento topobatimétrico disponível.

# <span id="page-35-0"></span>2.6 SISTEMAS COM MODELOS HIDRODINÂMICOS E DE QUALIDADE ASSOCIADOS

#### <span id="page-35-1"></span>**2.6.1 HEC-RAS**

Opção gratuita e bastante robusta empregada mundialmente, o *Hydrologic Engineering Center's River Analysis System* (HEC-RAS) foi desenvolvido no Centro de Engenharia Hidrológica (HEC) do Corpo de Engenheiros do Exército Americano (USACE), lançado inicialmente em 1995. Possibilita efetuar modelagem hidrodinâmica (1D e 2D), de sedimentos e qualidade da água em uma dimensão (BRUNNER; CEIWR-HEC, 2016).

No modelo hidrodinâmico unidimensional, o escoamento permanente é resolvido por simples balanço de energia, dado na forma da equação (4) apresentada na Seção 2.2.1, enquanto o escoamento não permanente é determinado pela solução da equação de Saint-Venant. Para a qualidade da água, resolve a equação de
advecção-dispersão empregando um esquema numérico implícito denominado QUICKEST-ULTIMATE (BRUNNER; CEIWR-HEC, 2016).

O HEC-RAS não integra a lista de modelos em aplicação prática/exemplificativa por Mateus et al. (2018), que apresentaram o método ScoRE para seleção de modelos de qualidade da água. Porém, é possível apontar que ele apresenta limitação dimensional (1D), abordagem de modelagem, vantagens e desvantagens similares ao MIKE HYDRO River (Seção 2.5.7 a seguir), além de ser gratuito.

#### **2.6.2 SisBaHiA**

O Sistema Base de Hidrodinâmica Ambiental (SisBaHiA®) é um sistema profissional de modelos computacionais usados para análises de circulação hidrodinâmica ou movimento das águas, análise de qualidade ou transporte de grandezas escalares e processos sedimentológicos (ROSMAN, 2021), registrado em nome do Instituto Alberto Luiz Coimbra de Pós-Graduação e Pesquisa em Engenharia da Universidade Federal do Rio de Janeiro (COPPE/UFRJ) e lançado inicialmente em 1987. É otimizado para simulação de corpos d'água naturais, pois permite detalhamento de contornos recortados e batimetrias complexas, calculando campos de velocidade tridimensionais (3D) e promediados na vertical (2DH). Emprega um modelo que adota técnicas de filtragem-espaço temporal, conhecido como "FIST" (do inglês, *Filtered in Space and Time*). Os modelos de qualidade associados podem ter diferentes formas de solução e tratamentos analíticos: um modelo Euleriano para análises gerais e sedimentos coesivos, um modelo de qualidade da água e eutrofização também com abordagem Euleriana e um modelo Lagrangeano de transporte advectivo-difusivo (ROSMAN, 2021).

No SisBaHiA, empregam-se elementos finitos para discretização espacial e diferenças finitas para discretização temporal. A turbulência é modelada com base em técnicas de filtragem que simulam grandes vórtices, uma técnica conhecida como *Large Eddy Simulation* (LES) (ROSMAN, 1987).

#### **2.6.3 QUAL2Kw**

O mais recente da série de modelos QUAL 2 lançado pela *Environmental Protection Agency* (EPA), o QUAL2Kw é um modelo unidimensional em regime

permanente para rios e lagos. Baseia-se na resolução de modelos transporte advectivo-dispersivo através do balanço de massa dos constituintes, tendo uma gama bastante ampla de parâmetros analisados. Trata-se de um modelo mais simplificado, voltado para sistemas onde macrófitas desenvolvem um papel preponderante (KANNEL et al., 2011; MATEUS et al., 2018). É mais um dos modelos disponibilizados gratuitamente.

#### **2.6.4 CE-QUAL-W2**

O CE-QUAL-W2 é uma solução gratuita atualmente provida e atualizada pela Universidade do Estado de Portland (EUA) para modelagem hidrodinâmica e de qualidade de rios, estuários, lagos, reservatórios e sistemas de bacias hidrográficas. As informações aqui contidas foram obtidas do website oficial do modelo [\(http://www.ce.pdx.edu/w2/\)](http://www.ce.pdx.edu/w2/). Foi lançado inicialmente como LARM (*Laterally Averaged Reservoir Model* ou "Modelo de Reservatório Promediado Lateralmente", em tradução livre) para modelagem de reservatórios sem ramificações, em 1975. Posteriormente, foi adaptado para reservatórios com múltiplas ramificações e fronteiras estuarinas, sendo o código resultante denominado GLVHT (*Generalized Longitudinal-Vertical Hydrodynamics and Transport Model*). Com a adição do algoritmo de qualidade da água desenvolvido pelo Corpo de Engenheiros do Exército Americano, surgiu a versão 1.0 do CE-QUAL-W2 em 1986.

Baseado em uma aproximação de diferenças finitas aplicada às equações transversalmente promediadas do movimento dos fluidos, o modelo quantifica o nível da superfície livre, pressão, densidade, velocidades horizontais e verticais, além do transporte de escalares. Trata-se de um modelo 2DW (promediado transversalmente) otimizado para a qualidade da água em reservatórios, ou seja, corpos hídricos em que a profundidade é uma dimensão mais relevante. Tem processamento rápido e exige pouco poder computacional, mas necessita de grande quantidade de dados (MATEUS et al., 2014; NOORI et al., 2015; ZOUABI-ALOUI; GUEDDARI, 2014). Por esses motivos, sua aplicação em rios ocorre mais frequentemente associada a reservatórios e estuários, não sendo um modelo ideal para modelagem de um trecho isolado de rio de baixa vazão.

#### **2.6.5 SIMCAT**

O *Simulations of Catchments* (SIMCAT) é também um modelo unidimensional em regime permanente, desenvolvido pelo Anglian Water Group, que simula o transporte de solutos em rios. É um modelo estocástico baseado em técnicas de análise de Monte Carlo. Inclui entradas de descargas pontuais de efluentes, modelando Oxigênio Dissolvido (OD), substâncias não conservativas com base em taxas de decaimento especificadas e constituintes conservativos. Após o usuário dividir o rio em trechos de interesse, a cada iteração, o modelo seleciona aleatoriamente valores para qualidade e fluxo a partir de distribuições fornecidas para cada entrada. Não considera processos como fotossíntese e consumo de oxigênio em sedimentos (CRABTREE; SEWARD; THOMPSON, 2006).

### **2.6.6 TOMCAT**

O *Temporal Overall Model for Catchments* (TOMCAT) é um modelo desenvolvido pela Thames Water nos anos 1980, uma companhia de saneamento básico do Reino Unido, visando auxiliar inicialmente em estudos de qualidade de efluentes nas águas do Rio Tâmisa (BOWDEN; BROWN, 1984). Segue uma abordagem similar à do SIMCAT, assumindo mistura completa do meio e adotando o método de Monte Carlo. Porém, permite correlações temporais mais complexas. Por ter uma abordagem mais simples, exigindo limitada quantidade de dados em comparação com outros modelos, apresenta certas limitações, especialmente quanto ao número de processos simulados, ignorando a fotossíntese, respiração celular e dinâmica de sedimentos (MATEUS et al., 2018).

### **2.6.7 MIKE HYDRO River**

Ferramenta de modelagem unidimensional desenvolvida pelo *Danish Hydraulic Institute* (DHI), o MIKE HYDRO River possibilita projetar, gerenciar e operar canais naturais e artificiais com diferentes níveis de complexidade, sendo amplamente empregado na modelagem de rios e lagos (DOULGERIS et al., 2012). Atualmente, faz parte de um sistema mais amplo, denominado MIKE SHE, que consiste em modelar bacias de forma integrada. É composto de módulos que podem ser usados juntos ou

de forma independente, incluindo simuladores de precipitação, hidrodinâmica, advecção-dispersão, sedimentos e qualidade da água. O módulo hidrodinâmico é unidimensional e calcula escoamento variável, nível da água e vazões com base nas equações de Saint-Venant. É otimizado para modelagem de previsão de cheias, avaliação ecológica de qualidade da água em rios, transporte de sedimentos e morfodinâmica. Requer grande quantidade dados e é altamente dependente de um levantamento batimétrico preciso (MIKE21, 2001).

Em consulta aos modelos de pagamento, observa-se que o mais vantajoso para o público amplo é o de assinatura, com base mensal, cujos valores para o MIKE SHE partem de €\$ 558 ao mês (equivalente a R\$ 3.387 considerando a cotação do euro em 30 de julho de 2021, o que levaria o custo anual de uso do modelo para R\$ 40.644,72). O DHI tem um programa de licenças acadêmicas para seus *softwares*, cujas licenças semestrais partem de €\$ 620, correspondendo a um custo anual de R\$ 7.526,80 para uso acadêmico do modelo. Os valores foram obtidos na página oficial do MIKE em dezembro de 2021 [\(https://www.mikepoweredbydhi.com/pricing/subscription-packages\)](https://www.mikepoweredbydhi.com/pricing/subscription-packages).

### **2.6.8 Delft3D**

Desenvolvido pela Deltares, o Delft3D é um *software open source*, ou seja, de código livre, composto por módulos que possibilitam a modelagem hidrodinâmica (módulo Delft3D-FLOW), morfodinâmica (módulo Delft3D-MOR), de ondas (Delft3D-WAVE), qualidade da água (Delft3D-WAQ) e de partículas (Delft3D-PART). Sendo de código livre, é possível utilizá-lo de forma gratuito. Contudo, o usuário precisa realizar o processo de compilação para instalar os modelos e a interface de usuário disponibilizada gratuitamente. Tal processo é complexo, podendo levar a erros de compilação ou de execução, estes sendo posteriores à instalação do programa (DONNERS et al., 2014). Fica claro que a utilização gratuita não é tão prática, especialmente para usuários com menos afinidade a aplicações das ciências da computação, tanto que a própria desenvolvedora oferece pacotes de serviços que incluem a disponibilização de executáveis pré-compilados para instalação das distribuições mais recentes do modelo. Os pacotes partem de €\$ 3.550, o que equivale a R\$ 21.548 com base em uma cotação do euro em 30 de julho de 2021.

#### **2.6.9** *Surface-water Modeling System* **(SMS)**

Atualmente distribuído pela empresa privada Aquaveo, embora inicialmente desenvolvido no Laboratório de Engenharia de Computação Gráfica da Universidade Brigham Young (Utah, EUA), o Surface-water Modeling System (SMS) abriga um conjunto de modelos voltados para águas superficiais, incluindo modelos hidrodinâmicos e de qualidade da água em uma ou duas dimensões. Como modelo hidrodinâmico, emprega o módulo RMA2, baseado no método dos elementos finitos e desenvolvido no Centro de Desenvolvimento de Recursos do Corpo de Engenheiros do Exército Americano (ERDC). Para os problemas de qualidade da água, pode ser acoplado ao TUFLOW AD, que resolve as equações de advecção-dispersão. O maior problema do SMS é o preço proibitivo: além de o próprio sistema base custar pelo menos US\$ 3.410 (versão *Riverine Pro*, mais básica, com licença local), o módulo TUFLOW FV AD tem subscrição anual partindo de US\$ 2.400 (TUFLOW, 2021). Assim, o custo total anual para modelagem da qualidade da água no SMS é de R\$ 29.747,20, tendo por base a cotação do dólar em 30 de julho de 2021, a mesma utilizada nas demais avaliações desta seção.

#### **2.6.10 CORMIX**

O CORMIX (*Cornell Mixing Zone Expert System*) é um modelo de zona de mistura e sistema de apoio à decisão aprovado pela Agência de Proteção Ambiental dos Estados Unidos (USEPA) para avaliação de impacto ambiental de zonas de mistura regulatórias originárias de descargas pontuais de efluentes. Diferente dos demais modelos aqui apresentados, o CORMIX tem como principal finalidade a previsão da geometria e características de diluição na zona de mistura inicial (campo próximo), embora também seja capaz de prever o comportamento de plumas de contaminação no campo afastado (DONEKER; JIRKA, 2002). É mais um na lista de modelos pagos, porém, com disponibilidade de licença acadêmica. Uma licença comercial anual custa US\$ 6.199, enquanto a licença acadêmica do módulo mais básico custa US\$ 899/ano, o equivalente a R\$ 4.611,87, colocando-o na posição de programa de custo mais acessível dentre os comerciais aqui apresentados.

# 2.7 CLASSIFICAÇÃO, COMPARAÇÃO E SELEÇÃO DE MODELOS DE QUALIDADE DA ÁGUA

Diferentes critérios podem ser empregados para selecionar um modelo de qualidade da água, por exemplo, a complexidade, a disponibilidade de dados, o tipo de corpo hídrico, as capacidades de simulação de qualidade da água, a acessibilidade ao código fonte e a existência de certificação/histórico do modelo (OLOWE; KUMARASAMY, 2018). A estes, alguns autores acrescentam como de grande importância os custos e a existência de suporte. Muitos modelos não são amplamente utilizados e permanecem sem atualizações por muito tempo, o que desencoraja o uso em novas aplicações (EJIGU, 2021).

Os modelos de qualidade da água podem ser classificados de acordo com a complexidade de simulação (0D, 1D, 2D e 3D), exigência de dados de entrada, tipo de abordagem (física, conceitual ou empírica), tipos de poluentes (matéria orgânica, nutrientes, sedimentos) e propriedades físicas da água (temperatura, densidade, entre outras), área de aplicação (bacias, águas subterrâneas, rios, lagos, águas costeiras ou integrados), natureza (determinística ou estocástica), regime de escoamento (permanente ou não) e análise espacial (concentrada ou distribuída) (TSAKIRIS; ALEXAKIS, 2012). Em relação às dimensões analisadas, o Quadro 2 elenca vantagens, limitações, aplicabilidade e premissas gerais de modelos 1D, 2D e 3D (para efeitos práticos, são desconsiderados os modelos adimensionais ou 0D, pois o objetivo deste trabalho é analisar o comportamento de substâncias ao longo do espaço).

De forma a embasar a seleção de um modelo de qualidade da água mais adequado para os propósitos deste trabalho, elencam-se no Quadro 3 o escopo, vantagens e limitações de modelos amplamente utilizados e atualizados, descritos anteriormente na Seção 2.6, tendo resultado de consultas aos respectivos documentos de referência e à literatura disponível, conforme referências indicadas.

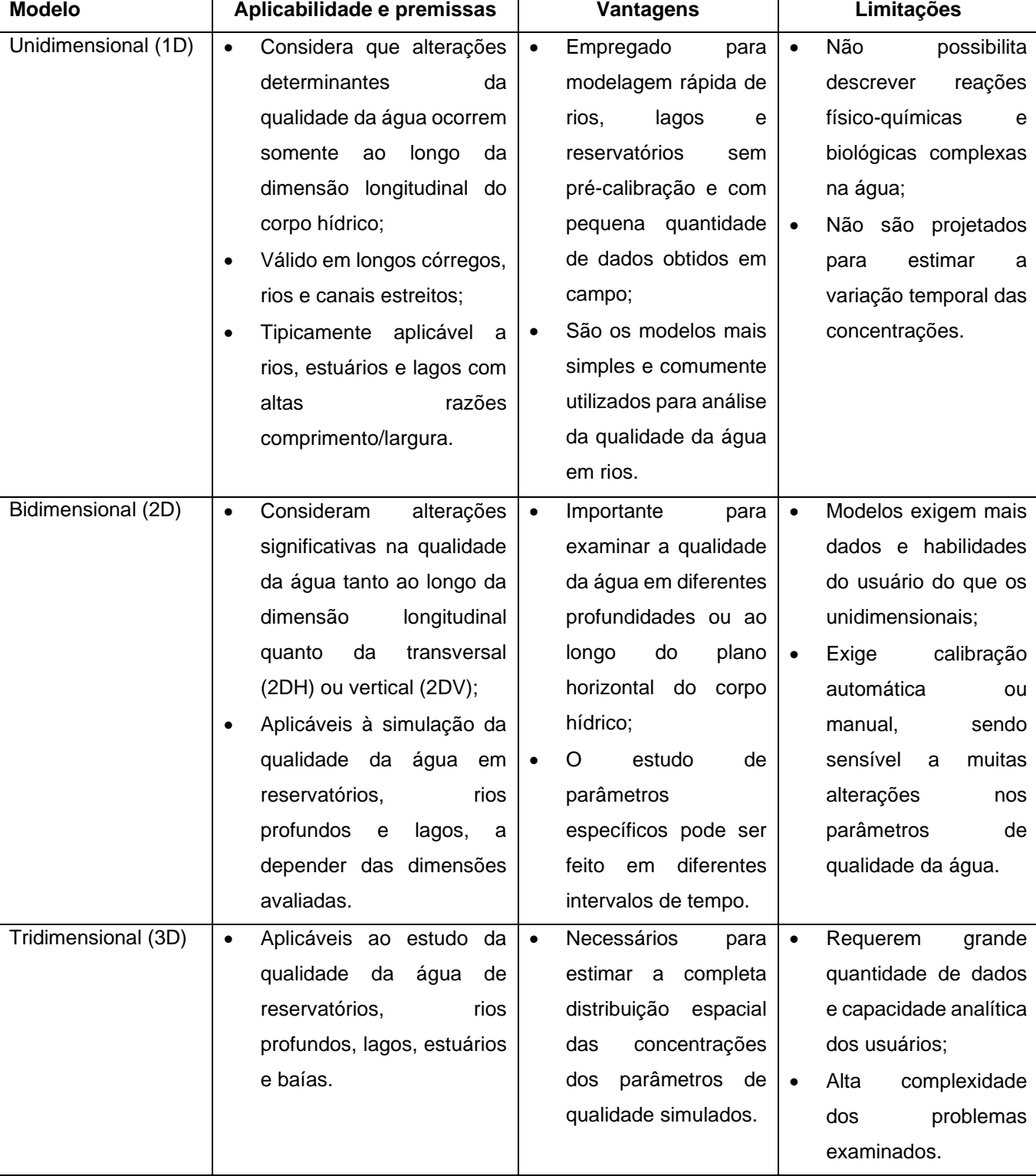

Quadro 2 – Características de modelos de qualidade da água 1D, 2D e 3D

Fonte: adaptado de Ejigu (2021).

| <b>Modelo</b>   | <b>Dimensões</b> | Escopo, constituintes e processos           | Vantagens                                   | Limitações                            |  |
|-----------------|------------------|---------------------------------------------|---------------------------------------------|---------------------------------------|--|
| <b>HEC-RAS</b>  | 1D               | Capaz de modelar temperatura, ciclos de     | Modelo simplificado de qualidade da         | Além das limitações inerentes aos     |  |
|                 |                  | nitrogênio e fósforo (modelo NSMI),         | água que resolve a<br>equação<br>de         | modelos 1D, exige que lançamentos     |  |
|                 |                  | oxigênio (modelo de gases dissolvidos),     | advecção-dispersão<br>empregando<br>$\circ$ | inseridos<br>fluxos<br>sejam<br>como  |  |
|                 |                  | DBO e constituintes arbitrários de cinética | QUICKEST-<br>numérico<br>esquema            | laterais;                             |  |
|                 |                  | conhecida. <sup>1</sup>                     | ULTIMATE,<br>completamente<br>sendo         | Simplifica efeitos no campo próximo   |  |
|                 |                  |                                             | gratuito.                                   | coeficiente<br>adotando<br>um<br>de   |  |
|                 |                  |                                             |                                             | dispersão<br>inicial, calculado<br>em |  |
|                 |                  |                                             |                                             | função<br>saída<br>da<br>do<br>modelo |  |
|                 |                  |                                             |                                             | hidrodinâmico;                        |  |
|                 |                  |                                             |                                             | Não<br>provê<br>suporte<br>para<br>a  |  |
|                 |                  |                                             |                                             | comunidade de usuários.               |  |
| <b>SisBaHiA</b> | 2D e 3D          | Salinidade, temperatura, pH, ciclo do       | Adaptação da malha a geometrias de          | Para visualização automática de       |  |
|                 |                  | oxigênio, do nitrogênio e do fósforo, além  | domínio complexo <sup>3</sup> ;             | resultados na forma de gráficos e     |  |
|                 |                  | de biomassa de fitoplâncton e zooplâncton   | Modelo<br>hidrodinâmico<br>apresenta        | aquisição<br>mapas,<br>requer<br>de   |  |
|                 |                  | no MQA, bem como qualquer constituinte      | coerências entre valores medidos e          | softwares de terceiros (Grapher e     |  |
|                 |                  | arbitrário no módulo Euleriano (além da     | níveis<br>calculados<br>de<br>da<br>água    | Surfer). Porém, as tabelas de         |  |
|                 |                  | densidade, com acoplamento do modelo        | geralmente > 90% e de velocidade<br>$\geq$  | resultados podem ser usadas para      |  |
|                 |                  | de transporte ao hidrodinâmico, no módulo   | 70% mesmo sem calibração, sendo que         | geração de gráficos e mapas em        |  |
|                 |                  | Lagrangeano). <sup>2</sup>                  | as coerências de concentração de            | outros programas gratuitos.           |  |
|                 |                  |                                             | contaminantes são semelhantes às            |                                       |  |
|                 |                  |                                             | verificadas para velocidade e direção de    |                                       |  |
|                 |                  |                                             | correntes. <sup>2</sup>                     |                                       |  |

Quadro 3 – Escopo, vantagens e limitações dos modelos de qualidade da água estudados

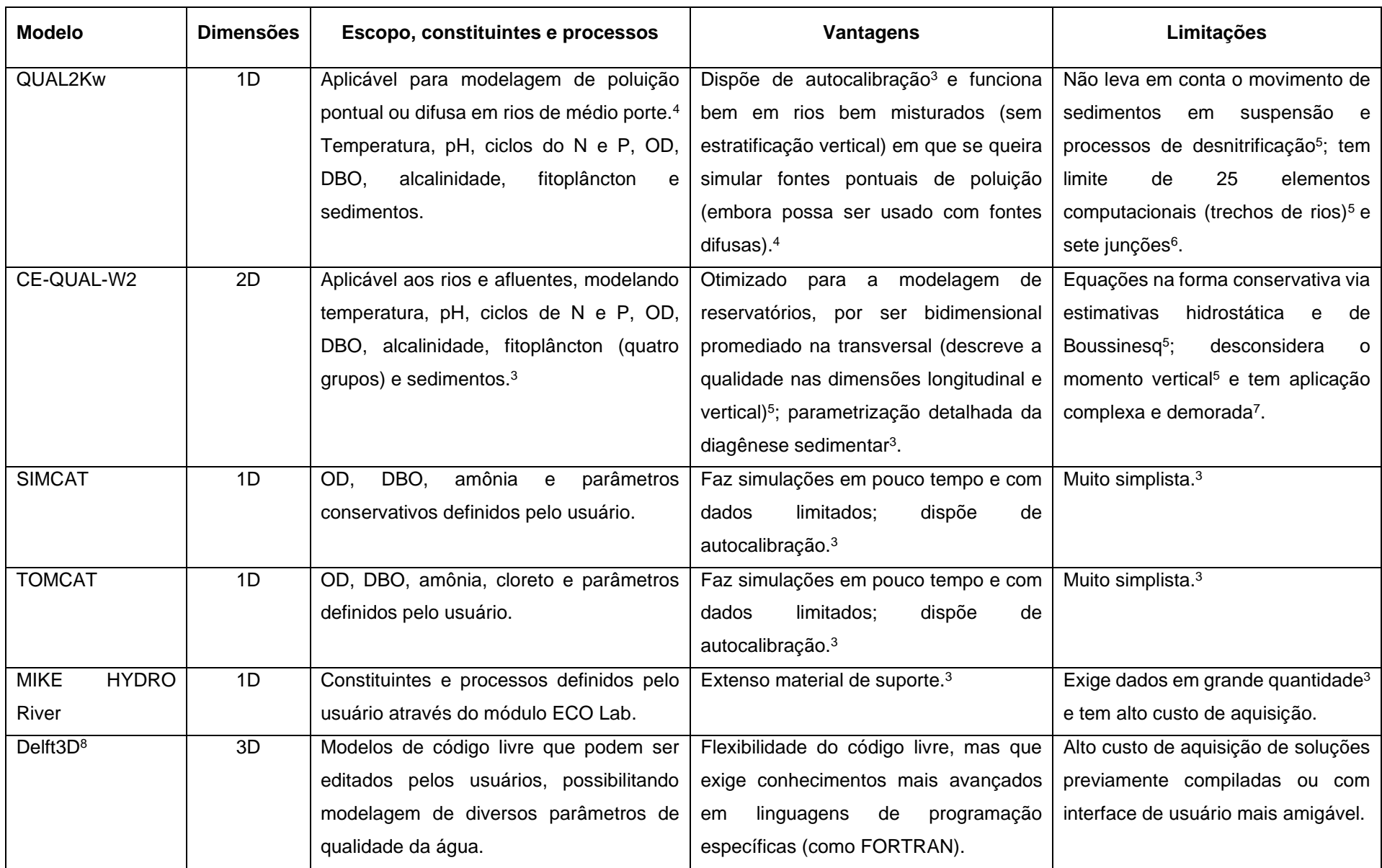

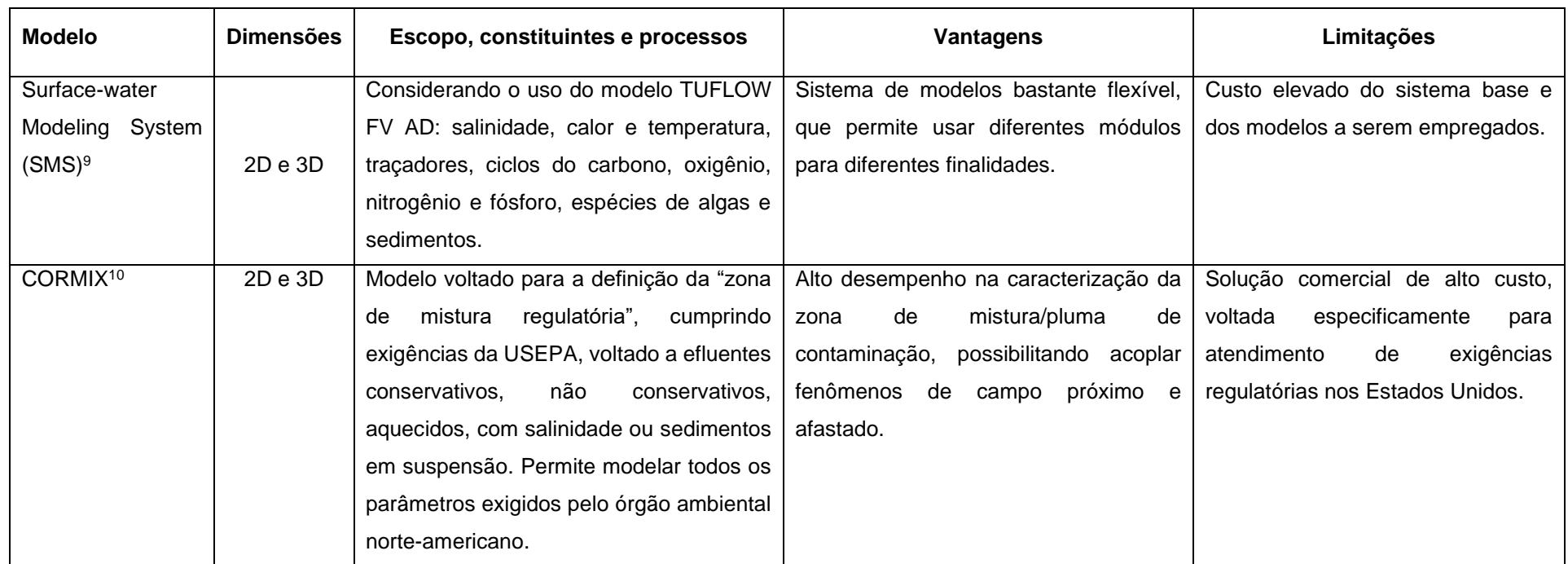

Fonte: 1 – Brunner; CEIWR-HEC (2016); 2 – Rosman (2021); 3 – Mateus et al. (2018); 4 – Wang et al. (2013); 5 – Ejigu (2021); 6 – Olowe; Kumarasamy (2018); 7 – Wells (2021); 8 – Donners et al. (2014); 9 – Ajiwibowo (2018); 10 – Jirka; Doneker; Hinton (1996).

Santos (2018) estudou a influência da localização de emissários de efluentes na qualidade das águas empregando o modelo QUAL-UFMG, associado a um Algoritmo Genético, concluindo que a adequada locação dos pontos de lançamento influencia sobremaneira os processos decisórios quanto ao cumprimento dos padrões de qualidade da água e respectivas eficiências requeridas nos sistemas de tratamento. Porém, no referido estudo, foram arbitrados apenas dois parâmetros de qualidade da água para análise: Oxigênio Dissolvido (OD) e Demanda Bioquímica de Oxigênio (DBO). Ajiwibowo (2018) apresentou um estudo para escolher a localização do emissário do efluente de uma fábrica de celulose baseando-se no efeito que ele provocaria sobre a deposição de sedimentos no curso d'água. Ele empregou o *Surface-water Modeling System* (SMS) para construir um modelo hidrodinâmico bidimensional (módulo RMA2) e analisar a deposição de sedimentos (módulo SED2D), sem avaliar o aspecto de advecção-dispersão de constituintes do efluente diluído. Concluiu-se que os padrões de sedimentação são fortemente afetados pela localização do emissário.

Combinando o modelo hidrodinâmico unidimensional do HEC-RAS com o modelo de qualidade da água QUAL2K, um grupo de pesquisadores desenvolveu uma abordagem para estimar a carga diária máxima de um curso d'água, com base em padrões de qualidade da água vigentes. Apontou-se haver escassez de pesquisas avaliando a capacidade de autodepuração de corpos receptores estimando-se a carga diária máxima com base em uma estrutura de modelagem (FAN; CHEN; HUANG, 2021). Porém, a análise de qualidade da água foi efetuada sem o acoplamento dos modelos ou uso do próprio módulo de qualidade da água presente no HEC-RAS. Ambos os programas solucionam a equação de advecção-dispersão em uma dimensão, contudo, enquanto o QUAL2K emprega uma abordagem iterativa, o HEC-RAS usa o esquema numérico explícito conhecido como QUICKEST-ULTIMATE. No caso em questão, as características de fluxo obtidas no HEC serviram como dados de entrada no modelo de qualidade da água QUAL2K.

Ahmad Kamal et al. (2020) também usaram o QUAL2K na modelagem da qualidade da água, procedendo a uma análise por Índice de Qualidade da Água (IQA) baseada em diferentes cenários de lançamento de efluentes no rio Skudai, na Malásia, a partir da qual apontaram que nível de controle de poluição seria necessário para melhorar o enquadramento do curso hídrico. Ainda, usaram o ArcGIS para mapear um poluente específico, o nitrogênio amoniacal (N-NH3), cujas concentrações foram modeladas no QUAL2K.

Bull et al. (2021) avaliaram a dispersão de poluentes em diferentes cenários de carga de efluentes oriundos de fazendas de cultivo de camarão, empregando modelos acoplados de circulação hidrodinâmica e qualidade da água (abordagem Euleriana) presentes no Sistema Base de Hidrodinâmica Ambiental (SisBaHiA), visando analisar o impacto da atividade sobre um estuário tropical. A partir dos resultados da modelagem, os autores concluíram que o cultivo de camarão não é a principal fonte antropogênica de poluição no estuário estudado, além de não haver diferenças significativas nas concentrações médias e máximas de nutrientes e matéria orgânica entre diferentes técnicas de manejo. Desde seu desenvolvimento até os dias atuais, este mesmo sistema também tem sido usado em diversos outros estudos de modelagem hidrodinâmica e avaliação da qualidade das águas de diferentes corpos hídricos (CARRER et al., 2021; CUNHA et al., 2006; DA CUNHA et al., 2017; PALMAN; TRENTO; ALVAREZ, 2021; PEREIRA et al., 2021).

## 2.8 ÍNDICES DE QUALIDADE DA ÁGUA (IQA)

Os Índices de Qualidade da Água (IQA) são ferramentas que empregam técnicas de agregação para converter muitos dados de qualidade da água em um único valor ou índice, tendo sido introduzidos na década de 1960 e empregados em inúmeros estudos para avaliar a qualidade das águas superficiais ou subterrâneas com base em critérios locais. Há registros de mais de 110 artigos que empregaram 21 modelos de IQA globalmente, a partir dos quais foram identificados sete modelos básicos, em termos de estrutura, com base nos quais muitos outros modelos foram desenvolvidos (UDDIN; NASH; OLBERT, 2021). Geralmente, os modelos de IQA são desenvolvidos em quatro estágios: (1) seleção dos parâmetros de qualidade da água, (2) cálculo dos subíndices para cada parâmetro, (3) definição dos pesos dos parâmetros e (4) agregação dos subíndices para calcular o índice geral de qualidade da água (DEBELS et al., 2005; JHA et al., 2015; KANNEL et al., 2007; SUN et al., 2016).

## **3 MATERIAIS E MÉTODOS**

A metodologia do presente trabalho está estruturada em seis tópicos. Inicialmente, na Seção 3.1, descreve-se a área em que foi realizado o estudo de caso. Posteriormente, é definida a forma de seleção de parâmetros para posterior modelagem, que também deve levar em conta a própria limitação de escopo dos modelos de qualidade disponíveis. Assim, a escolha dos parâmetros de qualidade da água a serem modelados se dá através da aplicação de análises multivariadas (ACP/AF), apresentadas na Seção 3.2. Como o modelo de qualidade da água requer a execução prévia de um modelo hidrodinâmico para a área de estudo, discorre-se sobre a obtenção de dados hidrodinâmicos do efluente e do próprio corpo receptor na terceira seção deste capítulo, que inclui a modelagem digital do terreno a partir de levantamento topobatimétrico. Na Seção 3.4, apresenta-se o método empregado para a seleção dos modelos 1D e 2D, cujos fundamentos são apresentados logo na sequência. Na sequência, na Seção 3.5, tem-se a metodologia de aplicação dos modelos hidrodinâmicos e de qualidade. Na Seção 3.6, apresenta-se a metodologia de cálculo de um IQA modificado para definição do ponto ideal de lançamento a partir da análise comparativa dos diferentes pontos modelados em cada modelo. Por fim, na última seção deste capítulo, comenta-se sobre a comparação e avaliação do desempenho dos modelos no alcance do objetivo geral deste trabalho.

Na Figura 3 está representado o fluxograma da metodologia utilizada neste trabalho, em que se pode acompanhar as etapas da pesquisa.

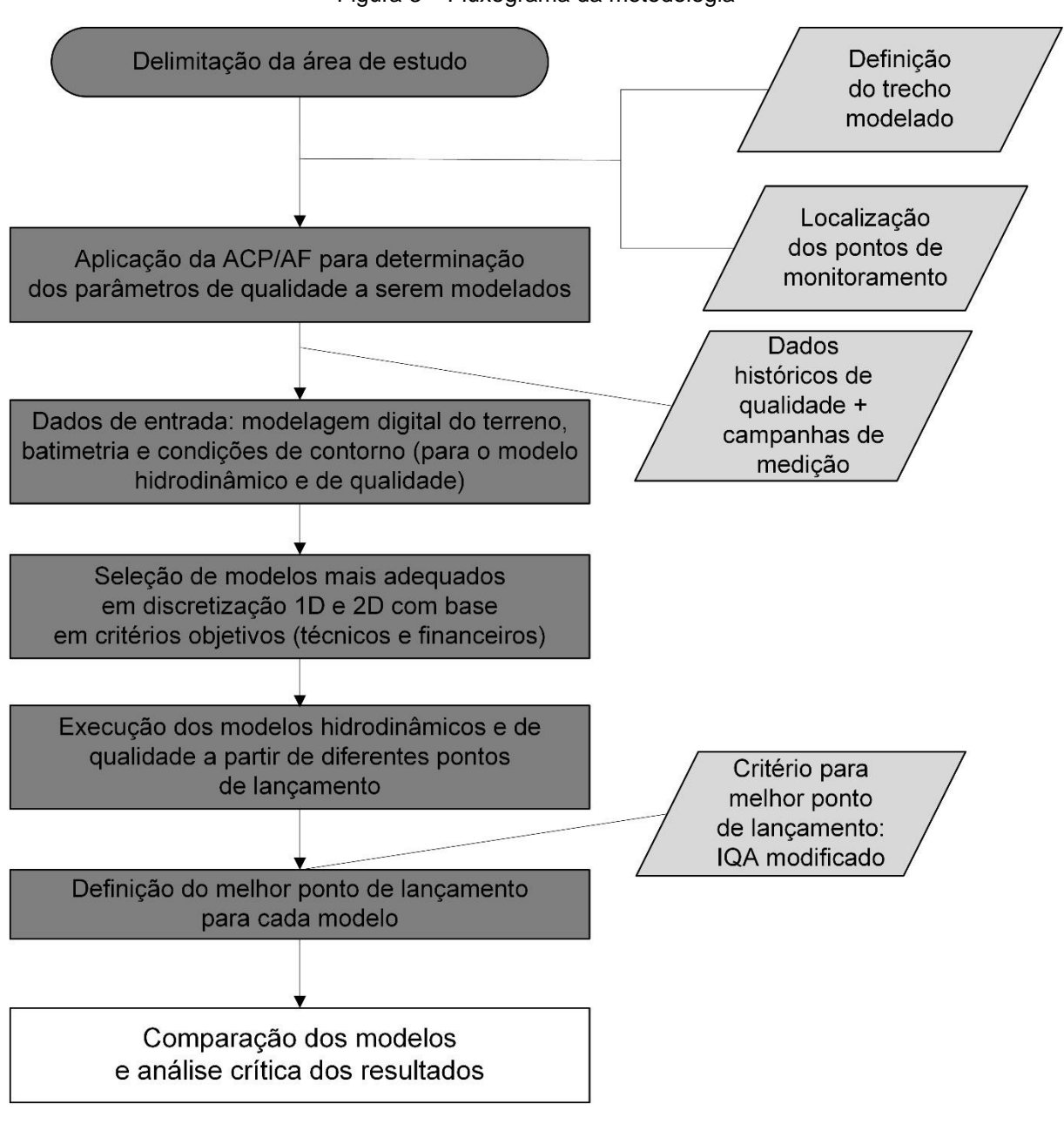

Figura 3 – Fluxograma da metodologia

Fonte: o autor (2022).

## 3.1 ÁREA DE ESTUDO

Em virtude da disponibilidade de dados topobatimétricos e de campanhas de medição de vazão e qualidade da água, realizadas no âmbito de projeto do Laboratório de Ciências das Águas (LaCiA) da Universidade do Estado de Santa Catarina (UDESC), a metodologia deste estudo foi aplicada a um trecho de aproximadamente 1.450 m de extensão do Rio Amazonas (Joinville/SC). Trata-se de curso d'água natural e perene, que serve de corpo receptor de efluentes tratados de pelo menos

dois Aterros Sanitários localizados no Distrito Industrial da cidade de Joinville, Santa Catarina. A escolha deste trecho também se deve ao fato de haver dados que descrevem o efluente de um dos aterros, cujo lançamento em diferentes pontos do rio é avaliado por modelagem numérica. Para que se tivesse a qualidade da água sem a interferência direta dos efluentes do aterro considerado, as campanhas de medição de vazão e qualidade da água foram realizadas sem a contribuição do efluente estudado, com a parada da Estação de Tratamento de Efluentes (ETE) do aterro por quatro horas (intervalo de tempo superior ao tempo de detenção hidráulica do córrego), o que ocorreu em duas oportunidades, uma no dia 10 de fevereiro e outra no dia 14 de abril de 2021. Na Figura 4, destaca-se a localização do trecho modelado.

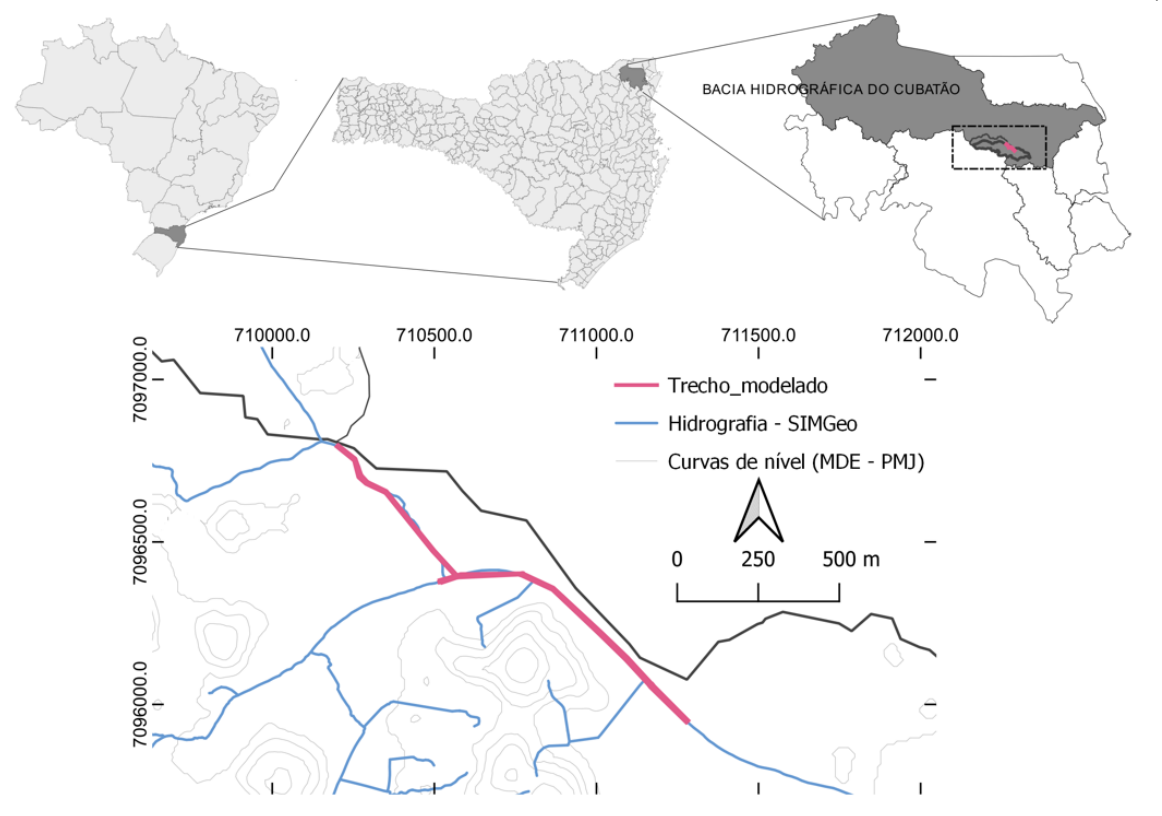

Figura 4 – Localização do trecho de curso d'água modelado (grid UTM – Datum SIRGAS 2000)

Fonte: o autor (2022) com dados geográficos oficiais do IBGE e da Prefeitura de Joinville (PMJ).

Atualmente, o efluente estudado é lançado em um córrego que aflui ao Rio Amazonas, portanto, este córrego também teve seu trecho final levantado com relação à qualidade da água, considerando a parada momentânea da contribuição da ETE, e à topobatimetria.

Por conta da extensão do trecho, foram previamente definidos seis pontos em que o lançamento do efluente foi modelado, sendo três a montante da confluência com o córrego e três a jusante (Figura 5). Mais detalhes sobre a geração do mapa batimétrico estão apresentados na seção 3.3.2, onde se discorre sobre a modelagem digital do terreno.

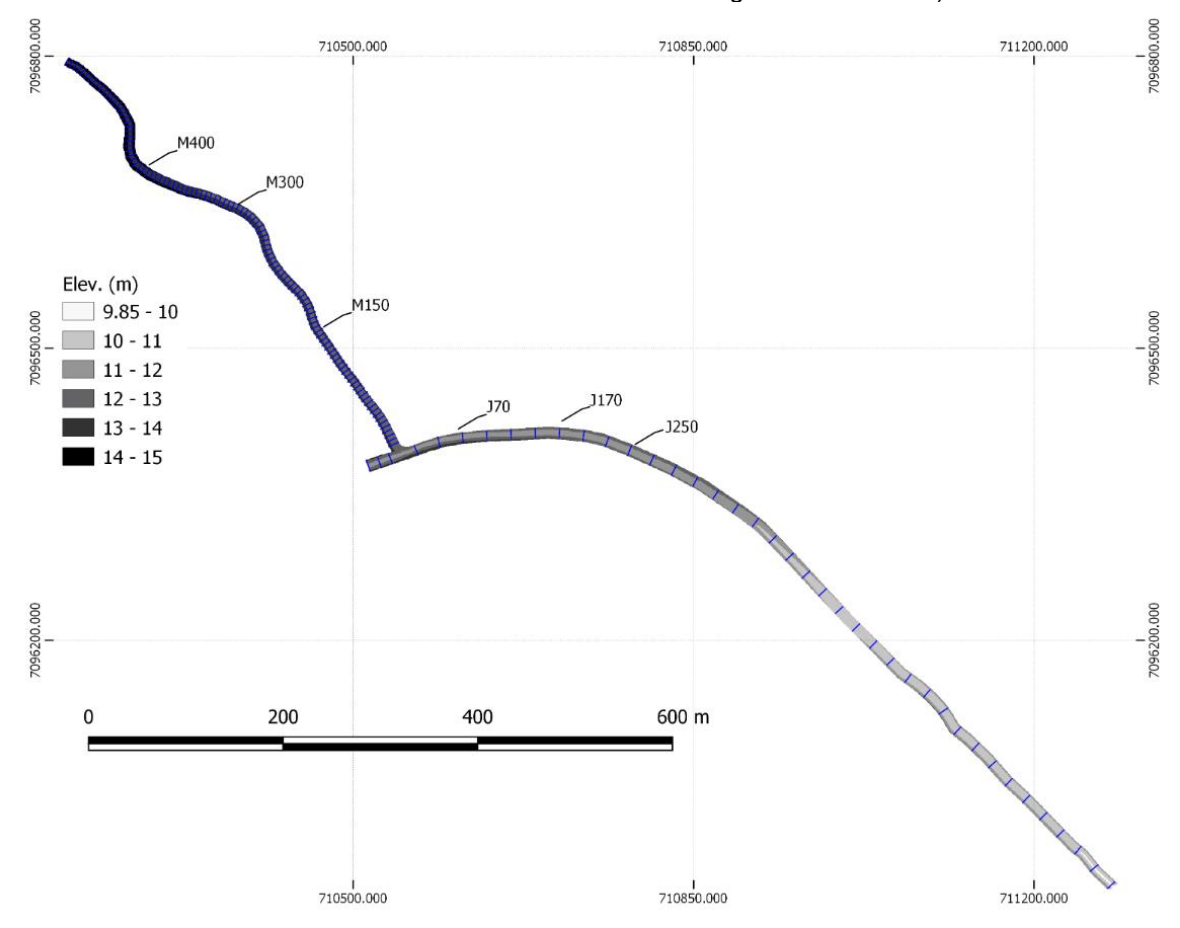

Figura 5 – Pontos no trecho do curso d'água que foram considerados para lançamento do efluente (M – montante, J – jusante). Elevação em metros em relação ao nível médio dos mares (Datum vertical do Sistema Geodésico Brasileiro – marégrafo de Imbituba)

Fonte: o autor (2022).

# 3.2 PARÂMETROS DE QUALIDADE E ANÁLISES MULTIVARIADAS DO EFLUENTE E CORPO RECEPTOR

Para caracterizar o corpo receptor, avaliaram-se dados de dois pontos de monitoramento: a montante e a jusante da confluência do córrego com o Rio Amazonas (Figura 6). O ponto de monitoramento identificado como o "lançamento de lixiviado (atual)" corresponde às análises realizadas no efluente tratado, abordado na sequência.

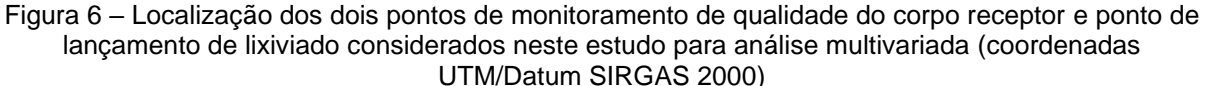

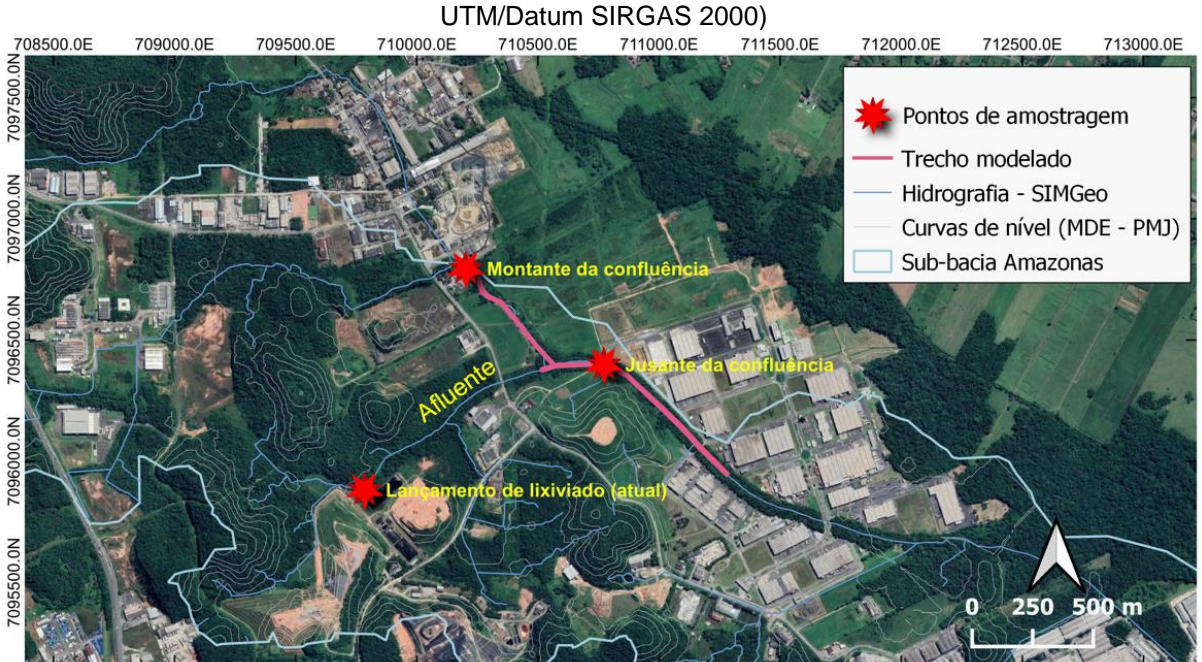

Fonte: elaborado pelo próprio autor (2022) com dados geográficos oficiais disponibilizados pela Prefeitura Municipal de Joinville.

O efluente cujo lançamento é modelado diz respeito a um lixiviado de aterro sanitário submetido a processo de tratamento em sistema biológico seguido de tratamento físico-químico (coagulação, floculação e sedimentação). Assim, o efluente final gerado nessa linha de tratamento é avaliado quanto a sua disposição no corpo receptor, considerando-se pontos de lançamento distintos do atual. Para tanto, foram coletadas amostras a jusante do corpo receptor sem a contribuição do efluente, com a parada da ETE, apenas para a composição das condições de contorno do modelo no referido trecho. Os dados de qualidade mais representativos do efluente atual remontam a abril de 2020 (quando houve uma alteração na ETE) e estavam disponíveis em uma base mensal. A amostra utilizada compreende o período de abril de 2020 a abril de 2021 (n = 13).

Os dados de qualidade do efluente a ser diluído foram disponibilizados pela empresa responsável pelo aterro sanitário, a qual o caracterizou quanto aos parâmetros listados no Quadro 4.

Quadro 4 – Parâmetros analisados no efluente com respectivo método analítico empregado

| Parâmetro         | Unidade     | Método analítico empregado                                                   |
|-------------------|-------------|------------------------------------------------------------------------------|
| Cloreto (CI-)     | $mg.L^{-1}$ | Potenciométrico (SMEWW 23ª ed., 4500-Cl <sup>-</sup> .D) <sup>1</sup>        |
| Coliformes totais |             | NMP.100 ml <sup>-1</sup> Teste de coliformes em substrato enzimático (SMEWW) |

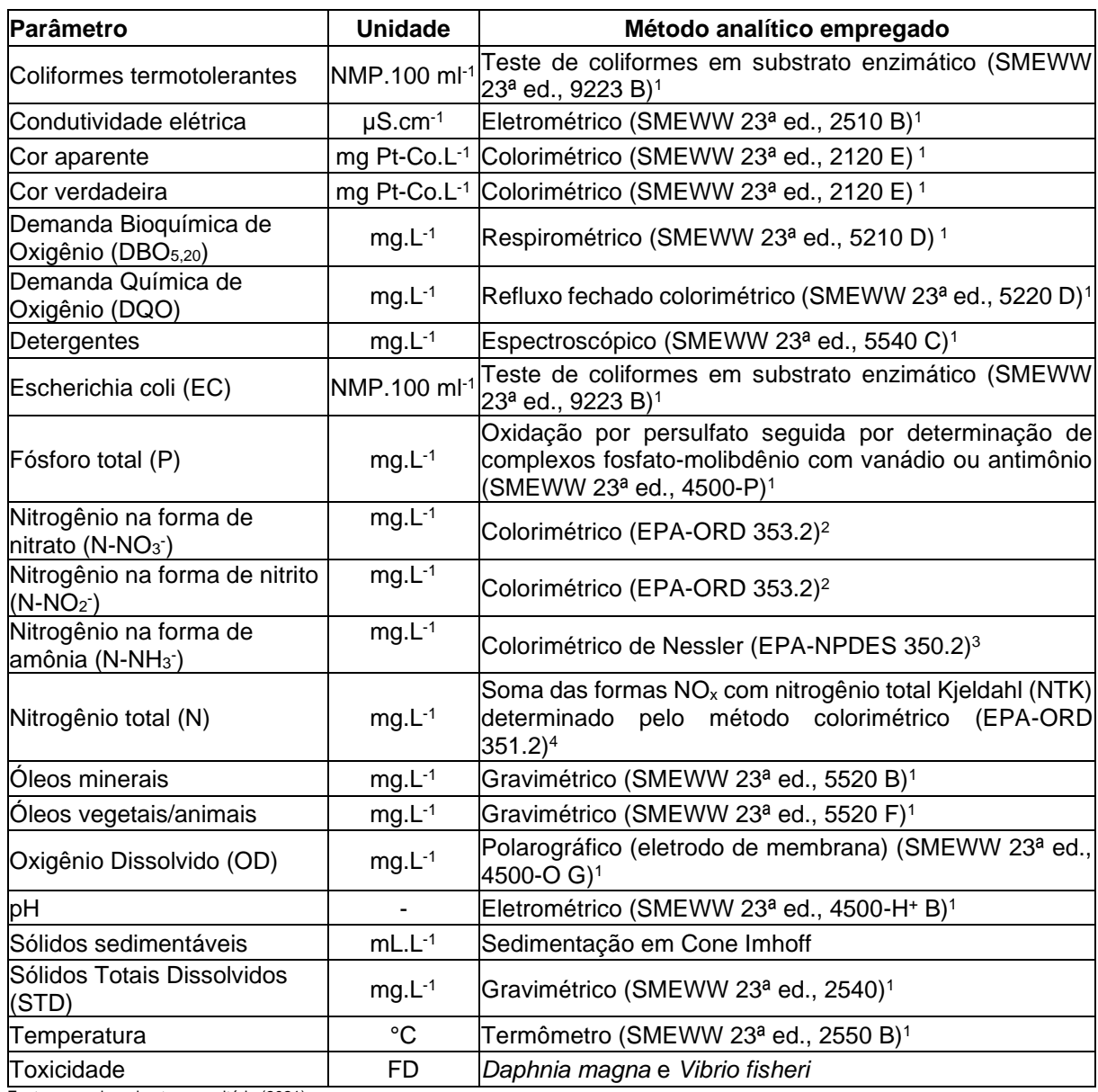

Fonte: operadora do aterro sanitário (2021)

<sup>1</sup> *Standard Methods for the Examination of Water and Wastewater* (APHA, 2017)

<sup>2</sup> *Environmental Protection Agency – Office of Research and Development* (EPA-ORD, 1993)

<sup>3</sup> *Environmental Protection Agency* – *National Pollutant Discharge Elimination System* (EPA-NPDES, 1974)

<sup>4</sup>*Environmental Protection Agency – Office of Research and Development* (O'DELL, 1996)

De posse dos resultados de caracterização, efetuou-se análise multivariada (ACP/AF) visando reduzir o número de variáveis mantendo a máxima variabilidade dos dados originais. Com isto, buscou-se simplificar o conjunto de dados, reduzindose o número de parâmetros empregados na avaliação da qualidade do efluente e das águas superficiais, como já realizado em estudos anteriores (MOKARRAM; SABER; SHEYKHI, 2020; SHRESTHA; KAZAMA, 2007; ZHANG et al., 2009).

No curso d'água, 18 parâmetros são monitorados pelo operador com frequência mensal de amostragem. Com relação ao Quadro 4, são excluídos os parâmetros

cloreto, coliformes totais, condutividade elétrica, cor aparente, cor verdadeira, *E. coli*, temperatura e toxicidade, mas acrescidos os seguintes: cianobactérias, clorofila a, materiais flutuantes e turbidez (Quadro 5). Diferente do efluente, a base amostral compreende um período maior, totalizando 16 elementos para cada parâmetro (janeiro de 2020 a abril de 2021).

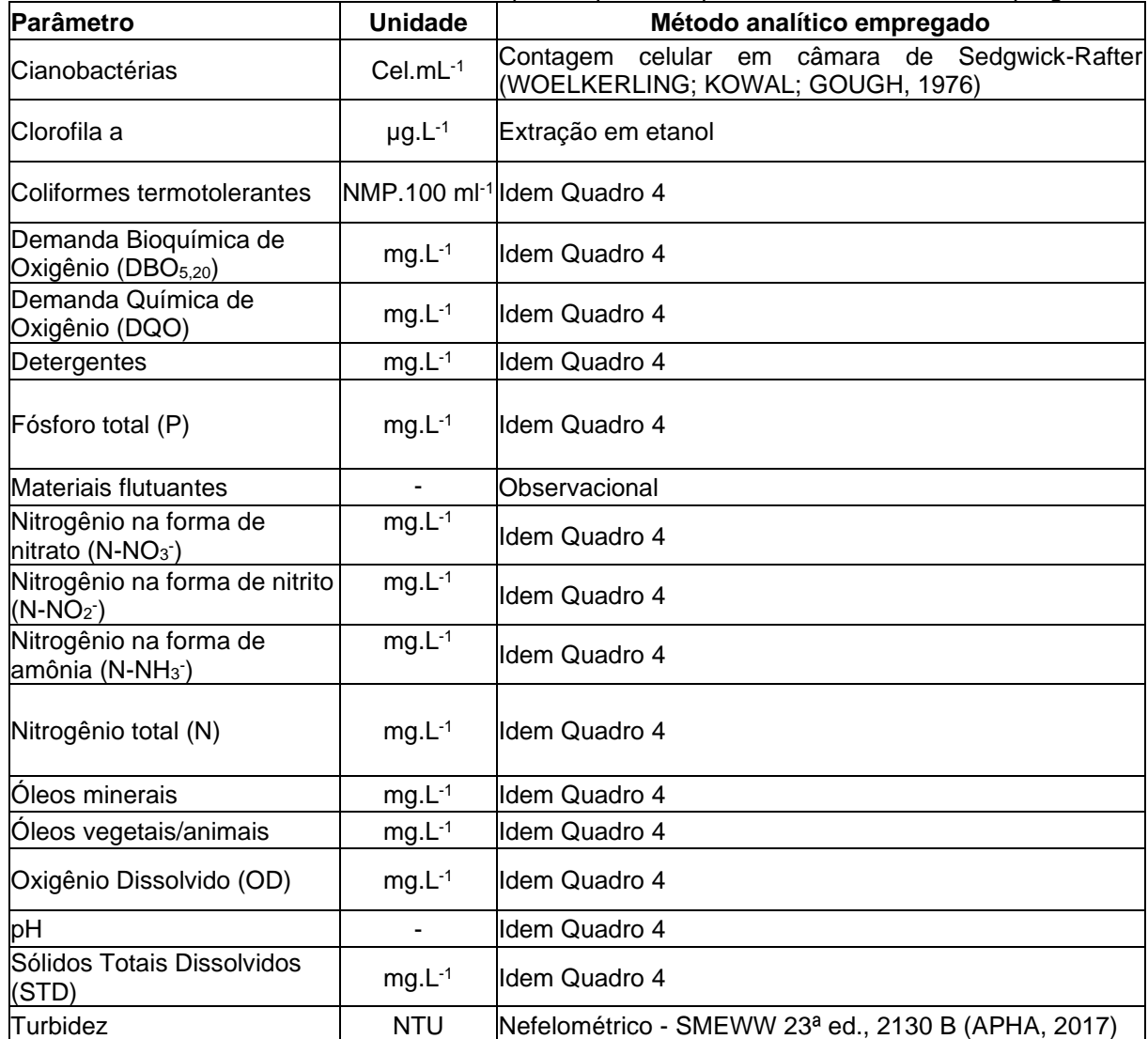

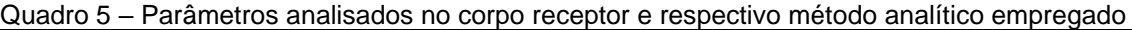

Fonte: organizado pelo autor com informações da geradora do efluente

Na ACP/AF e configuração inicial do modelo de escalares, foram usados dados históricos com frequência mensal de amostragem, compreendendo período pósadequação da ETE (abril de 2020 a abril de 2021) para o efluente e todo o período mencionado anteriormente para o corpo receptor (janeiro de 2020 a abril de 2021). Foram efetuadas duas campanhas de medição de vazão em pontos específicos do

rio, a montante da confluência no próprio Rio Amazonas e no trecho final do córrego, onde havia melhores condições para uso do equipamento (velocímetro acústico com doppler – ADV, modelo *FlowTracker2* da SONTEK). Também foram realizadas coletas para análises de qualidade da água, considerando uma análise por parâmetro em cada data, para definição das condições de contorno no trecho modelado. As campanhas ocorreram em 10 de fevereiro e 14 de abril de 2021.

Na ACP, adotou-se o critério de Kaiser associado à variância acumulada, selecionando-se os primeiros componentes com autovalores acima de 1 e cuja variância acumulada superasse 60%. Posteriormente, os fatores obtidos foram rotacionados ortogonalmente pelo método *Varimax*, facilitando a interpretação através da análise das cargas fatoriais rotacionadas. Variando de -1 a 1, a carga fatorial indica o quanto um fator explica uma variável (HAIR et al., 2018). No caso da aplicação de uma rotação, geralmente o número de variáveis de interesse (parâmetros) associados a cada fator decresce, por isso a análise se torna mais fácil. Por fim, parâmetros terão correlação considerada "forte" quando o módulo do valor superar 0,70. As análises foram realizadas no software R versão 4.0.2 usando a plataforma RStudio versão 1.3.1073.

### 3.3 DADOS HIDRODINÂMICOS DO EFLUENTE E DO CORPO RECEPTOR

### **3.3.1 Dados do efluente**

Também é necessário conhecer a vazão do despejo para a completa definição do efluente para diluição, que deve estar associada às condições de contorno definidas. A vazão de efluente empregada corresponde à média de lixiviado tratado no período de abril de 2020 a abril de 2021, cerca de 6 L/s. Assumiu-se a contribuição do efluente do aterro por um emissário lateral junto a uma das margens do corpo receptor, em conduto de seção circular parcialmente cheia e com superfície livre.

#### **3.3.2 Dados do corpo receptor: modelagem digital do terreno**

Medições em campo mostram que o trecho modelado tem largura média de aproximadamente 4 m a montante da confluência com o córrego, enquanto a jusante a largura média é de 5,2 m. O levantamento topobatimétrico foi efetuado entre os dias

10 e 15 de dezembro de 2020, durante período chuvoso, onde foram constatadas profundidades da água variando entre 0,30 m e 0,63 m. Neste período, não foi realizada medição de vazão do curso d'água, sendo que a vazão empregada na modelagem corresponde à média das obtidas nas campanhas de avaliação de qualidade da água. Por conta disso, as profundidades observadas no modelo podem variar ligeiramente em relação às constatadas no produto do levantamento que serviu como base para geração do modelo digital de terreno. Não foram utilizadas vazões mínimas ou vazões estatísticas devido à inexistência de condições de contorno conhecidas em tais situações.

O levantamento consistiu na definição de pontos cotados com emprego de estação total com prisma e posterior processamento dos dados. A nuvem de pontos cotados pode ser visualizada na Figura 7.

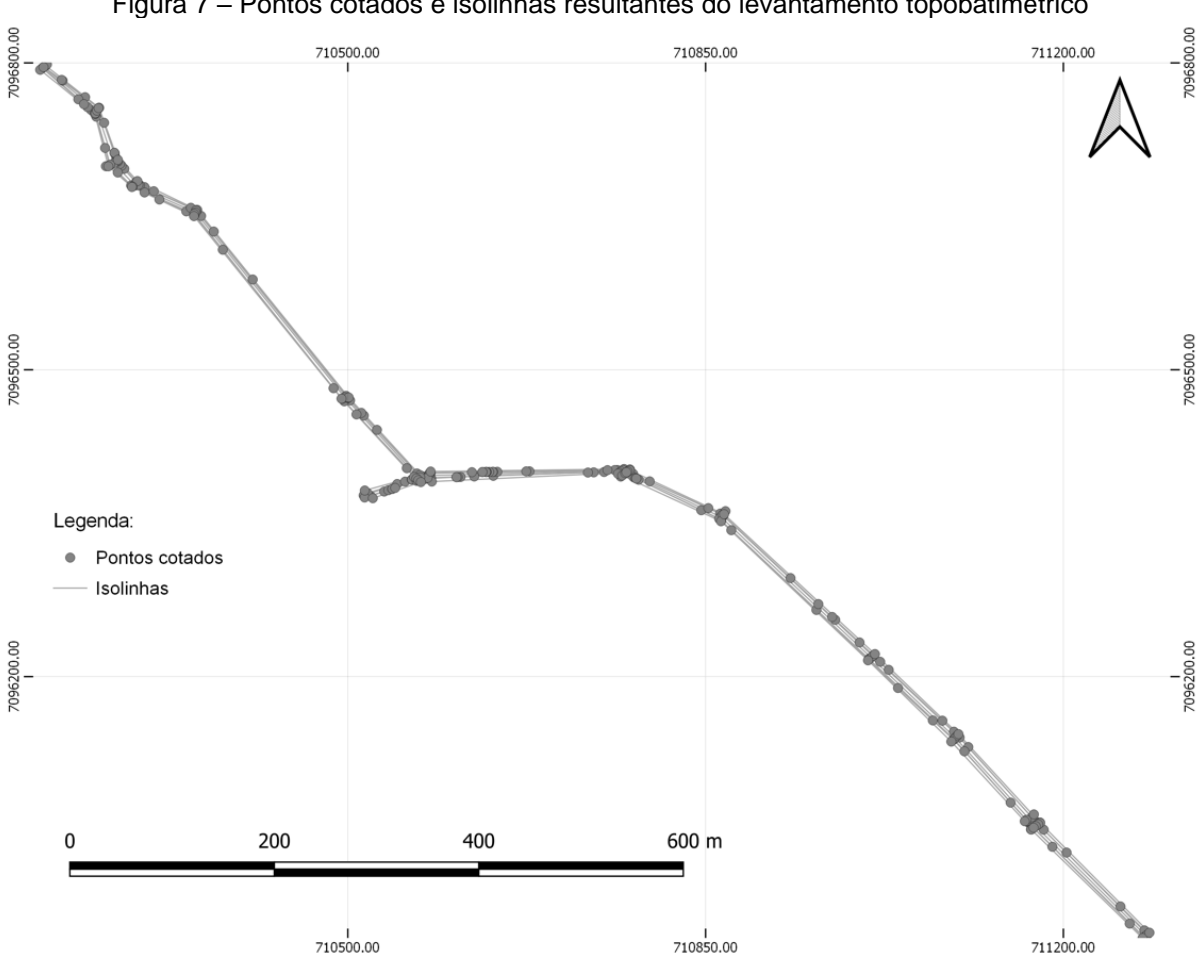

Figura 7 – Pontos cotados e isolinhas resultantes do levantamento topobatimétrico

Fonte: elaborado pelo autor (2022).

Os dados do levantamento batimétrico foram processados no software HEC-RAS versão 5.0.7 de acordo com o procedimento técnico apresentado por Souza e Monteiro (2021), gerando-se um *raster* com resolução espacial de 0,23 m (Figura 8). Informa-se que, nesta Seção, são apresentados detalhes específicos da modelagem do terreno nos modelos previamente selecionados, cuja metodologia para seleção está apresentada na Seção 3.4 e a respectiva aplicação está na Seção 4.3.

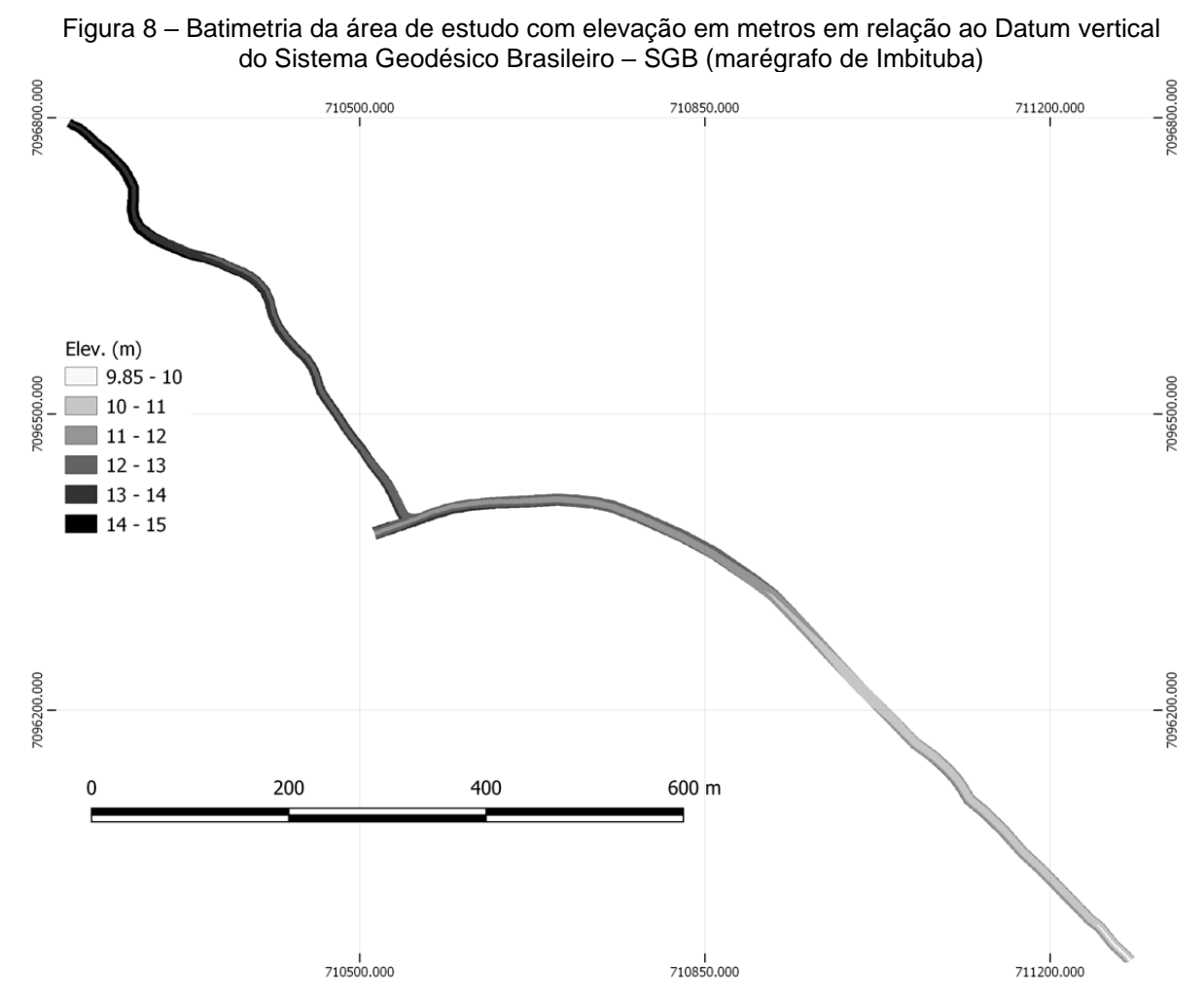

Fonte: elaborado pelo autor (2022).

Para modelagem hidrodinâmica em softwares como o HEC-RAS, o modelo digital de terreno conforme apresentado na figura anterior é utilizado diretamente para obtenção de dados das seções transversais definidas no modelo unidimensional. Para construção de malhas de elementos finitos (MEF), como as usadas pelo SisBaHiA, inicialmente são definidos os contornos de terra e de água. Posteriormente, o próprio programa possibilita a criação da malha, que pode ter elementos triangulares ou quadrangulares, livremente editáveis pelo usuário seguindo regras para o melhor desempenho da simulação (Figura 9). Os dados de rugosidade foram os mesmos empregados no HEC-RAS, descritos posteriormente, na Seção 3.5.1.1.

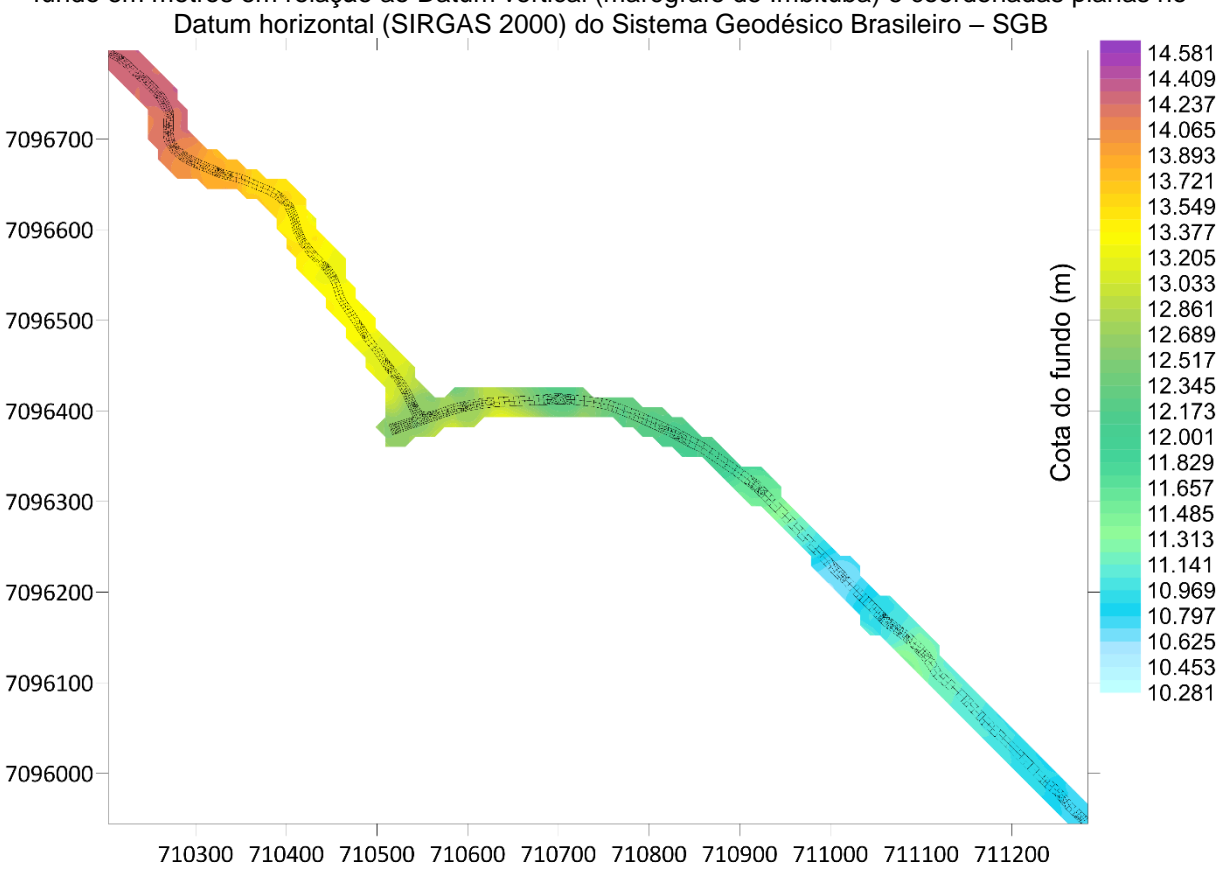

Figura 9 – Malha de Elementos Finitos (MEF) sobre batimetria interpolada no SisBaHiA com cota do fundo em metros em relação ao Datum vertical (marégrafo de Imbituba) e coordenadas planas no

# 3.4 SELEÇÃO DOS MODELOS DE QUALIDADE DA ÁGUA

Considerando que a modelagem matemática pode ser realizada em zero, uma, duas ou três dimensões em função da complexidade das variáveis que influenciam a análise, é importante escolher a estrutura mais adequada para cada caso em estudo. As principais variáveis que afetam esta escolha dizem respeito à geometria e regime do curso hídrico: largura, profundidade e irregularidades no canal. Assim, em rios estreitos, os processos de mistura transversal são desprezáveis e é possível utilizar modelos unidimensionais (RODRÍGUEZ BENÍTEZ; GARCÍA GÓMEZ; ÁLVAREZ DÍAZ, 2016). Contudo, a visualização da zona de mistura fica comprometida. Como o objetivo deste trabalho é comparar diferentes modelos para a determinação da

Fonte: elaborado pelo autor (2022).

localização do emissário, modelos bidimensionais promediados na vertical (2DH) também foram avaliados, dadas as características de profundidade menos relevantes nos rios de baixa vazão.

Como descrito anteriormente, o Rio Amazonas tem larguras inferiores a 10 m, além de profundidades médias inferiores a 1 m em estação chuvosa, fatos que indicam o potencial de emprego de modelos 1D, com a possibilidade de utilização de modelos 2D ou 3D caso exista a necessidade de maiores detalhamentos.

Neste trabalho, optou-se por avaliar os modelos de forma comparativa com base nos seguintes critérios: (1) baixo custo, com preferência à disponibilização gratuita; (2) disponibilização de atualizações recentes; (3) materiais de referência; (4) aplicabilidade e premissas (escopo); (5) vantagens e (6) limitações (estes três últimos com descrições listadas no Quadro 3). Os três primeiros critérios são eliminatórios. O escopo leva em conta as necessidades do presente estudo, delineadas a partir da análise de componentes principais que definiu os poluentes a serem examinados no corpo receptor. Vantagens e limitações devem favorecer ou não inviabilizar o emprego do modelo na finalidade aqui definida, ou seja, devem possibilitar atender ao objetivo geral deste trabalho nas condições previamente definidas. Resumidamente, o fluxograma da Figura 10 define o passo a passo para escolha dos modelos adotados neste trabalho.

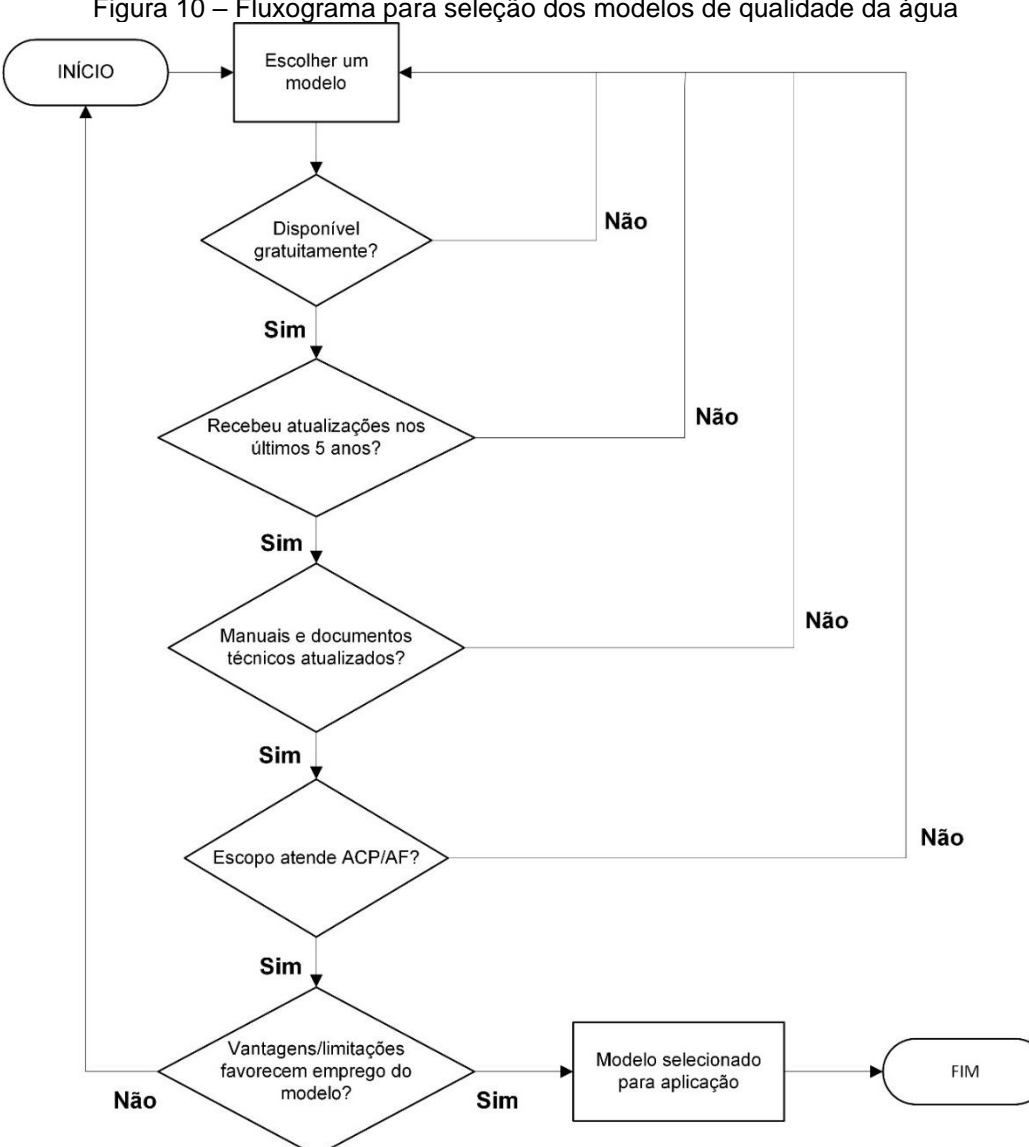

Figura 10 – Fluxograma para seleção dos modelos de qualidade da água

A decisão pelos modelos aqui empregados está justificada na Seção 4.3, embora na sequência deste capítulo (Materiais e Métodos) já sejam apresentados os fundamentos e passos seguidos para uso dos modelos selecionados (HEC-RAS – 1D e SisBaHiA – 2D). Dos modelos aprovados nos critérios eliminatórios, somente o SisBaHiA possibilita modelagem da qualidade da água em três dimensões, contudo, seriam necessárias condições de contorno, especialmente de velocidade no modelo hidrodinâmico, compreendendo camadas verticais do curso d'água, informações indisponíveis para este trabalho.

Fonte: o autor (2022).

## 3.5 MODELAGEM HIDRODINÂMICA E DE QUALIDADE

#### **3.5.1 Modelagem hidrodinâmica**

Efetuou-se modelagem hidrodinâmica unidimensional e bidimensional em escoamento permanente para os dois modelos selecionados, considerando as entradas de vazões médias obtidas em campo para o trecho modelado (Rio Amazonas e afluente) e com base em dados históricos para o lançamento do efluente. O Rio Amazonas e o afluente foram divididos em três trechos: trechos 1 e 2 do Amazonas (a montante e a jusante da confluência, respectivamente) e trecho único do afluente. Os dados altimétricos derivam de levantamento batimétrico realizado na extensão modelada. No presente estudo, foram configurados seis cenários hidrodinâmicos correspondentes aos diferentes pontos de lançamento do efluente.

#### *3.5.1.1 Modelo hidrodinâmico unidimensional – HEC-RAS 1D*

Na modelagem hidrodinâmica unidimensional, foram definidas seções transversais de montante e jusante em cada extremidade dos trechos. Em seguida, criaram-se seções adicionais por interpolação com segmentos perpendiculares aos trechos, com distância máxima entre seções de 5 m para o trecho 1 do Amazonas e de 25 m para os demais, diferença devida às características do primeiro trecho, cujo nível de detalhamento foi maior para adequado processamento da geometria (Figura 11).

Figura 11 – Esquema do modelo hidrodinâmico unidimensional (1D). Para melhor visualização, somente algumas delas estão com as respectivas *River Stations* (RS), identificadores das seções transversais, decrescentes de montante para jusante, indicando a distância em metros de cada seção até a exutória do modelo

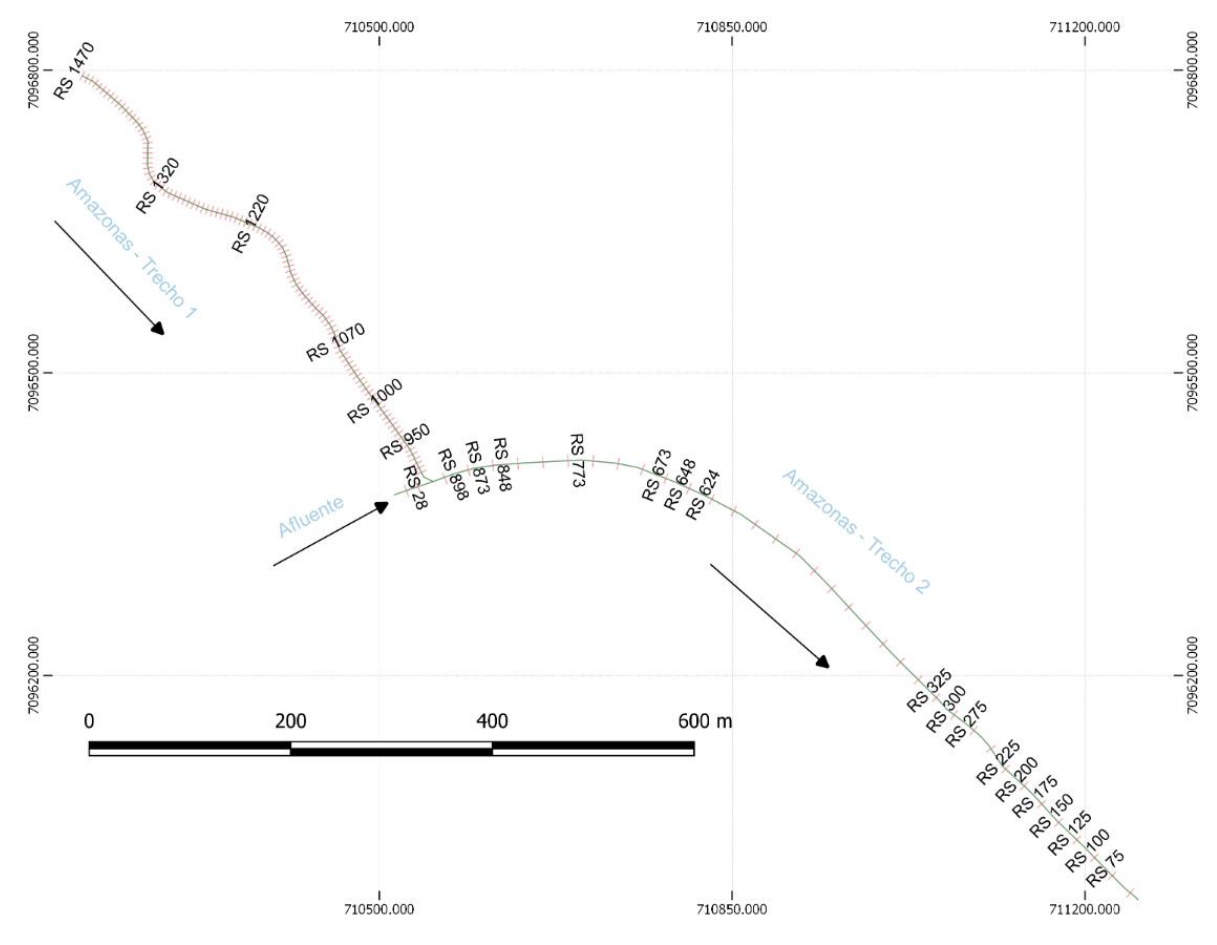

Fonte: elaborada pelo autor (2022).

Na confluência do trecho 1 do Amazonas com o córrego afluente, forma-se uma junção. Assim, as condições de contorno a jusante do trecho 1 do Amazonas, a jusante do afluente e a montante do trecho 2 do Amazonas são definidas pela própria junção. A modelagem foi executada para regime subcrítico devido à baixa declividade do rio, dispensando-se definição de condições de contorno de montante (BRUNNER; CEIWR-HEC, 2016). Assim, como condição de contorno a jusante do trecho 2 do Amazonas, adotou-se a profundidade normal com declividade da linha piezométrica aproximada pela declividade de fundo do canal no trecho  $(S = 0.0021 \text{ m/m})$ .

Com relação aos coeficientes de rugosidade de Manning, inicialmente foram consultadas tabelas disponíveis na literatura (CHOW, 1959), partindo-se de valores entre 0,030 e 0,050, com distinção entre fundo e taludes, assim como entre trechos da extensão modelada (canais naturais limpos, com meandros, presença de vegetação ciliar, bancos e poços pouco profundos, etc.). Em campanhas de medição

de vazão, foram levantadas as profundidades em trechos específicos do curso d'água. Comparando-se os valores medidos com os estimados pelo modelo, baseado no levantamento topobatimétrico do curso d'água, contendo as entradas de vazões medidas em campo, foi possível calibrar os valores do coeficiente de Manning. O próprio *software* realiza a interpolação com ajustes dos coeficientes de Manning ao longo de cada seção transversal.

Para análise de qualidade da água no HEC-RAS, requerem-se arquivos de saída de modelo hidrodinâmico em regime permanente ou não permanente. Aqui, o modelo hidrodinâmico foi executado em regime permanente, tendo como vazão de entrada a média das vazões obtidas em campo para o trecho modelado, *i.e.* vazões no Rio Amazonas com média de 0,163 m<sup>3</sup>s<sup>-1</sup>, e estimadas no córrego afluente, com média de 0,018 m<sup>3</sup>s<sup>-1</sup>, além da vazão de projeto (6 L s<sup>-1</sup>) correspondente ao efluente modelado, adicionada como um fluxo lateral nas seções transversais correspondentes aos pontos indicados na Figura 5 (Seção 3.1).

# *3.5.1.2 Modelo hidrodinâmico bidimensional promediado na vertical (2DH) – SisBaHiA*

Os modelos hidrodinâmicos do SisBaHiA podem ter resultados apresentados tanto em 2DH quanto em 3D, a depender dos dados de entrada. São otimizados para corpos d'água naturais em que a densidade possa ser considerada constante, apresentando ótima representação de escoamentos em domínios naturais com geometria complexa. Assim, os processos de calibração são minimizados devido à discretização espacial via elementos finitos quadráticos e transformação σ, permitindo mapeamento de corpos de água com batimetrias complexas, campos de vento e atrito do fundo podendo variar dinamicamente no tempo e no espaço, e modelagem de turbulência multiescala baseada em Simulação de Grandes Vórtices (*Large Eddy Simulation* - LES) (ROSMAN, 2021).

Tendo sido criada a malha de elementos finitos (MEF) e configurados os dados de batimetria e rugosidade, o próximo passo necessário para a modelagem da qualidade da água no SisBaHiA é a configuração do modelo hidrodinâmico. Diferentes modelos ou cenários podem estar associados a uma mesma malha, sendo que os modelos de transporte de escalares necessitam estar associados a um destes cenários.

Considerando a MEF definida com base nos contornos terrestres e dotada dos dados batimétricos em cada nó, configurou-se o modelo hidrodinâmico 2DH iniciando com a escolha dos termos da equação do movimento: advecção, viscosidade turbulenta, atrito no fundo, filtragem espacial de turbulência e filtragem temporal de turbulência. O efeito de Coriolis e os gradientes de densidade foram desprezados. Adotou-se constante de Von Karman padrão de 0,4040, bem como filtros espaciais e temporais unitários, como recomendado na referência técnica do SisBaHiA.

Quanto às condições iniciais e de fronteira, foram adicionadas as vazões de entrada em cada elemento inicial do trecho modelado por vazões específicas (m<sup>3</sup> s<sup>-1</sup>) m-1 ) nos nós do respectivo elemento da malha, por uma distribuição parabólica de vazão, ou seja, os nós centrais do elemento recebem uma vazão específica maior, que se reduz com a proximidade das bordas do canal. Aqui, ressalta-se que o modelo hidrodinâmico do SisBaHiA tem um atributo de "tipo" a ser definido para os nós da malha, a depender da função ou posição do nó, bem como de ser nó de contorno terrestre (margens ou seções transversais de rios) ou aberto (contorno correspondente a um oceano, por exemplo). Neste estudo, todos os nós são de contorno terrestre ou internos à malha, pois não há fronteira aberta, entendida como aquela que ocorre junto a uma grande massa d'água, como região estuarina ou um oceano. Trata-se somente de um trecho de rio, que inclui confluência de um tributário. Cada seção transversal é definida por um conjunto de nós que recebem fluxo normal.

O tratamento de vazões foi semelhante ao realizado na execução do HEC-RAS 1D. Os nós em que foram definidas vazões específicas, representando seções transversais do rio, estão definidos como de "tipo 6", que exige fornecimento da vazão e ângulo da normal com o eixo "x", além de ter vazão tangencial nula. Exceto por um nó do "tipo 3" (canto morto/nó com velocidade igual a zero), todos os demais nós da malha são do "tipo 0", cuja vazão normal é dada e a tangencial é calculada pelo modelo.

Não foi considerada a existência de infiltração, nem a influência de ventos, evaporação e precipitação. A modelagem foi realizada em regime permanente, da mesma forma que no HEC-RAS.

Executou-se o modelo pelo método direto (algoritmo de cálculo ou *solver* Y12M), mais adequado para malhas pequenas, com menor número de equações a serem resolvidas, tendo em vista que a malha em questão tem cerca de 1.800 pontos

apenas. Assim, os métodos iterativos, como o empregado pelo algoritmo GMRES do SisBaHiA, são dispensáveis (CHAPRA; CANALE, 2016).

#### **3.5.2 Qualidade da água no HEC-RAS**

Como todos os parâmetros de qualidade exigem como entrada um modelo de temperatura da água, inseriram-se os dados meteorológicos da estação oficial mais próxima da região, correspondendo à estação automática A851 da rede do Instituto Nacional de Meteorologia (INMET), cujos dados foram selecionados e baixados via Banco de Dados Meteorológicos do INMET. Utilizou-se uma série histórica de médias horárias de 12 meses compreendida entre 01 de janeiro de 2020 e 31 de dezembro de 2020 dos parâmetros requeridos pelo HEC-RAS: radiação solar, temperatura atmosférica, umidade relativa, velocidade do vento e pressão atmosférica. Não foi possível obter uma série histórica de cobertura de nuvens, assim, optou-se pelo valor constante de 0,5. Nas condições de contorno do modelo de temperatura, foram inseridos valores de temperatura da água obtidas em campanhas de qualidade da água nos meses de fevereiro e abril de 2021.

Nos contornos hidráulicos referentes às concentrações de nutrientes e demais parâmetros, foram inseridos os dados de concentração obtidos nas campanhas de análise da qualidade da água do Rio Amazonas. Como primeira aproximação, os valores referentes às condições de contorno sem considerar o lançamento do lixiviado foram empregados como condições iniciais de cada parâmetro para todo o domínio computacional.

Com relação às taxas de reação, crescimento, decomposição e sedimentação de constituintes de qualidade da água, optou-se por empregar os valores padronizados no HEC-RAS, incluindo-se os coeficientes de temperatura (θ) para aqueles parâmetros sujeitos a tal variação, calculada automaticamente em função do modelo de temperatura da água. O Quadro 6 contém alguns desses parâmetros fundamentais para o modelo de qualidade da água, com respectivos valores adotados.

| Quadro 6 – Parametros de nutrientes adotados no modelo de qualidade da aqua |                          |               |       |  |
|-----------------------------------------------------------------------------|--------------------------|---------------|-------|--|
| <b>Variável</b>                                                             | <b>Unidade</b>           | Valor adotado |       |  |
| Taxa máxima de crescimento algal ( $\mu_{\text{max}}$ )                     | $A-1$                    |               | 1.047 |  |
| Limitador de crescimento alg. $-$ Luz ( $K_L$ )                             | $W \, \text{m-2}$        |               | -     |  |
| Limitador de crescimento alg. – Nitrogênio $(K_N)$                          | mg <sub>N</sub> $L^{-1}$ | 0.01          | -     |  |

Quadro 6 – Parâmetros de nutrientes adotados no modelo de qualidade da água

66

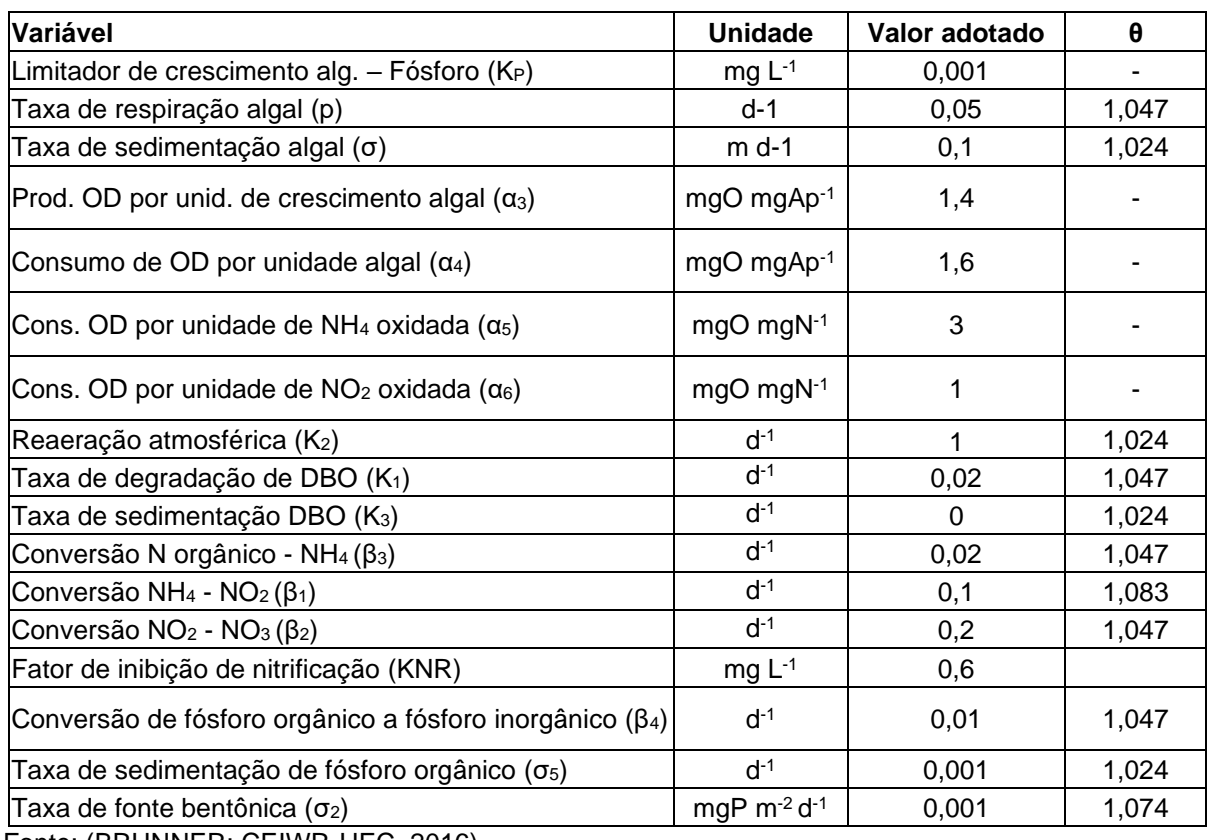

Fonte: (BRUNNER; CEIWR-HEC, 2016)

As condições de contorno para o lançamento do lixiviado tratado são provenientes de série histórica de análises do efluente, bem como de campanhas de medição de qualidade da água no rio. Para o caso do córrego afluente ao Rio Amazonas, foram realizadas coletas sem a contribuição do lixiviado com a parada do lançamento 4 horas antes, intervalo superior ao tempo de detenção hidráulica do curso d'água. Como não há monitoramento do conteúdo de algas no efluente, nem no corpo receptor, o valor de concentração de algas inserido no modelo foi obtido a partir da relação com a clorofila a (monitorada no efluente e no corpo receptor) através da proporção de clorofila a presente na biomassa algal ( $\alpha_0 = 0,10$ ), dada na equação (5) (BRUNNER; CEIWR-HEC, 2016)

$$
CLA = \alpha_0 A \tag{5}
$$

onde *CLA* é a concentração de clorofila a (em µg L-1 ) e *A* é a biomassa algal (em mg). As condições de contorno empregadas estão apresentadas na Tabela 3.

| Parâmetro (mg/L)           | Afluente RS 40 | Montante RS 1470 | Lançamento<br>RS variável | Jusante<br><b>RS 773</b> |  |  |
|----------------------------|----------------|------------------|---------------------------|--------------------------|--|--|
| Algas                      | 9,293          | 9,46             | 0,00                      | 9,46                     |  |  |
| OD.                        | 3,710          | 5,00             | 4,95                      | 5,03                     |  |  |
| <b>DBO</b>                 | 15,921         | 13,57            | 320,79                    | 10,495                   |  |  |
| Nitrogênio orgânico        | 5,160          | 4,27             | 52,41                     | 1,475                    |  |  |
| NH <sub>4</sub>            | 5,160          | 2,55             | 0,49                      | 1,475                    |  |  |
| NO <sub>2</sub>            | 0,186          | 0,16             | 16,82                     | 0,2185                   |  |  |
| NO <sub>3</sub>            | 15,330         | 2,81             | 39,67                     | 3,585                    |  |  |
| Fósforo orgânico           | 0,073          | 0,122            | 0,107                     | 0,094                    |  |  |
| Ortofosfatos               | 0,073          | 0,122            | 0,107                     | 0,094                    |  |  |
| Sólidos dissolvidos totais | 941,000        | 571,58           | 4681,18                   | 976,335                  |  |  |

Tabela 3 – Condições de contorno de lançamento do lixiviado inseridas no modelo de qualidade do HEC-PAS

# **3.5.3 Modelo de Qualidade de Água e Eutrofização (MQA) – SisBaHiA**

O MQA presente no SisBaHiA emprega a mesma base numérica do Modelo Euleriano de Transporte Advectivo-Difusivo (MTAD) integrado na vertical, resolvendo a equação de transporte em uma malha fixa. Em seu módulo bidimensional, por ser integrado na vertical, os desenvolvedores sugerem que seja aplicado em corpos d'água rasos, com dimensões horizontais preponderantes sobre a vertical, coluna d'água relativamente homogênea e estratificação pouco relevante, todas características aplicáveis ao curso d'água estudado (Rio Amazonas). O MQA leva em conta o ciclo do oxigênio, do nitrogênio e do fósforo, além de processos pertinentes à biomassa de fitoplâncton e zooplâncton, que afetam os ciclos de nutrientes. Ainda, o modelo permite trabalhar com qualquer substância de cinética conhecida, atendendo ao escopo de parâmetros definidos na análise multivariada.

Para adequada comparação dos modelos, foram definidos valores idênticos para os coeficientes de reações cinéticas compartilhados por ambos, com poucas ressalvas. Primeiramente, o HEC-RAS considera coeficientes separados para cada etapa da nitrificação (conversão de amônia em nitrito e de nitrito a nitrato), enquanto o SisBaHiA tem apenas um parâmetro para tanto. Ambos possibilitam adotar uma taxa de mineralização do nitrogênio orgânico (definida em 0,02 d<sup>-1</sup>, conforme apontado no Quadro 6). Para a nitrificação no SisBaHiA, adotou-se o menor valor das duas etapas de conversão usadas no HEC-RAS, correspondente à transformação de amônia em nitrito (0,1 d-1 ), pois é a que determina o resultado da cinética de conversão. O SisBaHiA não trabalha com um fator de inibição de nitrificação, tendo sido adotado o valor padrão no HEC. Demais parâmetros podem ser consultados no Quadro 6. Fora

isso, as diferenças observadas nos resultados modelos devem decorrer da discretização e método analítico empregados.

#### **3.5.4 Sobre a necessidade de calibração dos modelos**

Como ambos os modelos foram executados tendo como base o mesmo modelo digital de terreno, mesmos coeficientes de rugosidade e coeficientes de cinética de reações, não foi realizada calibração. Dados de campo já foram obtidos em levantamento topobatimétrico e em duas campanhas de avaliação de qualidade da água, sendo suficientes para a adequada descrição da área estudada. Os erros associados aos modelos estão embutidos em cada cenário de lançamento (diferentes pontos de localização do emissário), afetando-os de maneira similar. Portanto, usa-se de um padrão comparativo, não sendo necessária a completa fidedignidade dos modelos.

# 3.6 DEFINIÇÃO DO PONTO IDEAL DE LANÇAMENTO – ÍNDICE DE QUALIDADE DA ÁGUA MODIFICADO (IQA-M)

Aqui, apresenta-se uma metodologia didática para comparar os pontos de lançamento empregando-se um Índice de Qualidade da Água modificado (IQA-M) composto pelos parâmetros previamente selecionados. O IQA é uma forma auxiliar a análise do resultado da modelagem, cujos resultados são mais simplificados em 1D e mais detalhados nos modelos 2D ou 3D, como os disponíveis no SisBaHiA.

Neste trabalho, a seleção dos parâmetros foi baseada em análise multivariada, sendo elencados sete (07) parâmetros, conforme apontado detalhadamente na Seção 4.2.3. Para cálculo dos subíndices (*Si*), que variam de 0 a 100, foram criados intervalos em função das metas de enquadramento de rios classe II previstos na Resolução CONAMA nº 357/2005, pois este é o enquadramento correspondente ao curso d'água estudado. Trata-se de abordagem similar à do IQA de West Java (UDDIN; NASH; OLBERT, 2021), sendo os subíndices obtidos através de funções de interpolação linear com relação ao comprimento longitudinal do rio tendo por base os respectivos intervalos de concentração:

$$
S_i(x_i) = \begin{cases} S_1 - \left[ (S_1 - S_2) \left( \frac{x_1 - x_i}{x_1 - x_2} \right) \right], & para o OD \\ S_1 - \left[ (S_1 - S_2) \left( \frac{x_i - x_1}{x_2 - x_1} \right) \right], & demais parâmetros \end{cases}
$$
(6)

onde *S<sup>i</sup>* é o subíndice de qualidade do i-ésimo parâmetro, *S<sup>1</sup>* é o limite superior de pontuação dos subíndices dentro de cada intervalo de concentração, *S<sup>2</sup>* é o limite inferior de cada intervalo, *x<sup>1</sup>* é a concentração correspondente ao limite superior de pontuação, *x<sup>2</sup>* é a concentração correspondente ao limite inferior de pontuação e *x<sup>i</sup>* é a concentração avaliada por parâmetro.

O OD é um parâmetro diretamente proporcional à qualidade, por isso tem equação de interpolação distinta, sendo que a concentração correspondente ao limite superior de pontuação do subíndice foi estabelecida em um teto de 10 mg.L<sup>-1</sup>, assumindo-se que esta seja uma concentração máxima de saturação. Para os outros parâmetros, o intervalo inferior (maiores concentrações) foi limitado a uma concentração trinta vezes superior à respectiva meta, como visto na Tabela 4. Dela, podemos extrair que o IQA só terá pontuação máxima (100) quando todas as concentrações dos parâmetros forem nulas e a de OD for igual a 10, algo praticamente impossível, mas necessário para adequado escalonamento da pontuação. De fato, concentrações no limite de atendimento à legislação implicarão IQA-M de 75.

|                                 | Percentual do padrão<br>(exceto OD)    | $0\%$                                     | 100% | 200%           | 300% | $>300\%$ |
|---------------------------------|----------------------------------------|-------------------------------------------|------|----------------|------|----------|
| Parâmetro modelado              | Limites de pontuação<br>dos subíndices | 100                                       | 75   | 50             | 25   |          |
|                                 | Meta classe II                         | Concentrações correspondentes aos limites |      |                |      |          |
| DBO $(mg.L^{-1})$               | 5                                      |                                           | 5    | 10             | 15   | 150      |
| Fósforo $(mg.L^{-1})$           | 0,1                                    | 0                                         | 0,1  | 0,2            | 0,3  | 3        |
| $N-NH_3$ (mg. L <sup>-1</sup> ) | 3                                      | 0                                         | 3    | 6              | 9    | 90       |
| $N-NO2$ (mg.L <sup>-1</sup> )   |                                        | 0                                         |      | $\mathfrak{p}$ | 3    | 30       |
| $N-NO_3$ (mg. L <sup>-1</sup> ) | 10                                     | 0                                         | 10   | 20             | 30   | 300      |
| $OD (mg.L-1)$                   | 5                                      | 10                                        | 5    | 4              | 3    | 0        |
| $SDT$ (mg.L <sup>-1</sup> )     | 500                                    |                                           | 500  | 1000           | 1500 | 15000    |

Tabela 4 – Concentrações correspondentes aos limites de pontuação dos subíndices do IQA-M

Fonte: o autor (2022)

O peso de cada parâmetro (*wi*) foi definido de forma a fornecer uma distribuição equilibrada entre componentes representativos da matéria orgânica (DBO e OD), dos nutrientes (compostos nitrogenados e fósforo) e sólidos dissolvidos (SDT), com 40%

nos primeiros e 30% nos demais, de maneira similar aos modelos detalhados por Sutadian et al. (2016). Os pesos individuais para cada parâmetro estão contidos na Tabela 5.

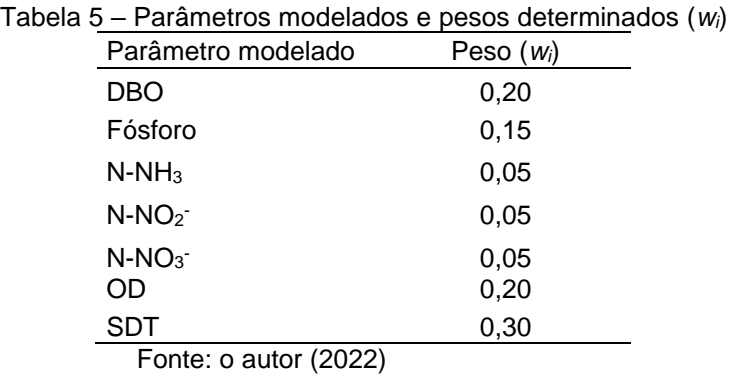

Para cálculo do IQA-M, cujos resultados podem variar de 0 a 100, empregouse uma função de agregação aditiva, de forma similar ao modelo de Horton (UDDIN; NASH; OLBERT, 2021), como visto na equação (7)

$$
IQAM = \sum_{i=1}^{7} S_i w_i
$$
 (7)

onde *S<sup>i</sup>* e *w<sup>i</sup>* são, respectivamente, o subíndice calculado e o peso de cada parâmetro.

Tendo por base as concentrações modeladas para cada ponto, o melhor ponto de lançamento é aquele que apresenta o maior valor de IQA-M.

## 3.7 COMPARAÇÃO DOS MODELOS

A comparação dos modelos se deu essencialmente através da análise das concentrações obtidas em seções equivalentes, após uma zona definida longitudinalmente com uma extensão de 150 m (cento e cinquenta metros), em decorrência do comprimento total do trecho modelado e do fato de tal distância já possibilitar análise de efeitos de campo afastado neste estudo. Ainda, foram comparados os IQA-M resultantes, que correspondem ao critério escolhido para tomada de decisão quanto ao melhor ponto de lançamento do efluente. Não foi possível realizar avaliação de desempenho de cada modelo, devido à restrição de dados de campo oferecida pelo impedimento de novas coletas no local de estudo.

## **4 RESULTADOS E DISCUSSÃO**

## 4.1 CARACTERIZAÇÃO FÍSICO-QUÍMICA DO LIXIVIADO TRATADO

A Tabela 6 contém um resumo da análise exploratória dos dados de qualidade na saída da estação de tratamento que gera o efluente avaliado no presente estudo.

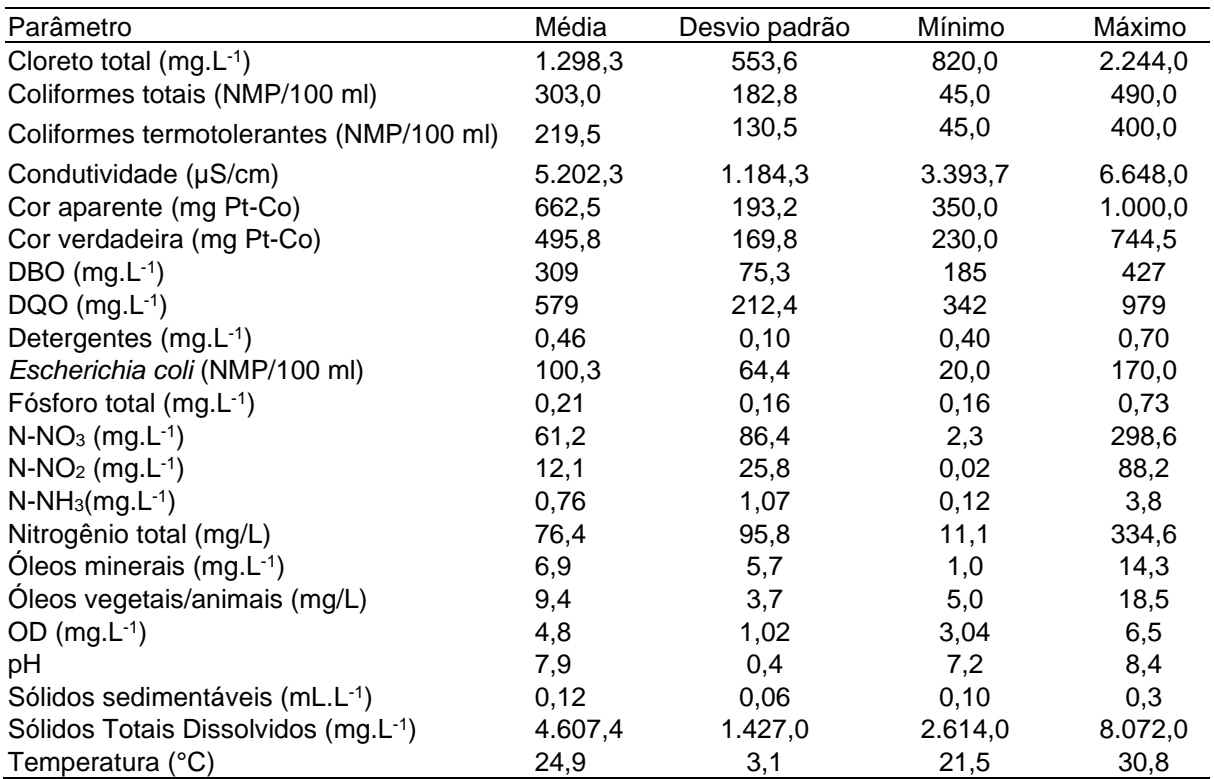

Tabela 6 – Estatística descritiva de parâmetros de qualidade do efluente final (tratado)

Fonte: elaborada pelo próprio autor (2022) com dados fornecidos pela empresa responsável pelo aterro.

É possível pontuar alguns aspectos no efluente final do aterro estudado: pH relativamente elevado, sem correção na saída do tratamento, demonstrando certa maturidade do aterro como um todo; alta condutividade; além de altas concentrações de sólidos dissolvidos totais, cloreto e nitrato, especialmente em comparação com as metas de enquadramento de classe II (500 mg L-1 para SDT, 250 mg L-1 para cloreto e 10 mg  $L^{-1}$  para nitrato)<sup>1</sup>. No caso do nitrato, tem-se em contrapartida uma baixa concentração de amônia e nitrogênio orgânico (dado pela diferença entre o nitrogênio total e demais formas de nitrogênio), demonstrando adequada nitrificação, mas

<sup>1</sup> Resolução CONAMA nº 357/2005, Tabela I c/c Art. 15
carente desnitrificação. Com relação aos sólidos dissolvidos, cuja concentração supera consideravelmente a meta de enquadramento para corpos d'água classe II, a eficiência média de remoção obtida na ETE é de somente 36,4%, em oposição a maiores eficiências verificadas na remoção de matéria orgânica. O baixo desempenho pode ser atribuído à fraca remoção de sólidos dissolvidos inorgânicos/fixos (SDF) em estações baseadas em processos biológicos de tratamento (SONUNE; GHATE, 2004). De fato, foi observado que o teor de SDF representava 85% da composição dos sólidos dissolvidos totais (SDT) do efluente tratado (Tabela 7), indicando uma baixa remoção deste parâmetro na ETE bem como a predominância da fração inorgânica nos sólidos dissolvidos do efluente a ser lançado no corpo receptor. Aqui, nota-se especial importância de avaliar os sólidos dissolvidos na modelagem da qualidade da água do Rio Amazonas.

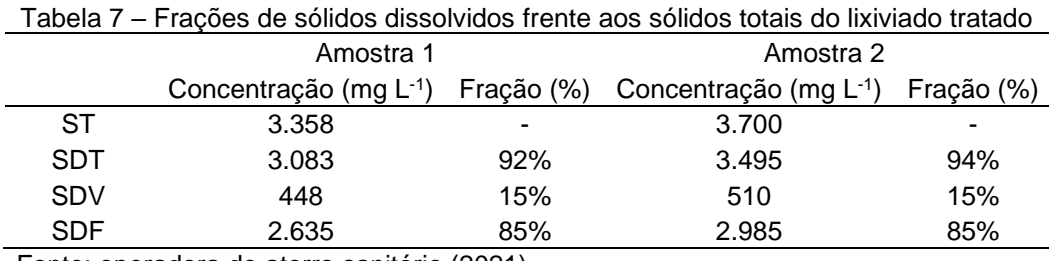

Fonte: operadora do aterro sanitário (2021)

# 4.2 DEFINIÇÃO DOS POLUENTES REPRESENTATIVOS DO EFLUENTE E DO CORPO RECEPTOR POR ACP/AF

#### **4.2.1 Do efluente**

A Tabela 8 contém os componentes principais gerados na ACP, com os respectivos autovalores e variâncias. Conforme critérios previamente estabelecidos, foram selecionados os dois primeiros componentes, que respondem por 62,28% da variância acumulada dos dados de qualidade do efluente.

Tabela 8 – Componentes gerados na ACP com destaque para os selecionados (autovalores acima de 1 e variância acumulada superior a 60%)

|   |      |       | Componente Autovalor Variância total (%) Variância acumulada (%) |
|---|------|-------|------------------------------------------------------------------|
|   | 9,84 | 41,01 | 41,01                                                            |
| 2 | 5.11 | 21,27 | 62,28                                                            |
| 3 | 2.61 | 10,89 | 73.17                                                            |
|   | 2.07 | 8,63  | 81,81                                                            |

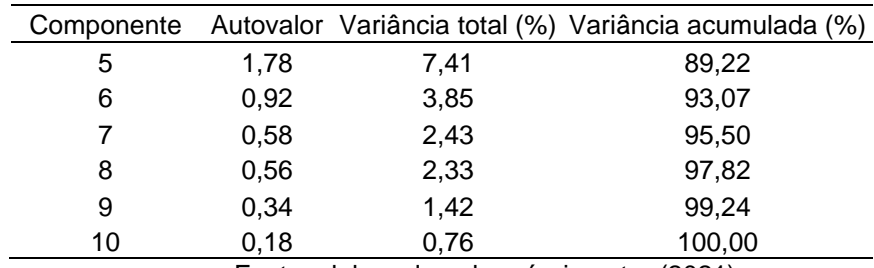

Fonte: elaborada pelo próprio autor (2021).

Definindo-se os dois primeiros componentes para prosseguimento da ACP, as variáveis em análise foram correlacionadas individualmente com cada fator (Tabela 9). A interpretação dos fatores decorre desta análise de correlação, já que as variáveis que mais representam a variabilidade do efluente são as que têm maior correlação com os componentes.

| i uvviu v | Outlinionics ac correlação chile as variaveis e os aois primeiros componentes principal |         |         |  |
|-----------|-----------------------------------------------------------------------------------------|---------|---------|--|
|           | Variável                                                                                | Dim.1   | Dim.2   |  |
|           | <b>Cloreto</b>                                                                          | 0,72    | 0,45    |  |
|           | <b>Coliformes termotolerantes</b>                                                       | 0,75    | 0,46    |  |
|           | <b>Coliformes totais</b>                                                                | 0,80    | 0,49    |  |
|           | Condutividade                                                                           | 0,87    | $-0,13$ |  |
|           | Cor aparente                                                                            | 0,81    | 0,09    |  |
|           | Cor verdadeira                                                                          | 0,95    | 0,22    |  |
|           | <b>DBO</b>                                                                              | 0,45    | $-0,83$ |  |
|           | Detergentes                                                                             | $-0,49$ | 0,24    |  |
|           | <b>DQO</b>                                                                              | 0,88    | $-0,01$ |  |
|           | Escherichia coli                                                                        | 0,86    | 0,29    |  |
|           | NH <sub>3</sub>                                                                         | $-0,55$ | 0,17    |  |
|           | NO <sub>2</sub>                                                                         | 0,24    | 0,43    |  |
|           | NO <sub>3</sub>                                                                         | $-0,78$ | 0,54    |  |
|           | Nitrogênio total                                                                        | $-0,75$ | 0,63    |  |
|           | <b>OD</b>                                                                               | 0,30    | $-0,87$ |  |
|           | Óleos minerais                                                                          | 0,47    | $-0,32$ |  |
|           | Oleos vegetais                                                                          | 0,24    | 0,48    |  |
|           | pH                                                                                      | $-0,65$ | $-0,45$ |  |
|           | Fósforo total                                                                           | 0,05    | $-0,18$ |  |
|           | Sólidos sedimentáveis                                                                   | $-0,39$ | 0,25    |  |
|           | Sólidos dissolvidos totais                                                              | 0,47    | $-0,37$ |  |
|           | Temperatura                                                                             | $-0,65$ | 0,67    |  |

Tabela 9 – Coeficientes de correlação entre as variáveis e os dois primeiros componentes principais

Fonte: elaborada pelo próprio autor (2021).

Dez variáveis têm alta correlação (> 0,70) com o primeiro fator, enquanto outras duas estão fortemente correlacionadas com o segundo. Para validação das correlações, promoveu-se a Análise Fatorial com rotação *Varimax*, cujas cargas fatoriais são apresentadas na Tabela 10.

|                                   |                 |                 | ac commatored retactoriaded |       |
|-----------------------------------|-----------------|-----------------|-----------------------------|-------|
| Variável                          | RC <sub>1</sub> | RC <sub>2</sub> | h2                          | u2    |
| <b>Cloreto</b>                    | 0,83            | 0,15            | 0,713                       | 0,287 |
| <b>Coliformes totais</b>          | 0,92            | 0,18            | 0,877                       | 0,123 |
| <b>Coliformes termotolerantes</b> | 0,86            | 0,17            | 0,776                       | 0,224 |
| Condutividade                     | 0,56            | 0,69            | 0,782                       | 0,218 |
| Cor aparente                      | 0,65            | 0,48            | 0,658                       | 0,342 |
| Cor verdadeira                    | 0,85            | 0,48            | 0,951                       | 0,049 |
| <b>DBO</b>                        | $-0,23$         | 0,92            | 0,894                       | 0,106 |
| <b>DQO</b>                        | 0,64            | 0,60            | 0,768                       | 0,232 |
| Detergentes                       | $-0,20$         | $-0,51$         | 0,303                       | 0,697 |
| Escherichia coli                  | 0,83            | 0,36            | 0,822                       | 0,178 |
| Fósforo total                     | $-0,09$         | 0,17            | 0,035                       | 0,965 |
| NO <sub>3</sub>                   | $-0,21$         | $-0,93$         | 0,908                       | 0,092 |
| NO <sub>2</sub>                   | 0,47            | $-0,16$         | 0,247                       | 0,753 |
| NH <sub>3</sub>                   | $-0,29$         | $-0,50$         | 0,334                       | 0,666 |
| Nitrogênio total                  | $-0,13$         | $-0,97$         | 0,965                       | 0,035 |
| <b>Oleos minerais</b>             | 0,13            | 0,55            | 0,322                       | 0,678 |
| Oleos vegetais                    | 0,49            | $-0,19$         | 0,282                       | 0,718 |
| OD                                | $-0,37$         | 0,84            | 0,838                       | 0,162 |
| рH                                | $-0,79$         | $-0,11$         | 0,631                       | 0,369 |
| SS                                | $-0,12$         | $-0,45$         | 0,217                       | 0,783 |
| <b>STD</b>                        | 0,09            | 0,89            | 0,358                       | 0,642 |
| <b>Temperatura</b>                | $-0,02$         | $-0,93$         | 0,868                       | 0,132 |

Tabela 10 – Matriz de correlação com fatores rotacionados

Fonte: elaborada pelo próprio autor (2021).

A coluna h2 representa a comunalidade (variância compartilhada), enquanto a coluna u2 é a singularidade (variância específica) da variável. Com os fatores rotacionados, percebe-se agora que seis variáveis têm alta correlação com o primeiro fator e outras seis têm com o segundo. Com base nesses resultados, pode-se concluir que as seguintes variáveis têm maior representatividade no lixiviado tratado: cloreto e cor verdadeira (representando um fator de permanência de substâncias conservativas); coliformes totais, coliformes termotolerantes, *Escherichia coli* e DBO (fator concentração de matéria orgânica); pH (estabilidade química); temperatura (velocidade das reações); OD; nitrato e nitrogênio total (remoção de nutrientes); e Sólidos Dissolvidos Totais. Tais resultados convergem parcialmente com aqueles apresentados por Da Silva (2007) na análise de lixiviado tratado em sistema de tratamento com lagoas de estabilização.

#### **4.2.2 Do corpo receptor**

No corpo receptor, o número de parâmetros é menor, totalizando 18 variáveis, analisadas em dois pontos distintos, ambos no trecho modelado: um mais a montante (próximo do início do trecho) e outro a jusante da confluência com o córrego. As cargas fatoriais dos fatores rotacionados se assemelham às dos fatores originais. Assim, apresenta-se somente o resultado da análise com fatores rotacionados em ambos os pontos. Foram desconsideradas seis (06) variáveis devido a não detecção/ausência (materiais flutuantes, óleos minerais e óleos vegetais/gorduras animais) ou valor de concentração inferior ao limite mínimo de detecção do método (cianobactérias, clorofila a e detergentes). No caso das cianobactérias, houve detecção somente no mês de novembro de 2020 (49 células.mL-1 ), enquanto os demais parâmetros tiveram resultado indetectável em todo o período.

#### *4.2.2.1 Análises do ponto de montante*

A Tabela 11 contém o resultado de análise exploratória resumida das análises em região de montante do trecho modelado no corpo receptor. Os resultados diferem ligeiramente das condições de contorno inseridas no modelo, pois estas levaram em conta as campanhas de medição de vazão e qualidade da água, sendo apuradas em condições de regime hidráulico conhecido.

| Lotationed described de parametros de quandade de corpo receptor (momante) |          |               |          |          |
|----------------------------------------------------------------------------|----------|---------------|----------|----------|
| Parâmetro                                                                  | Média    | Desvio padrão | Mínimo   | Máximo   |
| Coliformes termotolerantes (NMP/100 ml)                                    | 25.636,4 | 2.500,9       | 22.000,0 | 31.000,0 |
| DBO $(mg.L^{-1})$                                                          | 9        | 3,5           | 4,1      | 16       |
| $DQO$ (mg.L $^{-1}$ )                                                      | 27       | 16,5          | 10       | 65       |
| Fósforo total $(mg.L^{-1})$                                                | 0,3      | 0,2           | 0,05     | 0,8      |
| $NO3$ (mg.L <sup>-1</sup> )                                                | 3,7      | 2,6           | 0,5      | 9        |
| $NO2 (mg.L-1)$                                                             | 0,3      | 0,3           | 0,02     | 1,07     |
| $NH_3$ (mg. L <sup>-1</sup> )                                              | 2,4      | 1,4           | 0,6      | 4,6      |
| Nitrogênio total (mg.L-1)                                                  | 6,6      | 3,7           | 2,2      | 13,2     |
| OD (mg.L $-1$ )                                                            | 5,1      | 0,8           | 4,1      | 6,9      |
| pH                                                                         | 7,1      | 0,4           | 6,5      | 7,6      |
| Sólidos Totais Dissolvidos (mg.L <sup>-1</sup> )                           | 420,3    | 211,9         | 131,3    | 945,3    |
| Turbidez (NTU)                                                             | 13,3     | 13,5          | 4,9      | 50,6     |

Tabela 11 – Estatística descritiva de parâmetros de qualidade do corpo receptor (montante)

Fonte: elaborada pelo próprio autor (2022) com dados fornecidos pela empresa responsável pelo aterro.

Percebe-se elevada concentração média de coliformes termotolerantes com relação à meta de enquadramento de corpos de água doce classe II prevista na Resolução CONAMA nº 357/2005 (1.000 NMP/100 ml em 80% ou mais de pelo menos seis amostras coletadas bimestralmente em um período de um ano), cujas causas não foram investigadas (outros lançamentos na bacia podem exercer influência).

A Tabela 12 contém os autovalores dos componentes principais gerados na ACP, enquanto a Figura 14 traz o *scree plot* com as respectivas variâncias. Conforme critérios previamente estabelecidos, foram selecionados os dois primeiros componentes, que respondem por 66,7% da variância acumulada dos dados de qualidade do corpo receptor (montante).

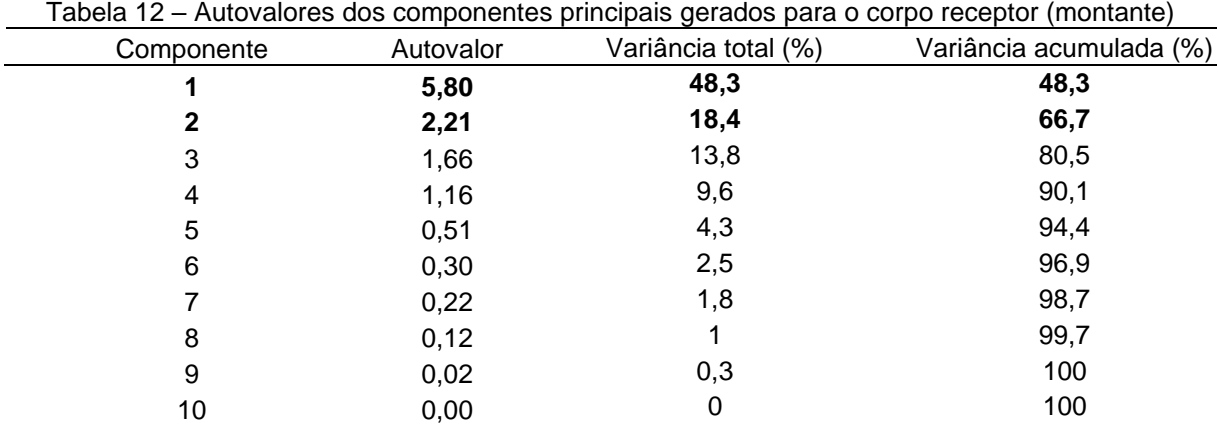

Fonte: elaborada pelo próprio autor (2022) com dados fornecidos pela empresa responsável pelo aterro.

Efetuou-se análise com os fatores rotacionados de maneira similar à realizada com o efluente, resultando nas cargas fatoriais apresentadas na Tabela 13.

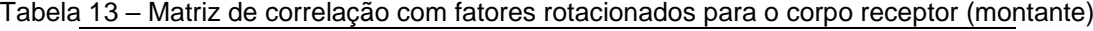

|                                    | RC <sub>1</sub> | RC <sub>2</sub> | h <sub>2</sub> | u2    |  |  |
|------------------------------------|-----------------|-----------------|----------------|-------|--|--|
| <b>Coliformes Termotolerantes</b>  | 0,51            | 0,56            | 0,567          | 0,430 |  |  |
| <b>DBO</b>                         | 0,87            | $-0,05$         | 0,765          | 0,240 |  |  |
| <b>DQO</b>                         | 0,89            | 0,15            | 0,815          | 0,190 |  |  |
| <b>Fósforo total</b>               | 0,81            | 0,07            | 0,657          | 0,340 |  |  |
| NO <sub>3</sub>                    | 0,84            | 0,04            | 0,712          | 0,290 |  |  |
| NO <sub>2</sub>                    | 0,26            | $-0,75$         | 0,634          | 0,370 |  |  |
| NH <sub>3</sub>                    | 0,89            | $-0,31$         | 0,886          | 0,110 |  |  |
| Nitrogênio total                   | 0,93            | $-0,15$         | 0,878          | 0,120 |  |  |
| <b>OD</b>                          | $-0,06$         | $-0,31$         | 0,099          | 0,900 |  |  |
| рH                                 | $-0,53$         | 0,76            | 0,861          | 0,140 |  |  |
| <b>STD</b>                         | 0,45            | $-0.34$         | 0,318          | 0,680 |  |  |
| Turbidez                           | 0.64            | 0.63            | 0,816          | 0,180 |  |  |
| Eonte: elaborada nelo autor (2022) |                 |                 |                |       |  |  |

Fonte: elaborada pelo autor (2022).

Seis variáveis têm alta correlação com o primeiro fator: DBO, DQO, fósforo total, nitrato, amônia e nitrogênio total. Com o segundo fator, apenas o pH tem alta correlação. Assim, pode-se afirmar que os fatores preponderantes na qualidade da água do corpo receptor (montante) são os relacionados às concentrações de matéria orgânica e nutrientes, assim como à estabilidade química do meio, representada pelo pH. De maneira bastante similar, empreendendo análises multivariadas para avaliar a qualidade da água no Rio Fuji (Japão), Shrestha et al. (2007) relataram que os parâmetros DBO, pH, nitrato e amônia tiveram os maiores impactos na qualidade da água.

#### *4.2.2.2 Análises do ponto de jusante*

A Tabela 14 contém o resultado de análise exploratória resumida para a qualidade da água em região de jusante do trecho modelado.

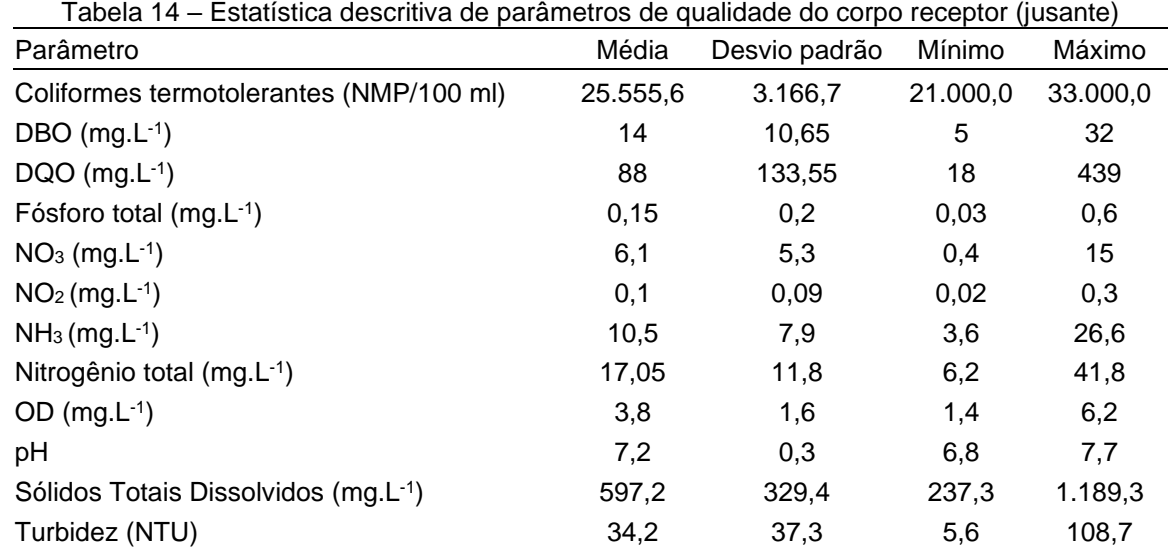

Fonte: elaborada pelo próprio autor (2021) com dados fornecidos pela empresa responsável pelo aterro.

Comparando-se as médias dos parâmetros no ponto de jusante com as do ponto de montante, é notório um incremento na DBO (de 9,13 para 13,71 mg.L<sup>-1</sup>, ou seja, mais de 50%) associado à redução no OD (de 5,13 para 3,81 mg.L<sup>-1</sup>, aproximadamente 25,73%). É importante destacar que existe ao menos outro lançamento a montante deste ponto examinado, que consiste em lixiviado de aterro industrial lançado no afluente (córrego) ao Amazonas. Ainda, pode haver outras contribuições pontuais ou difusas não examinadas. Além do incremento no teor de

DBO, observou-se também um aumento nas concentrações de DQO (225%), nitrato (67%), amônia (347%), nitrogênio total (160%), sólidos dissolvidos totais (42%) e turbidez (157%), ao passo que os valores de coliformes termotolerantes e o pH ficaram estabilizados. Por outro lado, foi observada uma redução no teor de fósforo total (48%) e de nitrito (52%) entre os dois pontos em questão. Infere-se que a redução no teor de nitrito pode estar relacionada à eventual nitratação ocorrida após o lançamento do efluente, levando à oxidação do NO<sub>2</sub> a NO<sub>3</sub> (VON SPERLING, 2016).

A Tabela 15 lista os autovalores dos componentes principais gerados na ACP. Conforme critérios previamente estabelecidos, foram selecionados os dois primeiros componentes, que respondem por 70,9% da variância acumulada dos dados de qualidade do corpo receptor (jusante).

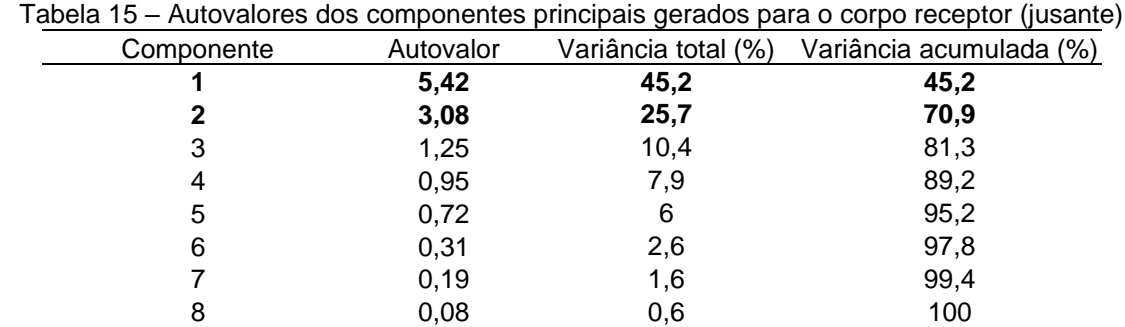

Fonte: elaborada pelo próprio autor (2022) com dados fornecidos pela empresa responsável pelo aterro.

Efetuou-se análise com os fatores rotacionados, resultando nas cargas fatoriais apresentadas na Tabela 16.

Tabela 16 – Matriz de correlação com fatores rotacionados para o corpo receptor (jusante)

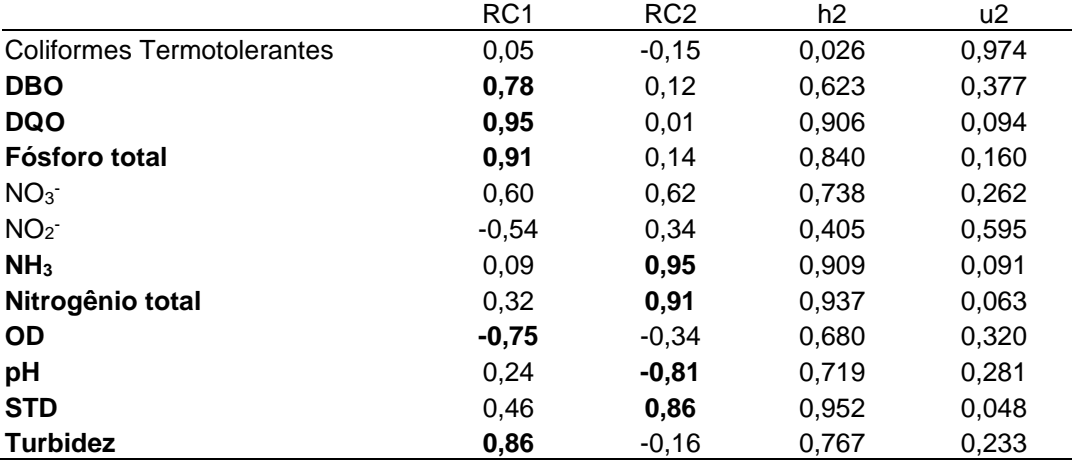

Fonte: elaborada pelo próprio autor (2021)

Os resultados são ligeiramente diferentes dos obtidos para os parâmetros no ponto de montante. Cinco variáveis tiveram forte correlação com o primeiro fator: DBO, DQO, fósforo total, OD e turbidez (acrescentando-se os dois últimos, enquanto a série nitrogenada teve mais afinidade com o segundo fator, ainda bastante relevante, representando alta proporção de variância dos dados). As quatro variáveis que tiveram forte correlação com o segundo fator foram a amônia, o nitrogênio total, o pH e os sólidos dissolvidos.

Avaliando-se os resultados do corpo receptor, de montante para jusante, destaca-se inicialmente a presença dos Sólidos Totais Dissolvidos, da turbidez e do OD como parâmetros de relevante variabilidade a jusante do lançamento, o que não acontece a montante. A turbidez está ligada à presença de sólidos em suspensão no líquido e não é avaliada no efluente tratado. Por outro lado, os sólidos dissolvidos consistem em constituinte de difícil remoção do lixiviado, com consequente risco de descumprimento legal, cujas características poluentes são *transferidas* para o corpo receptor, enquanto o OD está intimamente relacionado com a concentração de matéria orgânica biodegradável, de forma inversamente proporcional (-0,75), sendo que a concentração se reduz de montante para jusante. O mesmo ocorre com o aumento da correlação do fósforo total, que já era representativo a montante, mas passa a ter maior intensidade a jusante. Tal conclusão de relação causal é efetuada de maneira similar em outros estudos que utilizam a ACP para estimar a poluição de corpos hídricos pelo lançamento de efluentes em geral, não necessariamente com os mesmos parâmetros apontados (MOKARRAM; SABER; SHEYKHI, 2020; SHRESTHA; KAZAMA, 2007; ZHANG et al., 2009). Portanto, os parâmetros em questão são de especial interesse tanto para as análises deste estudo, quanto para a operação do aterro sanitário estudado.

## **4.2.3 Dos parâmetros selecionados para a modelagem da qualidade da água**

Apoiando-se na análise multivariada dos dados de qualidade, tem-se o seguinte:

- Os parâmetros DBO, nitrogênio total e pH são representativos em todos os pontos de monitoramento;
- Nos modelos de qualidade da água, as formas nitrogenadas são calculadas individualmente, sendo que aqui houve correlação de uma ou mais delas

com os pontos amostrados, além da presença do nitrogênio total em todas elas, optando-se, portanto, pela modelagem de todas as formas inorgânicas (NH<sub>4</sub><sup>+</sup>, NO<sub>2</sub>, NO<sub>3</sub>), pois não há padrão específico para o nitrogênio orgânico;

- O parâmetro pH apresenta padrão de lançamento em uma faixa muito ampla de concentração padrão (6 a 9), com os dados apresentando médias dentro do limite em todas as amostras, associadas a desvios muito reduzidos;
- Os parâmetros fósforo total, OD e sólidos dissolvidos são de grande importância por representarem transferência de características do efluente para o corpo receptor.

Tendo em vista as conclusões anteriormente apresentadas, foram modelados os seguintes parâmetros: OD, DBO, compostos nitrogenados (NH<sub>4</sub><sup>+</sup>, NO<sub>2</sub><sup>-</sup> e NO<sub>3</sub><sup>-</sup>), fósforo total e sólidos dissolvidos. A análise de todos os parâmetros em conjunto foi norteadora para a definição espacial do ponto ideal de lançamento. Como visto anteriormente, no efluente tratado os parâmetros nitrogênio total (que não é modelado de maneira individual no HEC), temperatura, nitrato, DBO, sólidos dissolvidos e OD são os mais representativos. O fósforo total, modelado de forma separada em fósforo orgânico e reativo, é acrescido por explicar a variabilidade de dados no corpo receptor tanto a montante quanto a jusante.

Análises laboratoriais revelaram que o efluente a ser lançado no Rio Amazonas apresenta uma fração de sólidos orgânicos dissolvidos de 15% frente ao teor de sólidos dissolvidos totais (SDV/SDT). Por conta disso, este importante parâmetro foi modelado como um constituinte arbitrário conservativo (taxas nulas de crescimento e decaimento).

## 4.3 SELEÇÃO DOS MODELOS DE QUALIDADE DA ÁGUA

Seguindo o fluxograma apresentado na Figura 10 (Seção 3.4), inicialmente foram rejeitados os modelos não gratuitos. Assim, descartaram-se os modelos MIKE HYDRO River, Delft3D (embora livre, as implementações mais acessíveis têm elevado custo, sendo fonte de receita da principal desenvolvedora do modelo), SMS e CORMIX. Os modelos TOMCAT e SIMCAT não recebem atualizações há mais de

cinco anos, além de apresentarem um escopo limitado e baixa resolutividade, sendo baseados em técnicas estocásticas, especialmente no método de Monte Carlo. Os demais modelos analisados são adequados com relação aos três primeiros critérios eliminatórios, restando a análise de escopo, vantagens e limitações.

Com relação aos modelos unidimensionais, tanto o QUAL2Kw quanto o HEC-RAS atendem ao escopo definido pela ACP/AF, porém, o QUAL2Kw tem a limitação de exigir prévia modelagem hidrodinâmica, algo que o HEC-RAS possibilita fazer de forma não acoplada. Por isso, optou-se por empregar o HEC-RAS versão 5.0.7 para a modelagem hidrodinâmica e de qualidade da água em uma dimensão. Para modelagem bidimensional, restaram os modelos CE-QUAL-W2 e SisBaHiA. Embora ambos possibilitem modelar qualidade da água em duas dimensões, o CE-QUAL-W2 é otimizado para reservatórios, por ser promediado na transversal (2DW), enquanto o SisBaHiA dispõe de um modelo hidrodinâmico e de transporte horizontal (2DH), neste caso tanto em tipo Euleriano quanto em tipo Lagrangeano. Assim, selecionou-se o SisBaHiA 11 para modelagem bidimensional, por ser um sistema completo para análise hidrodinâmica e de qualidade da água gratuito e com altos índices de avaliação pelos usuários, conforme apontado por Mateus et al. (2018).

## 4.4 APLICAÇÃO DA METODOLOGIA NO HEC-RAS

Nesta seção, são apresentados os resultados da aplicação da metodologia proposta para seleção da melhor posição de um emissário empregando-se os modelos do HEC-RAS.

#### **4.4.1 Modelo hidrodinâmico**

Executou-se o modelo hidrodinâmico 1D em regime permanente conforme metodologia detalhada na Seção 3.5.1.1, com prévia inserção dos dados batimétricos obtidos em campo e processados no próprio HEC-RAS, resultando nos níveis de linha de água expressos no **Apêndice A**, associados a outras variáveis hidráulicas e geométricas do canal, bem como as profundidades visualizadas nas Figuras 12 e 13. Aqui, confirma-se que as profundidades são ligeiramente menores do que as observadas durante o levantamento batimétrico, realizado em período chuvoso e em que não houve medição de vazão. As vazões introduzidas no modelo foram obtidas nas campanhas de medição de qualidade da água, sem contribuição do lançamento de lixiviado, de forma a preservar a carga e utilizar os dados como condições de contorno.

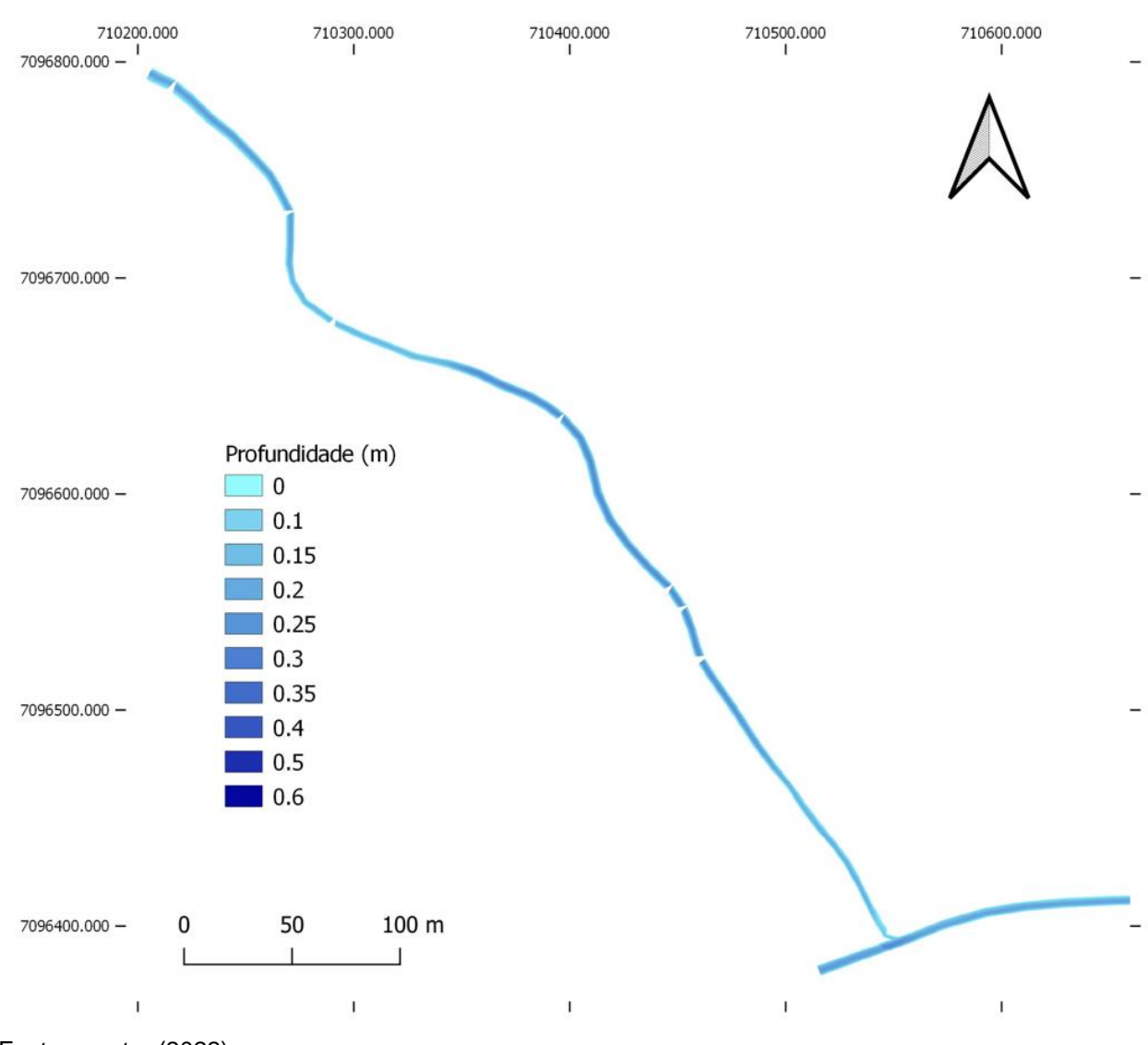

Figura 12 – Resultado do modelo hidrodinâmico em termos de profundidades (em metros) – montante da confluência

Fonte: o autor (2022).

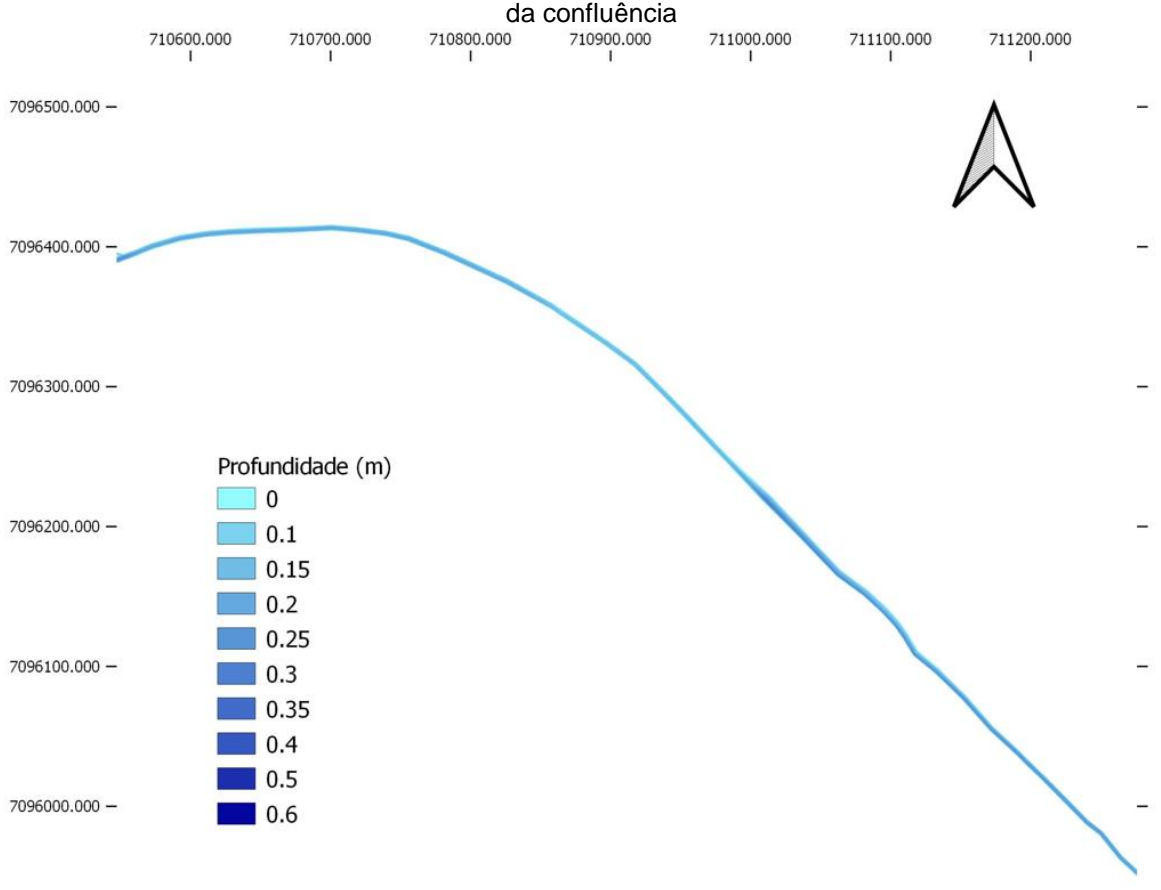

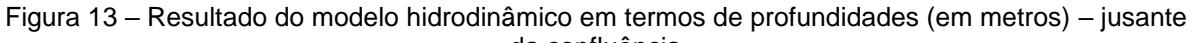

Fonte: o autor (2022).

## **4.4.2 Modelo de qualidade da água**

Após executar o modelo com o lançamento como contribuição lateral a partir dos seis pontos examinados, as concentrações estabilizadas pós-lançamento a partir de cada um desses pontos estão apresentadas na Tabela 17.

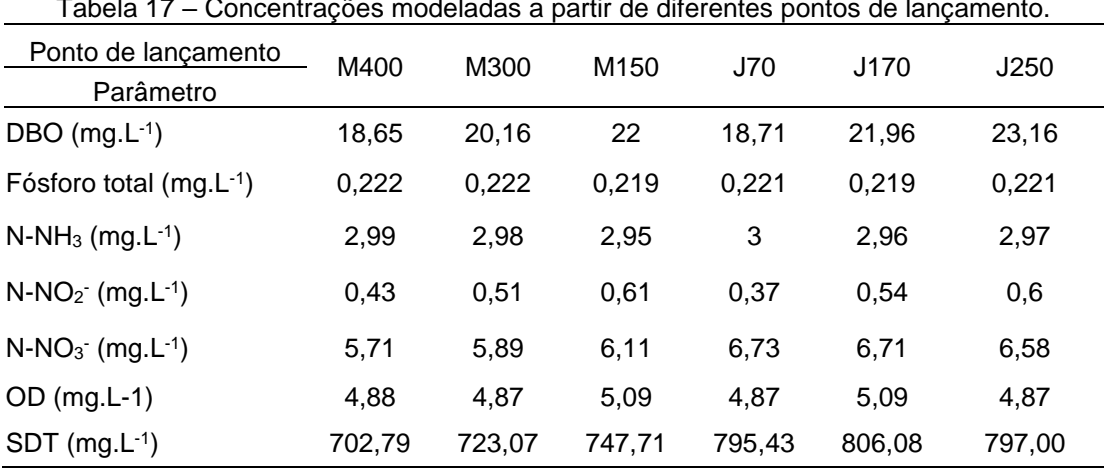

Tabela 17 – Concentrações modeladas a partir de diferentes pontos de lançamento.

Fonte: o autor (2022).

Considerando um arredondamento na segunda casa decimal, os valores de concentração do fósforo total (resultantes da soma do fósforo orgânico e do ortofosfato, modelados separadamente no HEC-RAS) não apresentam diferença entre si, demonstrando que não há influência do ponto de lançamento na concentração de fósforo ou que o modelo não tem sensibilidade adequada para avaliá-la. Situação similar ocorre com o oxigênio dissolvido, que pode implicar condições de turbulência/aeração similares nos pontos de lançamento com concentrações próximas.

É importante notar a grande variabilidade da qualidade do próprio curso d'água estudado. A diferença entre as vazões observadas em cada data das campanhas é de somente 19 L/s (0,154 m<sup>3</sup> s<sup>-1</sup> para 0,173 m<sup>3</sup> s<sup>-1</sup>). No entanto, as diferenças nas concentrações de Sólidos Dissolvidos Totais chegam a mais de 400% em diferentes datas nos mesmos pontos, havendo diferenças tão relevantes quanto para os demais parâmetros. Isso se deve à existência de outras fontes antrópicas no local, com diferentes regimes de lançamento. Por conta disso, as condições de contorno foram determinadas por dados históricos, ao menos para os trechos em que não foi necessário desconsiderar o lançamento (montante e jusante da confluência).

A Tabela 18 contém as variações das concentrações em relação ao respectivo background (montante ou jusante da confluência), onde pode ser observado que somente os pontos M150 e J170 propiciam aumento na concentração de OD, o que influencia fortemente a análise do IQA-M. O lixiviado possui concentração de oxigênio próxima à observada no corpo d'água, porém, há influência dos demais escalares, da hidrodinâmica local e do modelo de oxigênio, por isso pode ter ocorrido incremento. Nenhum ponto de lançamento é unanimidade em questão de menor impacto em todos os parâmetros analisados.

|                                 | Tabela 18 – Variação com relação às concentrações de "background". |                 |                         |           |                 |           |  |
|---------------------------------|--------------------------------------------------------------------|-----------------|-------------------------|-----------|-----------------|-----------|--|
|                                 | M400                                                               | M300            | M <sub>150</sub>        | J70       | J170            | J250      |  |
| DBO $(mg.L^{-1})$               | 37,44%                                                             | 48,56%          | 62,12%                  | 78,36%    | 109,34%         | 120,78%   |  |
| Fósforo $(mg.L^{-1})$           | $-8,33%$                                                           | $-8,33%$        | $-8,33%$                | 22,22%    | 22,22%          | 22,22%    |  |
| $N-NH_3$ (mg. L <sup>-1</sup> ) | 17,25%                                                             | 16,86%          | 15,69%                  |           | 104,08% 101,36% | 102,04%   |  |
| $N-NO2$ (mg.L <sup>-1</sup> )   |                                                                    |                 | 168,75% 218,75% 281,25% | 68,18%    | 145,45%         | 172,73%   |  |
| $N-NO3$ (mg. L <sup>-1</sup> )  |                                                                    | 103,93% 110,36% | 118,21%                 | 87,99%    | 87,43%          | 83,80%    |  |
| $OD (mg.L-1)$                   | $-2,40%$                                                           | $-2,60%$        | 1,80%                   | $-3,18%$  | 1,19%           | $-3,18%$  |  |
| SDT $(mg.L^{-1})$               | 22,95%                                                             | 26,50%          | 30,81%                  | $-18,53%$ | $-17,44%$       | $-18,37%$ |  |

Tabela 18 – Variação com relação às concentrações de "background".

Na Figura 14 estão ilustrados o perfil da modelagem dos parâmetros DBO e SDT nas referidas condições (distintas da que gerou os resultados da Tabela 15), bem como os valores observados para os parâmetros em questão.

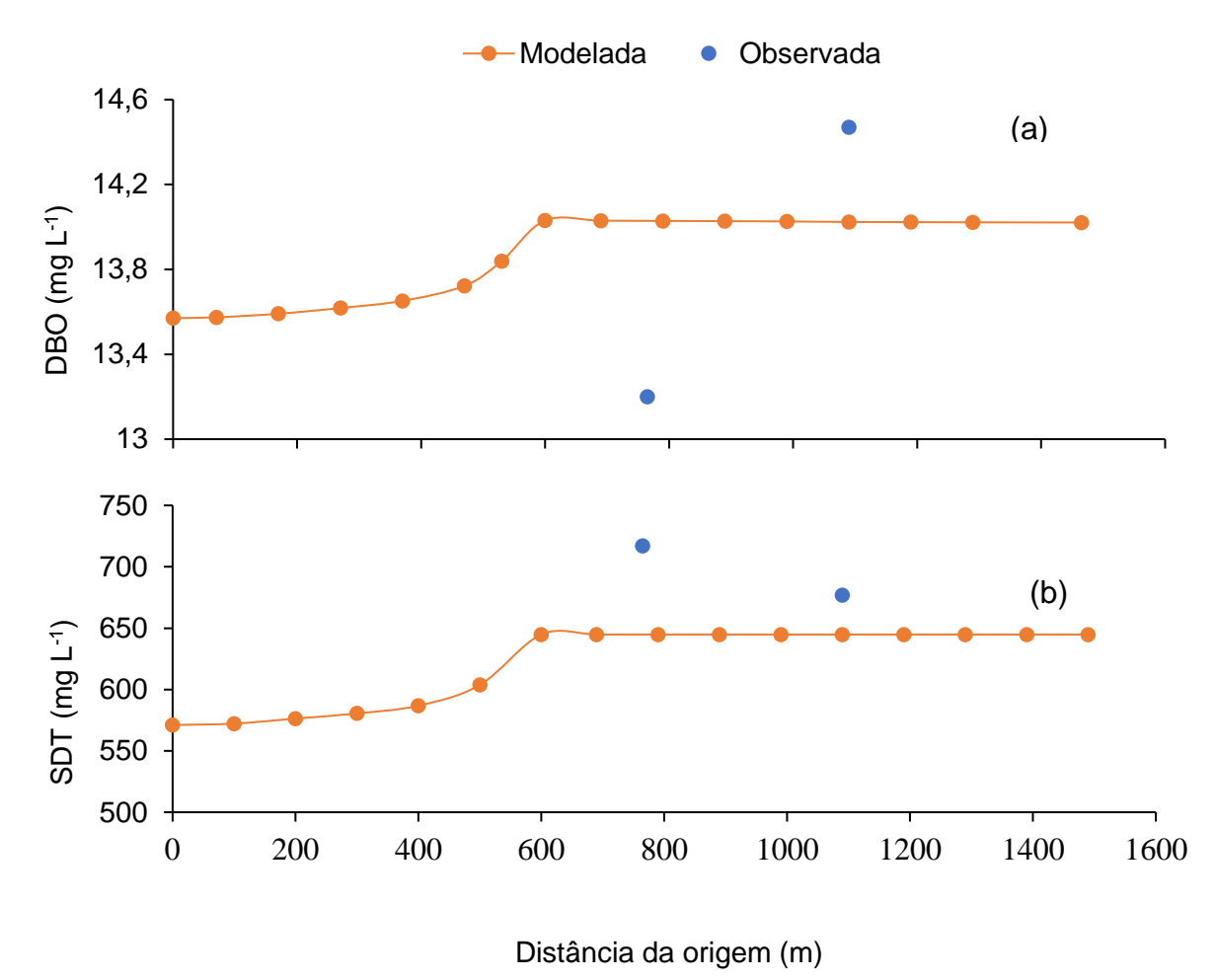

Figura 14 – Valores modelados vs. observação para demanda bioquímica de oxigênio (DBO) e sólidos dissolvidos total (SDT).

Fonte: o autor (2022)

Considerando o exposto anteriormente quanto à variabilidade das concentrações no Rio Amazonas, sujeito a outras contribuições antrópicas, decidiuse não fazer alterações em coeficientes do modelo de qualidade da água, pois embora tenha ocorrido variação na direção aqui verificada, os dados observacionais ainda são poucos e com grande variabilidade para justificar uma alteração mais acertada no modelo.

#### **4.4.3 Definição do ponto de lançamento ideal – IQA modificado**

Aplicando-se o modelo de transporte de escalares a seis seções do trecho modelado, três a montante e três a jusante da confluência (Figura 15), os valores de concentração resultantes para cada ponto de lançamento foram inseridos nas equações (6) e (7), resultando nos IQA apresentados na Figura 16 e na Tabela 19, em ordem decrescente. Quanto maior o IQA pós-lançamento, mais adequado é o local para o despejo.

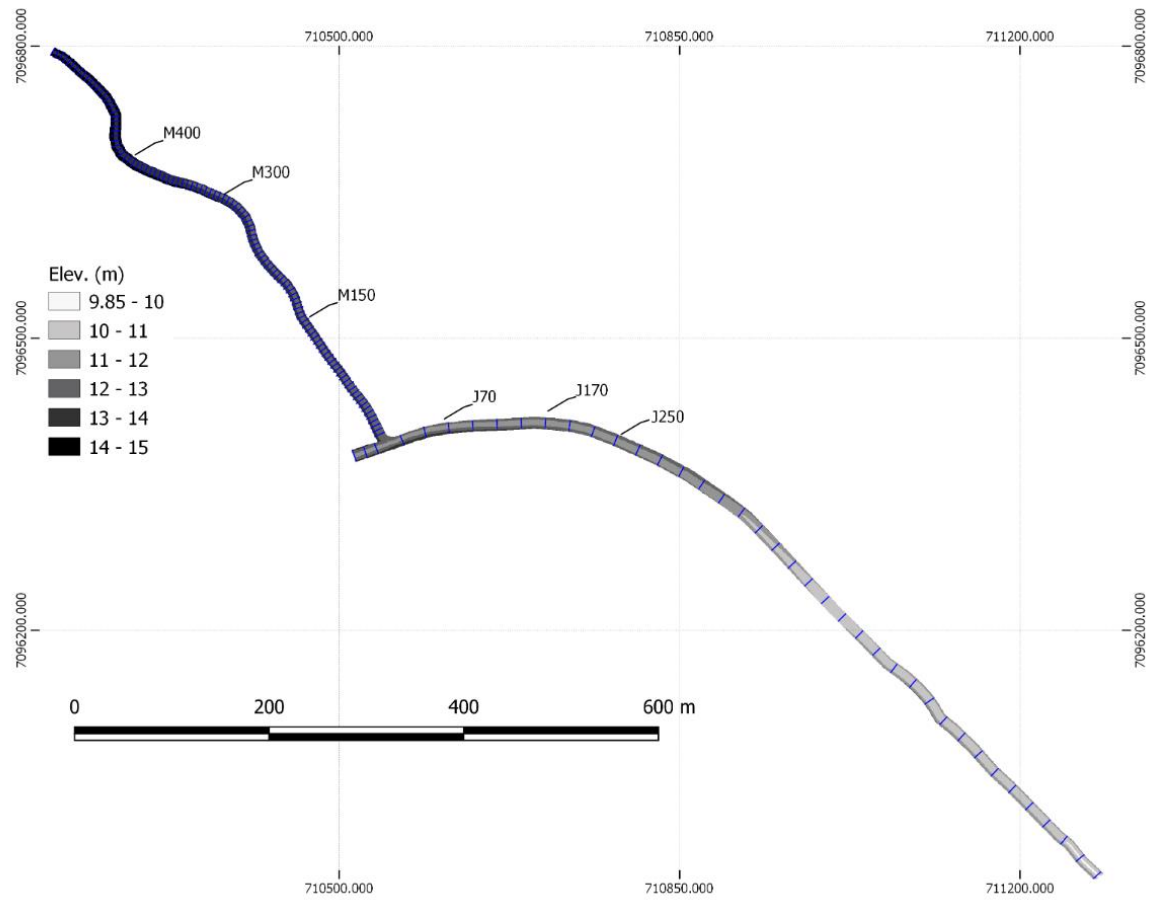

Figura 15 – Posição dos pontos de lançamento modelados

Fonte: o autor (2022).

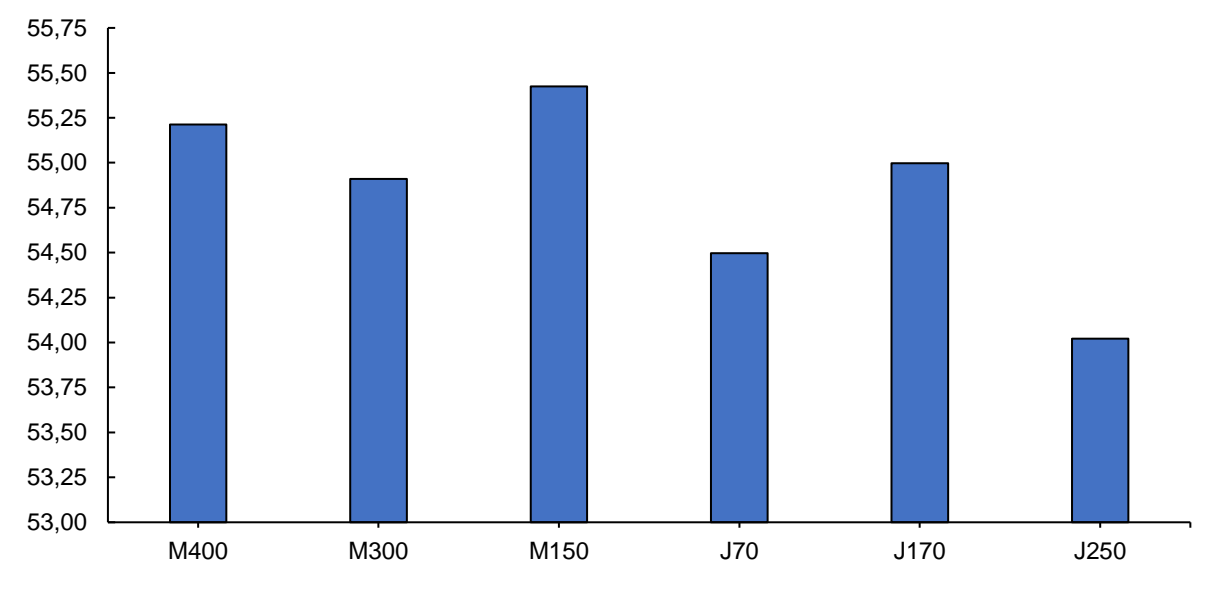

Figura 16 – IQA resultante a partir dos diferentes pontos de lançamento

Fonte: o autor (2022).

Tabela 19 – IQA para os diferentes pontos de lançamento, em ordem decrescente

| Ponto de lançamento | IQA   |
|---------------------|-------|
| M150                | 55,43 |
| M400                | 55,31 |
| J170                | 55,00 |
| M300                | 54,91 |
| J70                 | 54,50 |
| J250                | 54,02 |

A amplitude do IQA entre os diferentes pontos é de apenas 1,4, o que pode estar relacionado à extensão do trecho modelado ou à própria discretização espacial adotada no HEC-RAS. A partir da análise desta métrica, conclui-se que o ponto 150 m a montante da confluência é o mais adequado para o lançamento, tendo em vista a modelagem unidimensional no HEC-RAS. Considerando apenas os pontos a jusante, o J170 m apresentou melhor IQA.

## **4.4.4 Viabilidade legal para lançamento do lixiviado**

O objetivo deste trabalho não consistiu em analisar a viabilidade de lançamento perante as normativas vigentes. Trata-se de metodologia estruturada para determinação do melhor ponto de lançamento, independente do cenário normativo. Logicamente, é preferível escolher um curso d'água que propicie a diluição adequada para atendimento de todos os padrões, aplicáveis a todos os parâmetros determinados pelo órgão ambiental. Neste estudo, percebeu-se que o curso d'água estudado já apresentava concentrações de background superiores às metas de enquadramento. Não seria recomendável autorizar novos lançamentos, inclusive, deveriam ser revistos os já existentes, pois degradam a qualidade das águas locais. Contudo, trata-se de um distrito industrial sem aparentes alternativas de disposição final de efluentes que não impliquem emissários de dezenas de quilômetros de extensão, o que pode ter levado à autorização de alguns empreendimentos ainda que em flagrante descumprimento da legislação.

Assim, a Tabela 20 contém uma análise do aspecto normativo dos parâmetros modelados, escolhidos em virtude de sua maior variabilidade para determinação do melhor ponto para o emissário, não necessariamente se trata dos mais críticos para a qualidade da água de fato. Foram utilizadas as concentrações resultantes para o ponto de lançamento M150.

|                             |                         |                      |                              |                       | Tabela 20 – Análise do aspecto normativo dos parâmetros modelados.                                                                                                    |
|-----------------------------|-------------------------|----------------------|------------------------------|-----------------------|----------------------------------------------------------------------------------------------------|
| Parâmetro<br>modelado       | Lançamento <sup>a</sup> | Diluído <sup>b</sup> | Padrão/<br>meta <sup>2</sup> | Montante <sup>c</sup> | Análise                                                                                                    |
| <b>DBO</b><br>$(mg.L^{-1})$ | 320,79                  | 22                   | $5,0^3$                      | 13,57                 | Em relação ao padrão de lançamento, que<br>exige remoção de 60%<br>DBO.<br>da<br>ou<br>concentração<br>de<br>120<br>mg/L,<br>ocorre<br>atendimento. A meta de enquadramento já é<br>desrespeitada no curso d'água. |
| Fósforo<br>$(mg.L^{-1})$    | 0,24                    | 0,22                 | 0,1                          | 0,24                  | Atende à meta final de enquadramento de<br>corpos d'água classe II.                                                                                                    |
| $N-NH_3$<br>$(mg.L^{-1})$   | 0,49                    | 2,95                 | $2,0-3,7$                    | 2,55                  | Atende à meta progressiva.                                                                                                    |
| $N-NO2$<br>$(mg.L^{-1})$    | 16,82                   | 0,61                 | 1,0                          | 0,16                  | Atende à meta de enquadramento.                                                                                                    |
| $N-NO3$<br>$(mg.L^{-1})$    | 39,67                   | 6,11                 | 10,0                         | 2,8                   | Atende à meta de enquadramento.                                                                                                    |
| <b>OD</b><br>$(mg.L^{-1})$  | 4,95                    | 5,09                 | 5,0 <sup>4</sup>             | 5,0                   | Atende à meta.                                                                                                    |
| $SDT$ (mg.L <sup>-1</sup> ) | 4.681,18                | 747,71               | 500                          | 571,6                 | à<br>de<br>Concentração<br>superior<br>meta<br>enquadramento.                                                                                                    |

Tabela 20 – Análise do aspecto normativo dos parâmetros modelados.

<sup>a</sup>Efluente tratado da ETE a ser lançado no corpo receptor; <sup>b</sup>Concentração resultante da modelagem da zona de mistura após lançamento; <sup>c</sup>Ponto relativo à caracterização do rio antes do ponto de lançamento, levando-se em conta dados da série histórica e as campanhas de medição de vazão e análise de qualidade da água.

<sup>2</sup> Tabela I do Art. 14 c/c caput do Art. 15 da Resolução CONAMA nº 357/2005, salvo indicado em contrário

<sup>3</sup> Art. 15, inciso V da Resolução CONAMA nº 357/2005

<sup>4</sup> Art. 15, inciso VI da Resolução CONAMA nº 357/2005

Da análise da Tabela 20, conclui-se que observando somente esses sete parâmetros já não seria possível garantir o cumprimento das metas de enquadramento do curso d´água, que já são desrespeitadas pelas concentrações previamente apuradas. Assim, não deveriam ser autorizados lançamentos que piorassem a qualidade da água, de forma que sejam atendidas as metas progressivas. Contudo, há certa discricionaridade do órgão ambiental diante de situações de utilidade pública ou interesse social, aplicáveis a empreendimentos como os de disposição final de resíduos sólidos urbanos.

## 4.5 APLICAÇÃO DA METODOLOGIA NO SISBAHIA®

#### **4.5.1 Modelo hidrodinâmico integrado na vertical (2DH)**

O passo de tempo adotado para realizar a simulação foi de 10 segundos, resultando em um número de Courant dentro da faixa recomendada visando estabilidade do modelo (3 a 8). Alterações na malha, de forma a deixá-la com maior espaçamento médio entre elementos (eliminação de detalhes excessivos em alguns pontos), também favoreceram a redução do número Courant médio. A Figura 17 representa resultados do modelo hidrodinâmico considerando o aporte da vazão do efluente em elemento da malha 400 m a montante da confluência (equivalente à seção M400). Observou-se pouca influência do lançamento nas condições hidrodinâmicas locais, dispensando-se a apresentação dos mapas com os lançamentos em outras posições, já que o interesse do estudo é nos modelos de qualidade da água correspondentes.

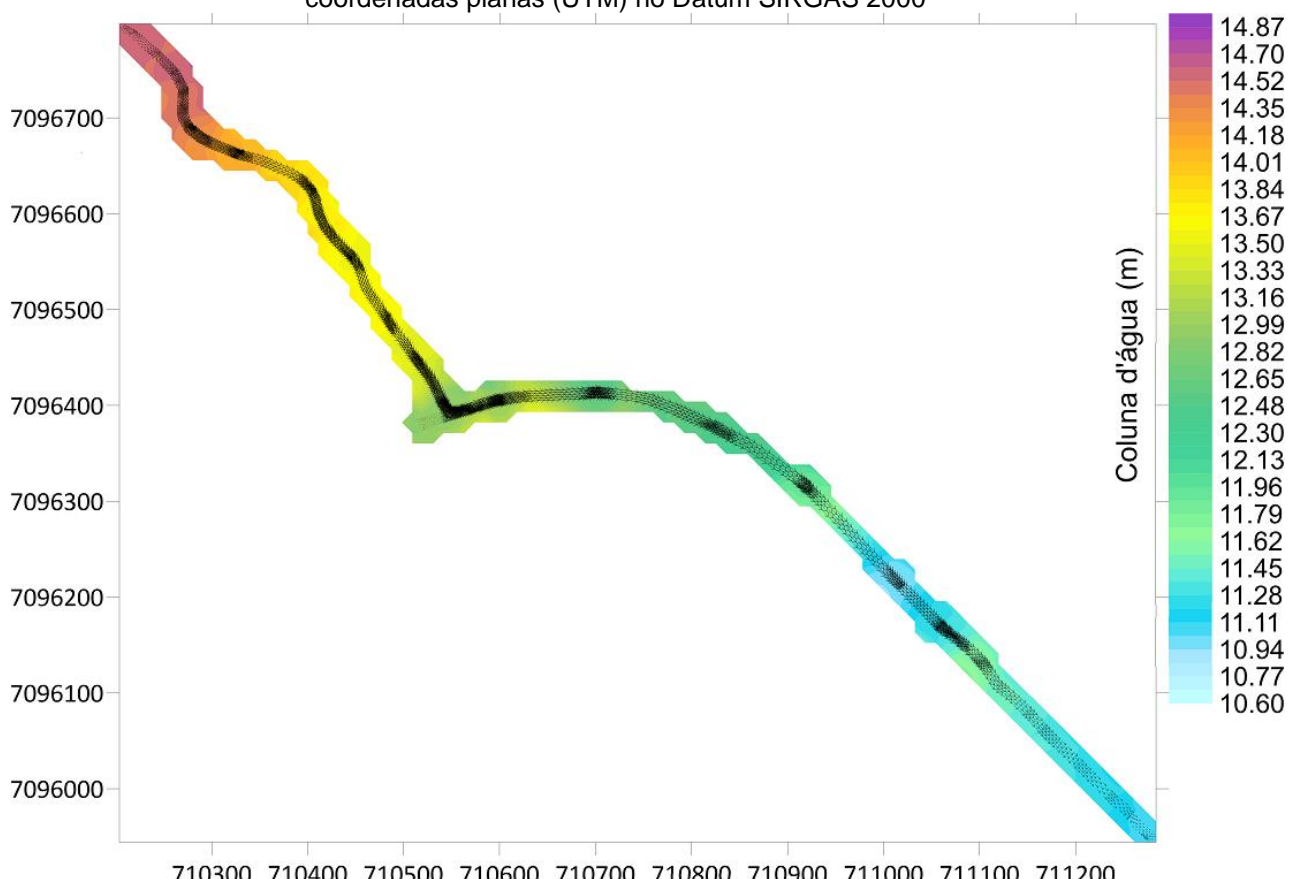

Figura 17 – Resultado do modelo hidrodinâmico 2DH (superfície d'água e vetores de velocidade) com coordenadas planas (UTM) no Datum SIRGAS 2000

710300 710400 710500 710600 710700 710800 710900 711000 711100 711200 Fonte: o autor (2022)

# **4.5.2 Modelo de Qualidade da Água (MQA) 2DH**

Após executar o modelo com o lançamento a partir dos seis pontos examinados, as concentrações estabilizadas pós-lançamento a partir de cada um desses pontos estão apresentadas na Tabela 21.

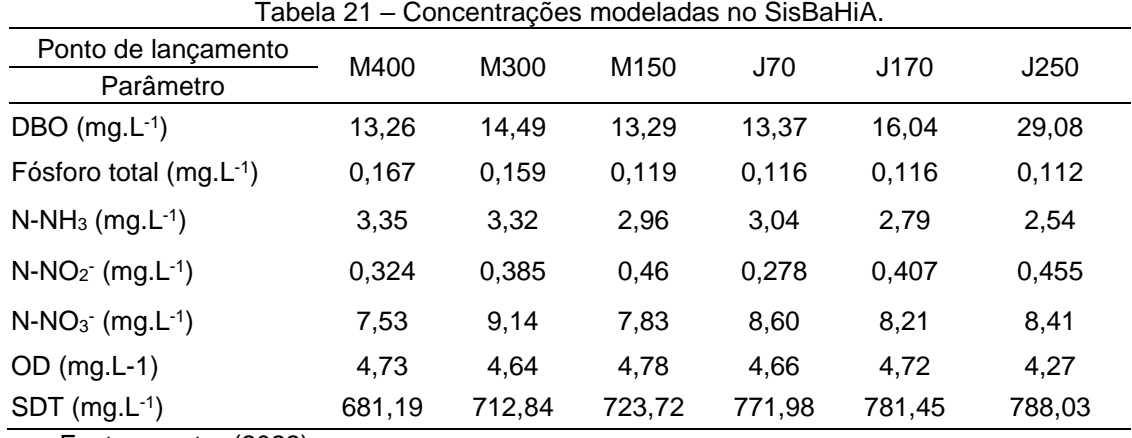

Fonte: o autor (2022).

É possível observar pouca influência do ponto de lançamento nos parâmetros fósforo total e OD, especialmente quando são considerados os pontos mais a jusante no trecho modelado.

Exceto pelo ponto J250 para o parâmetro DBO, é possível verificar que todos os pontos de lançamento modelados implicaram concentrações de DBO, fósforo total, nitrito e SDT menores na modelagem 2DH, em relação ao modelo 1D (da Tabela 17). A amônia apresenta valores ora maiores no modelo 2DH, ora no 1D, a depender do ponto de lançamento, enquanto o nitrato teve concentrações maiores em todos os pontos modelados em duas dimensões. Por fim, o OD apresentou concentrações ligeiramente menores nos resultados do SisBaHiA.

A Tabela 22 contém as variações das concentrações em relação ao respectivo background (montante ou jusante da confluência), onde pode ser observado que, diferentemente do modelo 1D, nenhum ponto propiciou aumento na concentração do OD em relação ao background. O ponto M150 está entre os que possuem menos impacto, sendo o que propicia menor variação em dois dos sete parâmetros analisados. Ainda assim, de forma similar à observada para o HEC-RAS, nenhum ponto de lançamento é unanimidade em questão de menor impacto em todos os parâmetros analisados.

| Tabela 22 – Variações com relação às concentrações de background. |            |            |                  |           |           |           |
|-------------------------------------------------------------------|------------|------------|------------------|-----------|-----------|-----------|
| Parâmetro                                                         | M400       | M300       | M <sub>150</sub> | J70       | J170      | J250      |
| DBO $(mg.L^{-1})$                                                 | $-2,25%$   | 6,82%      | $-2,02%$         | 27,62%    | 52,95%    | 177,23%   |
| Fósforo $(mg.L^{-1})$                                             | $-21,80\%$ | $-33.86\%$ | $-50,53%$        | $-35.57%$ | $-35.35%$ | $-37,79%$ |
| $N-NH_3$ (mg. $L^{-1}$ )                                          | 31.34%     | 30.42%     | 15.99%           | 107.00%   | 89.64%    | 72,56%    |
| $N-NO2$ (mg.L-1)                                                  | 102.25%    | 140,69%    | 187,61%          | 26.37%    | 85.14%    | 106,83%   |
| $N-NO_3$ (mg. L <sup>-1</sup> )                                   | 169,08%    | 226,61%    | 179,78%          | 140.36%   | 129,48%   | 135,02%   |
| $OD$ (mg.L-1)                                                     | $-5.40%$   | $-7.16%$   | $-4,40%$         | $-7,36%$  | $-6.21%$  | $-15,11%$ |
| $SDT$ (mg.L <sup>-1</sup> )                                       | 19,17%     | 24,71%     | 26,61%           | $-20,93%$ | $-19.96%$ | $-19,28%$ |

Os valores de concentração menores no parâmetro conservativo (SDT) e na maioria dos não conservativos podem ser explicados pela discretização espacial adotada no SisBaHiA, assim como pelo tratamento dado ao campo próximo, que leva em conta uma diluição inicial modelada pelas condições locais da malha. A Figura 18, a título de exemplo, apresenta o esquema espacial pós-lançamento (após considerada a diluição inicial) para o parâmetro DBO a partir do ponto M400.

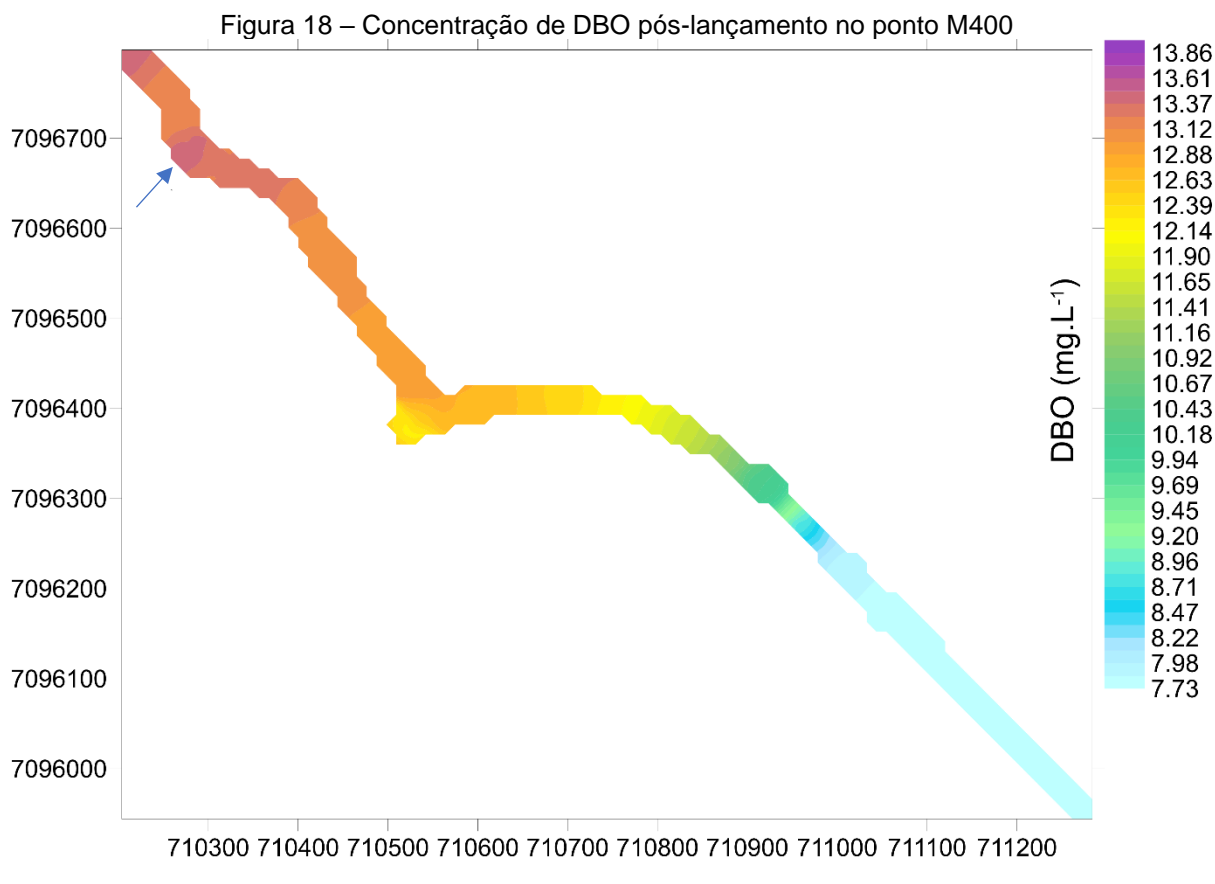

Fonte: o autor (2022)

O tratamento dado ao campo próximo no SisBaHiA é ilustrado na Figura 19, neste caso para o ponto em que foi observada a pior condição de diluição em ambos os modelos, o J250.

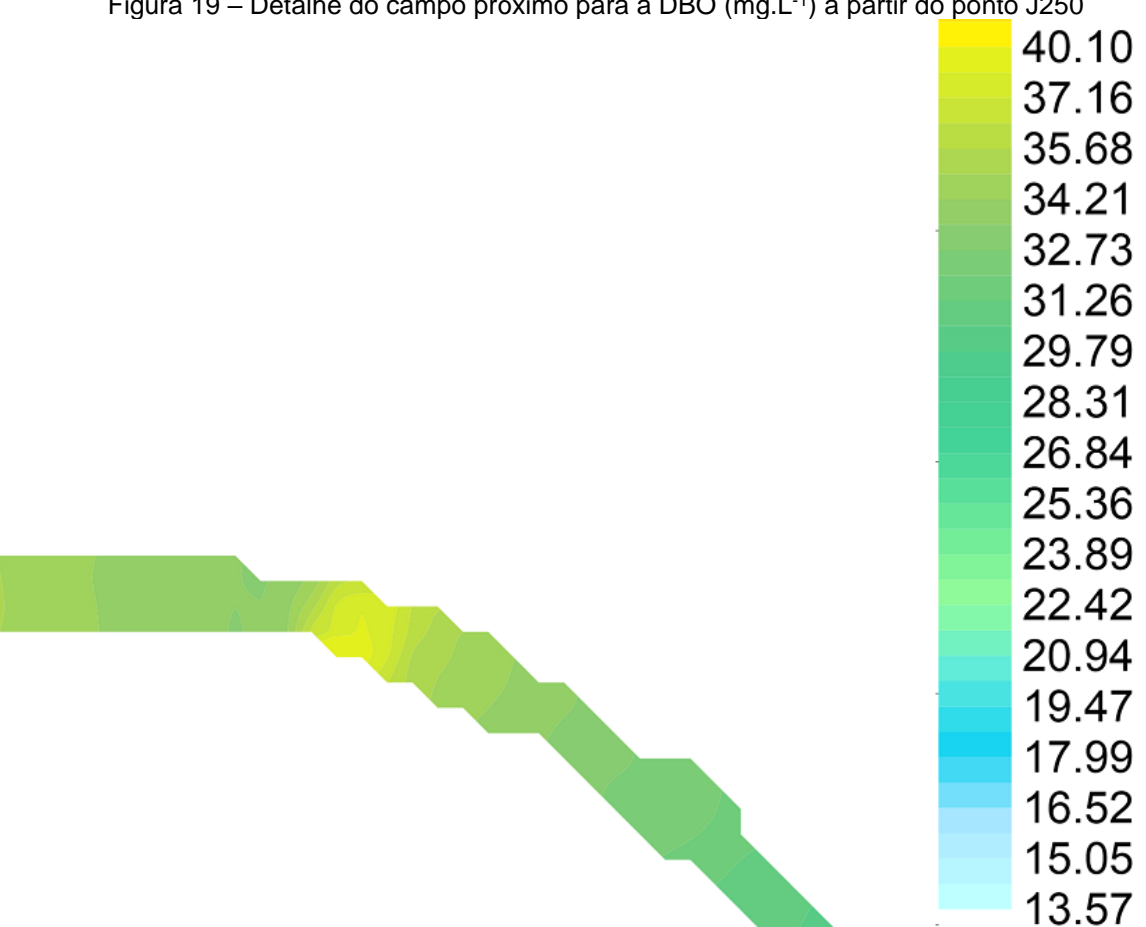

Figura 19 – Detalhe do campo próximo para a DBO (mg.L-1 ) a partir do ponto J250

Fonte: o autor (2022)

# **4.5.3 Definição do ponto de lançamento ideal – IQA modificado**

Os valores de concentração resultantes da Tabela 19 para cada ponto de lançamento foram inseridos nas equações (6) e (7), resultando nos IQA apresentados na Figura 20 e na Tabela 23, em ordem decrescente. Quanto maior o IQA póslançamento, mais adequado é o local para o despejo.

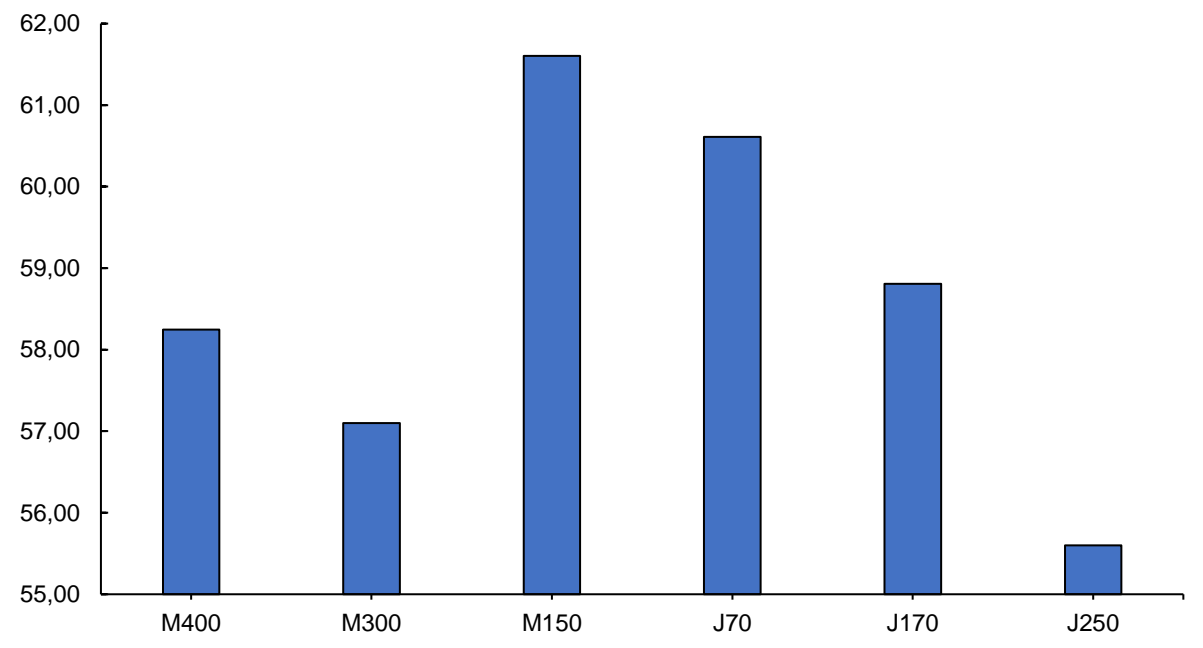

Figura 20 – IQA resultante a partir dos diferentes pontos de lançamento com concentrações resultantes da modelagem no SisBaHiA

Tabela 23 – IQA para os diferentes pontos de lançamento, em ordem decrescente Ponto de lançamento IQA

| onio de lançamento | אשו   |
|--------------------|-------|
| M150               | 61,61 |
| J70                | 60,61 |
| J170               | 58,81 |
| M400               | 58,25 |
| M300               | 57,10 |
| J250               | 55.60 |
|                    |       |

No caso da modelagem no SisBaHiA, é possível concluir que o ponto 150 m a montante da confluência também é o mais adequado para o lançamento. considerando apenas os pontos a jusante, contudo, o J70 apresentou melhor IQA.

# **4.5.4 Viabilidade legal para lançamento do lixiviado – concentrações modeladas em 2DH**

De forma similar à apresentada na Seção 4.4.4, a Tabela 24 contém uma análise do aspecto regulatório do efluente modelado, porém, empregando concentrações modeladas no SisBaHiA considerando o lançamento no ponto M150.

| Parâmetro<br>modelado       | Lançamento | Diluído | Padrão/<br>meta | Montante | Análise                                                                                                    |
|-----------------------------|------------|---------|-----------------|----------|----------------------------------------------------------------------------------------------------|
| <b>DBO</b><br>$(mg.L^{-1})$ | 320,79     | 14,49   | 5,0             | 13,57    | Em relação ao padrão de lançamento, que<br>remoção de 60% da DBO ou<br>exige<br>120<br>de<br>concentração<br>$mg/L$ ,<br>ocorre<br>atendimento. A meta de enquadramento já é<br>desrespeitada no curso d'água. |
| Fósforo<br>$(mg.L^{-1})$    | 0,24       | 0,16    | 0,1             | 0,24     | Atende à meta final de enquadramento de<br>corpos d'água classe II.                                                                                                    |
| $N-NH_3$<br>$(mg.L^{-1})$   | 0,49       | 3,32    | $2,0-3,7$       | 2,55     | Atende à meta progressiva.                                                                                                    |
| $N-NO2$<br>$(mg.L^{-1})$    | 16,82      | 0,38    | 1,0             | 0,16     | Atende à meta de enquadramento.                                                                                                    |
| $N-NO3$<br>$(mg.L^{-1})$    | 39,67      | 9,14    | 10,0            | 2,8      | Atende à meta de enquadramento.                                                                                                    |
| <b>OD</b><br>$(mg.L^{-1})$  | 4,95       | 4,64    | 5,0             | 5,0      | à<br>inferior<br>de<br>Concentração<br>meta<br>enquadramento.                                                                                                    |
| $SDT$ (mg.L <sup>-1</sup> ) | 4.681,18   | 712,84  | 500             | 571,6    | à<br>de<br>Concentração<br>superior<br>meta<br>enquadramento.                                                                                                    |

Tabela 24 – Análise do aspecto normativo dos parâmetros modelados.

Os resultados são similares aos já desenvolvidos na Seção 4.4.4, acrescentando-se, contudo, o fato do descumprimento da meta estabelecida para o oxigênio dissolvido, agravando-se a situação caso sejam considerados os dados da simulação em duas dimensões.

## 4.6 COMPARAÇÃO DOS MODELOS

De forma a facilitar a comparação entre os modelos em termos de IQA-M, a Tabela 25 traz os resultados normalizados em ordem decrescente para ambos os modelos lado a lado.

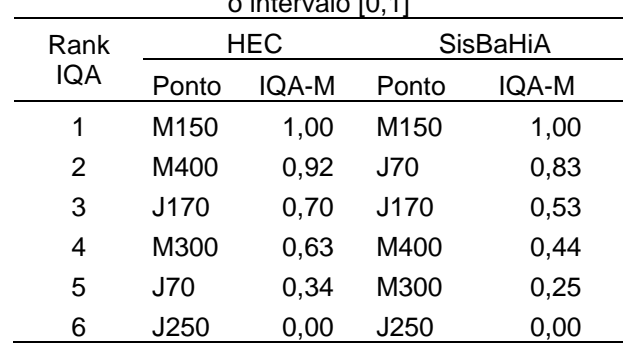

Tabela 25 – IQA-M resultantes em ordem decrescente em cada modelo analisado, normalizados para o intervalo [0,1]

Observa-se que em ambos os modelos o maior IQA-M foi obtido a partir das concentrações resultantes do lançamento no ponto M150. Da mesma forma, o pior

ponto de lançamento em ambos os casos foi o J250. Os pontos intermediários variaram ligeiramente, mas como apontado anteriormente, há maior proximidade entre os resultados modelados no HEC. Um detalhe importante de se apontar é que em nenhum dos casos o IQA-M foi maior ou igual a 70, o que implicaria atendimento aos padrões de todos os parâmetros escolhidos para a modelagem do lançamento. Isto é, o curso d'água em questão não teria capacidade de diluição para receber o efluente estudado.

#### **5 CONCLUSÕES**

O objetivo geral deste trabalho foi avaliar o desempenho de modelos hidrodinâmicos e de transporte advectivo-difusivo 1D e 2D na determinação da localização de emissários de disposição final em rios de baixa vazão, visando a preservação da qualidade das águas, o que foi realizado através de uma metodologia baseada em quatro etapas principais, que abrangem os quatro primeiros objetivos específicos, detalhados nos três parágrafos seguintes deste capítulo.

O primeiro objetivo específico consistia em selecionar poluentes mais adequados que representassem um efluente em condições específicas de lançamento em dado corpo receptor, de forma a embasar a seleção de um modelo de qualidade da água compatível com as necessidades. A análise multivariada, mais especificamente a Análise de Componentes Principais (ACP), demonstrou-se eficaz neste sentido. Com ela, foi possível evidenciar que, no efluente estudado, parâmetros como a DBO e os SDT influenciavam consideravelmente as características do corpo receptor analisado, sendo este último bastante relevante estatisticamente pelo fato de ser representativo na variabilidade da qualidade do rio pós-lançamento do lixiviado tratado.

De posse dos parâmetros e dos critérios de seleção propostos, foi possível selecionar dois modelos de qualidade da água para as análises subsequentes, o que vai ao encontro do segundo objetivo específico do trabalho. Ambos os modelos selecionados se mostraram eficazes e robustos para avaliar a situação de despejo de um dado efluente em cenário em que se deseja determinar o melhor ponto de lançamento de um efluente em um rio de pequena vazão, cumprindo com o terceiro objetivo específico desta dissertação. Tais modelos dispõem de atualizações frequentes e vasto material de referência, além de possibilitarem adequada reprodução da batimetria de interesse através de modelagem digital do terreno.

Empregando-se um Índice de Qualidade da Água modificado (IQA-M), aplicado a pontos específicos após distância padronizada de homogeneização após lançamento, foi possível comparar o desempenho de ambos os modelos na definição do melhor local para instalação do emissário de disposição final do efluente estudado.

Ainda que a dimensão transversal tenha sido relevante sobre a dispersão no curso d'água estudado, tendo influenciado sobremaneira as concentrações dos parâmetros modelados, especialmente a DBO e os SDT, a tomada de decisão

baseada no IQA-M não seria influenciada pela escolha de um modelo 1D ou 2D, ao menos do aspecto comparativo para localização de um emissário. Isto é, o ponto de lançamento escolhido seria o mesmo independente do modelo adotado, seguindo as configurações apresentadas no presente trabalho. Devido à extensão longitudinal do trecho estudado, as diferenças entre os IQA-M são sutis, não tendo havido completa concordância entre ambos os modelos no caso dos pontos que resultaram em qualidade intermediária. Contudo, houve compatibilidade na definição do ponto mais favorável à diluição, influenciada exclusivamente pelas condições hidrodinâmicas locais, tendo em vista o fato de terem sido adotados parâmetros iguais ou equivalentes em ambos os modelos empregados.

A versão atual do Plano Estadual de Recursos Hídricos catarinense (SDE/SC, 2017) concluiu que o balanço hídrico quali-quantitativo varia de muito crítico a péssimo em todas as regiões hidrográficas catarinenses. Isso significa que as pressões de demanda são superiores à disponibilidade hídrica no estado, resultando na degradação continuada das águas, especialmente do aspecto qualitativo, onde o balanço se demonstrou pior. Neste contexto, a modelagem de qualidade da água se demonstra fundamental para avaliar a capacidade de autodepuração dos rios de baixa vazão, que embora intensamente utilizados, são muitas vezes ignorados em estudos de gestão como o aqui citado, focados nos rios principais das bacias hidrográficas.

Via de regra, rios de baixa vazão são rios de baixa energia, que molda canais de menores dimensões. Propositadamente, neste trabalho, nenhum limiar de dimensão ou vazão foi definido para conceituar um rio de baixa vazão. De fato, para os efeitos deste trabalho, que visava a definição do melhor ponto de lançamento para um efluente, pode-se inferir que um limiar para um rio de baixa vazão seria aquele até o qual somente a modelagem da dimensão longitudinal será suficiente para suprir as necessidades técnicas do estudo. Para confirmar esta hipótese, recomenda-se que futuras pesquisas se concentrem em aplicar esta metodologia a rios de diferentes vazões, podendo aproveitar-se dos resultados aplicáveis ao Rio Amazonas de Joinville/SC.

## **REFERÊNCIAS**

ABBOTT, B. W. et al. Human domination of the global water cycle absent from depictions and perceptions. **Nature Geoscience**, v. 12, n. 7, p. 533–540, 2019.

ABDI, H.; WILLIAMS, L. J. Principal component analysis. **Wiley Interdisciplinary Reviews: Computational Statistics**, v. 2, n. 4, p. 433–459, 2010.

ABOULOUAFA, M. et al. Mapping, Assessment and Application of Principal Component Analysis for the Study of Physico-Chemical Parameters and Heavy Metals in Berrechid Groundwater Morocco. **Indian Journal of Environmental Protection**, v. 39, n. 10, p. 875–887, 2019.

AHMAD KAMAL, N.; MUHAMMAD, N. S.; ABDULLAH, J. Scenario-based pollution discharge simulations and mapping using integrated QUAL2K-GIS. **Environmental Pollution**, v. 259, p. 113–122, 2020.

AHSAN, M. A. et al. Chemical and physicochemical characterization of effluents from the tanning and textile industries in Bangladesh with multivariate statistical approach. **Environmental Monitoring and Assessment**, v. 191, n. 9, 2019.

AJIWIBOWO, H. Numerical Modeling for the Selection of Effluent Outlet Location. **International Journal of GEOMATE**, v. 14, n. 45, p. 192–201, 2018.

ALBUQUERQUE, M. T. D. et al. Impact of sewage effluent discharges prediction using QUAL2Kw in a sensitive protected area: Portugal. **SN Applied Sciences**, v. 1, n. 10, 2019.

APHA. **Standard Methods for the Examination of Water and Wasterwater**. 23rd. ed. Washington, DC: LMC - Pharmabooks, 2017.

AZEVEDO NETTO, J. M. DE; FERNÁNDEZ Y FERNÁNDEZ, M. **Manual de**  Hidráulica. 9<sup>a</sup> ed. São Paulo: Blucher, 2019.

BAPTISTELLI, S. C. **Análise crítica da utilização de modelagem matemática na avaliação da dispersão de efluentes leves no litoral da Baixada Santista (Estado de São Paulo)**. [s.l.] Universidade de São Paulo, 2008.

BASDURAK, N. B.; LARGIER, J. L.; NIDZIEKO, N. J. Modeling the Dynamics of Small-Scale River and Creek Plumes in Tidal Waters. **Journal of Geophysical Research: Oceans**, v. 125, n. 7, p. 0–3, 2020.

BIRON, P. M.; RAMAMURTHY, A. S.; HAN, S. Three-Dimensional Numerical Modeling of Mixing at River Confluences. **Journal of Hydraulic Engineering**, v. 130, n. 3, p. 243–253, 2004.

BLENINGER, T. **Coupled 3D hydrodynamic models for submarine outfalls: Environmental hydraulic design and control of multiport diffusers**. [s.l.] Univ. Verlag Karlsruhe, 2007.

BOWDEN, K.; BROWN, S. R. Relating effluent control parameters to river quality objectives using a generalised catchment simulation model. **Water Science and Technology**, v. 16, n. 5–7, p. 197–206, 1984.

BOXALL, J. B.; GUYMER, I. Longitudinal mixing in meandering channels : New experimental data set and verification of a predictive technique. v. 41, p. 341–354, 2007.

BRUNNER, G. W.; CEIWR-HEC. HEC-RAS River Analysis System User's Manual. US Army Corps of Engineers–Hydrologic Engineering Center. n. January, p. 1–790, 2016.

BULL, E. G.; DE DA CUNHA, C. L. N.; SCUDELARI, A. C. Water quality impact from shrimp farming effluents in a tropical estuary. **Water Science and Technology**, v. 83, n. 1, p. 123–136, 2021.

CAIRNS, J.; DICKSON, K. L. Biological Methods for the Assessment of Water Quality. **ASTM Special Technical Publication**, n. STP 528, 1972.

CARRER, J. A. M. et al. Solution of two-dimensional diffusion–advection problems for non-isotropic media with spatially variable velocity field by the boundary element method. **Journal of the Brazilian Society of Mechanical Sciences and Engineering**, v. 43, n. 1, p. 1–15, 2021.

CHAPRA, S. C. **Surface Water-Quality Modeling**. Long Grove: Waveland press, 2008.

CHAPRA, S. C.; CANALE, R. P. **Métodos Numéricos para Engenharia**. 7<sup>a</sup> Edição ed. [s.l.] McGraw Hill Brasil, 2016.

CHERNYKH, G. G.; ZUDIN, A. N. Linear and nonlinear numerical models of local density perturbation dynamics in a stable stratified medium. **Russian Journal of Numerical Analysis Mathematical Modelling**, v. 20, n. 6, p. 513–534, 2005.

CHIN, D. Outfall dilution: the role of a far-field model. **Journal of Environmental Engineering**, v. 111, n. 4, p. 473–486, 1986.

CHOW, V. TE. **Open-channel Hydraulics**. 1. ed. Tokyo: McGraw-Hill, 1959.

CRABTREE, B.; SEWARD, A. J.; THOMPSON, L. A case study of regional catchment water quality modelling to identify pollution control requirements. **Water Science and Technology**, v. 53, n. 10, p. 47–54, 2006.

CUNHA, C. DE L. D. N. et al. Hydrodynamics and water quality models applied to Sepetiba Bay. **Continental Shelf Research**, v. 26, n. 16, p. 1940–1953, 2006.

D. SHAHADY, T. Degradation and Improvement of Urban River Water Quality. In: **Water Quality - Factors and Impacts [Working Title]**. [s.l.] IntechOpen, 2021. v. Ip. 13.

DA CUNHA, A. C. et al. Hydrodynamics and seed dispersal in the lower Amazon. **Freshwater Biology**, v. 62, n. 10, p. 1721–1729, 2017.

DA SILVA, J. D. Tratamento De Lixiviados De Aterro Sanitário Por Lagoas De Estabilização Em Série – Estudo Em Escala Piloto. 2007.

DEBELS, P. et al. Evaluation of water quality in the Chillán River (Central Chile) using physicochemical parameters and a modified Water Quality Index. **Environmental Monitoring and Assessment**, v. 110, n. 1–3, p. 301–322, 2005.

DONEKER, R. L.; JIRKA, G. H. Boundary Schematization in Regulatory Mixing Zone Analysis. **Journal of Water Resources Planning and Management**, v. 128, n. 1, p. 46–56, 2002.

DONNERS, J. et al. Delft3D Performance Benchmarking Report. p. 1–8, 2014.

DOULGERIS, C. et al. Ecosystem approach to water resources management using the MIKE 11 modeling system in the Strymonas River and Lake Kerkini. **Journal of Environmental Management**, v. 94, n. 1, p. 132–143, 2012.

DUNTEMAN, G. H. **Principal Components Analysis**. [s.l.] Sage, 1989.

EJIGU, M. T. Overview of water quality modeling. **Cogent Engineering**, v. 8, n. 1, 2021.

ELGER, D. F. et al. **Engineering Fluid Mechanics**. 11<sup>a</sup> ed. [s.l.] Wiley, 2015.

EPA-NPDES. Method 350.2 : Nitrogen, ammonia (colorimetric, titrimetric, potentiometric distillation procedure). p. 5–9, 1974.

EPA-ORD. Determination of Nitrate-Nitrite Nitrogen by Automated Colorimetry. n. August, p. 0–14, 1993.

ESTIGONI, M. V. **Uso de modelagem de transporte de sedimentos e técnicas de hidrologia estatística para redução de incertezas nos estudos de assoreamento de reservatórios: estudo de caso do reservatório da PCH Mogi-Guaçu – SP**. [s.l.] Universidade de São Paulo, 2016.

EULER, L. Principes généraux du mouvement des fluides. **Mén. Acad. Sci. Berlin**, v. 11, p. 42, 1757.

FABIANI, A. L. T. **Estudo da Equação de Boussinesq em Duas Dimensões Horizontais**. [s.l.] Universidade Federal do Paraná, 2016.

FAN, C.; CHEN, K. H.; HUANG, Y. Z. Model-based carrying capacity investigation and its application to total maximum daily load (TMDL) establishment for river water quality management: A case study in Taiwan. **Journal of Cleaner Production**, v. 291, n. 1, p. 125–133, 2021.

FEITOSA, R. C. Acoplamento de modelos de campo próximo e campo afastado com cinética de decaimento bacteriano variável - aplicações em emissários submarinos. p. 190, 2007.

GANDOLFI, C.; FACCHI, A.; WHELAN, M. J. On the relative role of hydrodynamic dispersion for river water quality. **Water Resources Research**, v. 37, n. 9, p. 2365– 2375, 2001.

GIRI, S.; QIU, Z. Understanding the relationship of land uses and water quality in Twenty First Century: A review. **Journal of Environmental Management**, v. 173, p. 41–48, 2016.

GRABIĆ, J. et al. Spreading and transformation of nutrients in the reach of the Becej-Bogojevo canal, Serbia. **Carpathian Journal of Earth and Environmental Sciences**, v. 6, n. 1, p. 277–284, 2011.

HAIR, J. et al. **Multivariate Data Analysis**. [s.l.] Cengage, 2018.

HENSLOW, J. S. et al. **Transactions of the Cambridge Philosophical Society**. [s.l: s.n.]. v. VIII

HONJI, H. et al. Experimental observation of internal solitary waves in a stratified fluid. **Fluid Dynamics Research**, v. 15, n. 2, p. 89–102, 1995.

HUANG, H. et al. Initial Dilution Equations for Buoyancy-Dominated Jets in Current. **Journal of Hydraulic Engineering**, v. 124, n. 1, p. 105–108, 1998.

JACKSON-BLAKE, L. A. et al. Are our dynamic water quality models too complex? A comparison of a new parsimonious phosphorus model, SimplyP, and INCA-P. **Water Resources Re**, v. 53, n. 7, p. 5382–5399, 2017.

JEZNACH, L. C. et al. A framework for modeling contaminant impacts on reservoir water quality. **Journal of Hydrology**, v. 537, p. 322–333, 2016.

JHA, D. K. et al. Water quality assessment using water quality index and geographical information system methods in the coastal waters of Andaman Sea, India. **Marine Pollution Bulletin**, v. 100, n. 1, p. 555–561, 2015.

JIRKA, G. H. et al. Environmental quality standards in the EC-water framework directive: Consequences for water pollution control for point sources. **European Water Management Online**, p. 1–20, 2004.

JIRKA, G. H.; DONEKER, R. L.; HINTON, S. W. User's Manual for CORMIX: a hydrodynamic mixing zone model and decision support system for pollutant discharges into surface waters. n. September, p. 164, 1996.

KANNEL, P. R. et al. Application of water quality indices and dissolved oxygen as indicators for river water classification and urban impact assessment. **Environmental Monitoring and Assessment**, v. 132, n. 1–3, p. 93–110, 2007.

KANNEL, P. R. et al. A Review of Public Domain Water Quality Models for Simulating Dissolved Oxygen in Rivers and Streams. **Environmental Modeling and Assessment**, v. 16, n. 2, p. 183–204, 2011.

KUNST, A. V. Impactos ambientais urbanos nos municípios do setor norte do litoral gaúcho. p. 230, 2014.

LALLI, F. et al. Coanda effect in coastal flows. **Coastal Engineering**, v. 57, n. 3, p. 278–289, 2010.

LARAQUE, A.; GUYOT, J. L.; FILIZOLA, N. Mixing processes in the Amazon River at the confluences of the Negro and Solimões Rivers, Encontro das Águas, Manaus, Brazil. **Hydrological Processes**, v. 23, n. 22, p. 3131–3140, 30 out. 2009.

LATHA, S. et al. Removal of heavy metals from dyeing industry effluent using biodegradable polymer. **Materials Today: Proceedings**, n. xxxx, p. 6–10, 2020.

LIN, C. E. et al. Preliminary identification of watershed management strategies for the Houjing river in Taiwan. **Water Science and Technology**, v. 62, n. 7, p. 1667–1675, 2010.

MACHADO, M. B. **Modelagem Tridimensional da Dispersão de Poluentes em Rios**. [s.l.] Universidade Estadual de Campinas, 2006.

MATEUS, M. et al. From eutrophic to mesotrophic: Modelling watershed management scenarios to change the trophic status of a reservoir. **International Journal of Environmental Research and Public Health**, v. 11, n. 3, p. 3015–3031, 2014.

MATEUS, M. et al. ScoRE-A simple approach to select a water quality model. **Water (Switzerland)**, v. 10, n. 12, 2018.

MELLO, K. DE et al. Multiscale land use impacts on water quality: Assessment, planning, and future perspectives in Brazil. **Journal of Environmental Management**, v. 270, n. May, p. 110879, 2020.

MEYER, W. J. **Concepts of Mathematical Modeling**. [s.l.] Dover Publications, 2004.

MIKE21. User Guide and Reference Manual for. **Danish Hydraulic Institute, Agera Alle, Horsholm, Denmark**, p. 70, 2001.

MOKARRAM, M.; SABER, A.; SHEYKHI, V. Effects of heavy metal contamination on river water quality due to release of industrial effluents. **Journal of Cleaner Production**, v. 277, p. 123380, 2020.

NAVIER, C. L. **Mémoires de L'Académie Royale des Sciences de L'Institut de France**. [s.l.] Nabu Press, 1827. v. 7

NOORI, R. et al. A reduced-order based CE-QUAL-W2 model for simulation of nitrate concentration in dam reservoirs. **Journal of Hydrology**, v. 530, p. 645–656, 2015.

NWADIALO, I. B.; OKONOFUA, E. S. Modelling Ikpoba River water quality principal component analysis (PCA) method and water Quality Index. **Journal of Civil Engineering, Science and Technology**, v. 10, n. 1, p. 103–121, 2019.

O'DELL, J. W. Determination of Total Kjeldahl Nitrogen By Semi-Automated Colorimetr. **Methods for the Determination of Metals in Environmental Samples**, n. August, p. 449–463, 1996.

OLOWE, K. O.; KUMARASAMY, M. VELLAISAMY. Assessment of some existing water quality models. **Nature Environment and Pollution Technology**, v. 17, n. 3, p. 939–948, 2018.

PALMAN, L. E.; TRENTO, A. E.; ALVAREZ, A. M. Scalar Dispersion in the Salado River Through Tracers Test and Two-Dimensional Model. **Water, Air, & Soil Pollution**, v. 232, n. 12, p. 1–16, 2021.

PEREIRA, S. P. et al. Brine outfall modeling of the proposed desalination plant of fortaleza, brazil. **Desalination and Water Treatment**, v. 234, p. 22–30, 2021.

PORTO, R. DE M. Hidráulica Básica. 4<sup>a</sup> ed. São Carlos: Ed. EESC-USP, 2006.

PRONI, B. J. R.; HUANG, H.; DAMMANN, W. P. Initial dilution of southeast Florida ocean outfalls. **Journal of Hydraulic Engineering**, v. 120, n. 12, p. 1409–1425, 1995.

RADI, H. A. .; RASMUSSEN, J. O. **Principles of Physics**. 1. ed. Berlin, Heidelberg: Springer Berlin Heidelberg, 2013.

REDDY, J. N. **Introduction to the finite element method**. [s.l.] McGraw-Hill Education, 2019.

RODRÍGUEZ BENÍTEZ, A. J.; GARCÍA GÓMEZ, A.; ÁLVAREZ DÍAZ, C. Definition of mixing zones in rivers. **Environmental Fluid Mechanics**, v. 16, n. 1, p. 209–244, 2016.

ROSMAN, P. C. C. **Modeling shallow water bodies via filtering techniques**. [s.l.] Massachusetts Institute of Technology, 1987.

ROSMAN, P. C. C. Referência Técnica do SisBaHiA. **Fundação COPPETEC - COPPE/UFRJ**, v. 5, p. 1–345, 2021.

SANTOS, A. R. DOS. Análise De Localização De Emissários De Efluentes Com Uso De Modelagem De Qualidade De Água E Otimização – Estudo De Caso. 2018.

SDE/SC. **Plano Estadual de Recursos Hídricos de Santa Catarina: Prognóstico das Demandas Hídricas de Santa Catarina**BrasilSecretaria do Estado de Desenvolvimento Econômico Sustentável, , 2017.

SHRESTHA, S.; KAZAMA, F. Assessment of surface water quality using multivariate statistical techniques: A case study of the Fuji river basin, Japan. **Environmental Modelling and Software**, v. 22, n. 4, p. 464–475, 2007.

SILVA, R. C. V.; MASCARENHAS, F. C. B.; MIGUEZ, M. G. **Hidráulica fluvial**. Rio de Janeiro: COPPE/UFRJ, 2003.

SINTON, L. W. et al. Sunlight inactivation of fecal indicator bacteria and bacteriophages from waste stabilization pond effluent in fresh and saline waters. **Applied and Environmental Microbiology**, v. 68, n. 3, p. 1122–1131, 2002.

SONUNE, A.; GHATE, R. Developments in wastewater treatment methods. **Desalination**, v. 167, n. 1–3, p. 55–63, 2004.

SOUZA, J. A. DE; MONTEIRO, L. R. Procedimento para a criação da geometria de um rio em formato raster no software HEC-RAS. 2021.

SOUZA, V. A. A. DE; PIZELLA, D. G. O enquadramento das águas doces superficiais brasileiras em rios de domínio da união: desafios e perspectivas para a gestão da qualidade hídrica. **Revista Brasileira de Ciências Ambientais (Online)**, v. 56, n. 1, p. 1–15, 2020.

SU, W. C.; AHERN, J. F.; CHANG, C. Y. Why should we pay attention to "inconsistent" land uses? A viewpoint on water quality. **Landscape and Ecological Engineering**, v. 12, n. 2, p. 247–254, 2016.

SUN, W. et al. Application of modified water quality indices as indicators to assess the spatial and temporal trends of water quality in the Dongjiang River. **Ecological Indicators**, v. 66, p. 306–312, 2016.

SUTADIAN, A. D. et al. Development of river water quality indices—a review. **Environmental Monitoring and Assessment**, v. 188, n. 1, p. 1–29, 2016.

TABER, C. S.; TIMPONE, R. J. **Computational modeling**. [s.l.] Sage, 1996.

TSAKIRIS, G.; ALEXAKIS, D. Water quality models : An overview. **European Water**, v. 37, p. 33–46, 2012.

TUCCI, C. E. M. **Modelos hidrológicos**. Porto Alegre: Editora da UFRGS, 2005.

TUFLOW. TUFLOW PRODUCTS SOFTWARE LICENCE AGREEMENT SCHEDULE B ( FG-USD ): TUFLOW FIXED GRID MODELLING. p. 1–5, 2021.

UDDIN, M. G.; NASH, S.; OLBERT, A. I. A review of water quality index models and their use for assessing surface water quality. **Ecological Indicators**, v. 122, p. 107218, 2021.

UN. The sustainable development goals report 2021. **The sustainable development goals report 2021**, 2021.

UNESCO. **The United Nations World Water Development Report 2019: Leaving No One Behind**. [s.l: s.n.].

USMAN, A. et al. Machine Learning Computational Fluid Dynamics. **33rd Workshop of the Swedish Artificial Intelligence Society, SAIS 2021**, 2021.

VAN GENUCHTEN, M. T. et al. Exact analytical solutions for contaminant transport in rivers 1. The equilibrium advection-dispersion equation. **Journal of Hydrology and Hydromechanics**, v. 61, n. 2, p. 146–160, 2013.

VAROL, M.; ŞEN, B. Assessment of surface water quality using multivariate statistical techniques: A case study of Behrimaz Stream, Turkey. **Environmental Monitoring and Assessment**, v. 159, n. 1–4, p. 543–553, 2009.

VEGA, M. et al. Assessment of seasonal and polluting effects on the quality of river water by exploratory data analysis. **Water Research**, v. 32, n. 12, p. 3581–3592, 1998.

VON SPERLING, M. **Estudos e modelagem da qualidade da água de rios**. 2<sup>a</sup> ed. Belo Horizonte: Editora da UFMG, 2014.

WANG, Q. et al. A review of surface water quality models. **The Scientific World Journal**, v. 2013, 2013.

WELLS, S. A. CE-QUAL-W2: A Two-Dimensional, Laterally Averaged, Hydrodynamic and Water Quality Model, Version 4.5\_User Manual: Part 1 – Introduction, Model Download Package, How to Run the Model. **Portland State University**, v. User Manua, n. June, p. 64, 2021.

WOELKERLING, W. J.; KOWAL, R. R.; GOUGH, S. B. Sedgwick-rafter cell counts: a procedural analysis. **Hydrobiologia**, v. 48, n. 2, p. 95–107, 1976.

ZHANG, Y. et al. Water quality assessment and source identification of Daliao river basin using multivariate statistical methods. **Environmental Monitoring and Assessment**, v. 152, n. 1–4, p. 105–121, 2009.

ZOUABI-ALOUI, B.; GUEDDARI, M. Two-dimensional modelling of hydrodynamics and water quality of a stratified dam reservoir in the southern side of the Mediterranean Sea. **Environmental Earth Sciences**, v. 72, n. 8, p. 3037–3051, 2014.

# **APÊNDICE A – RESUMO DOS RESULTADOS DO MODELO HIDRODINÂMICO 1D – HEC-RAS**

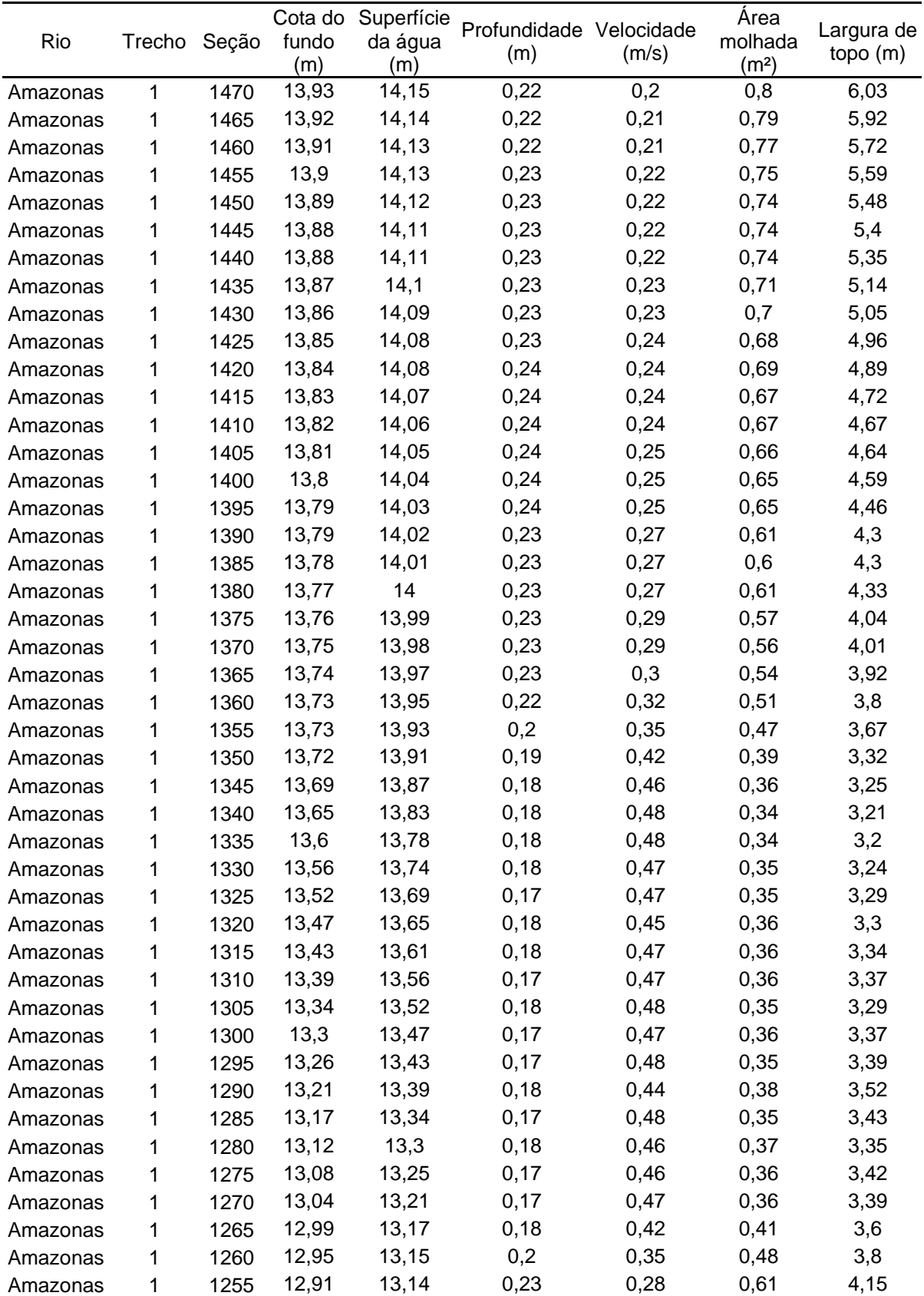
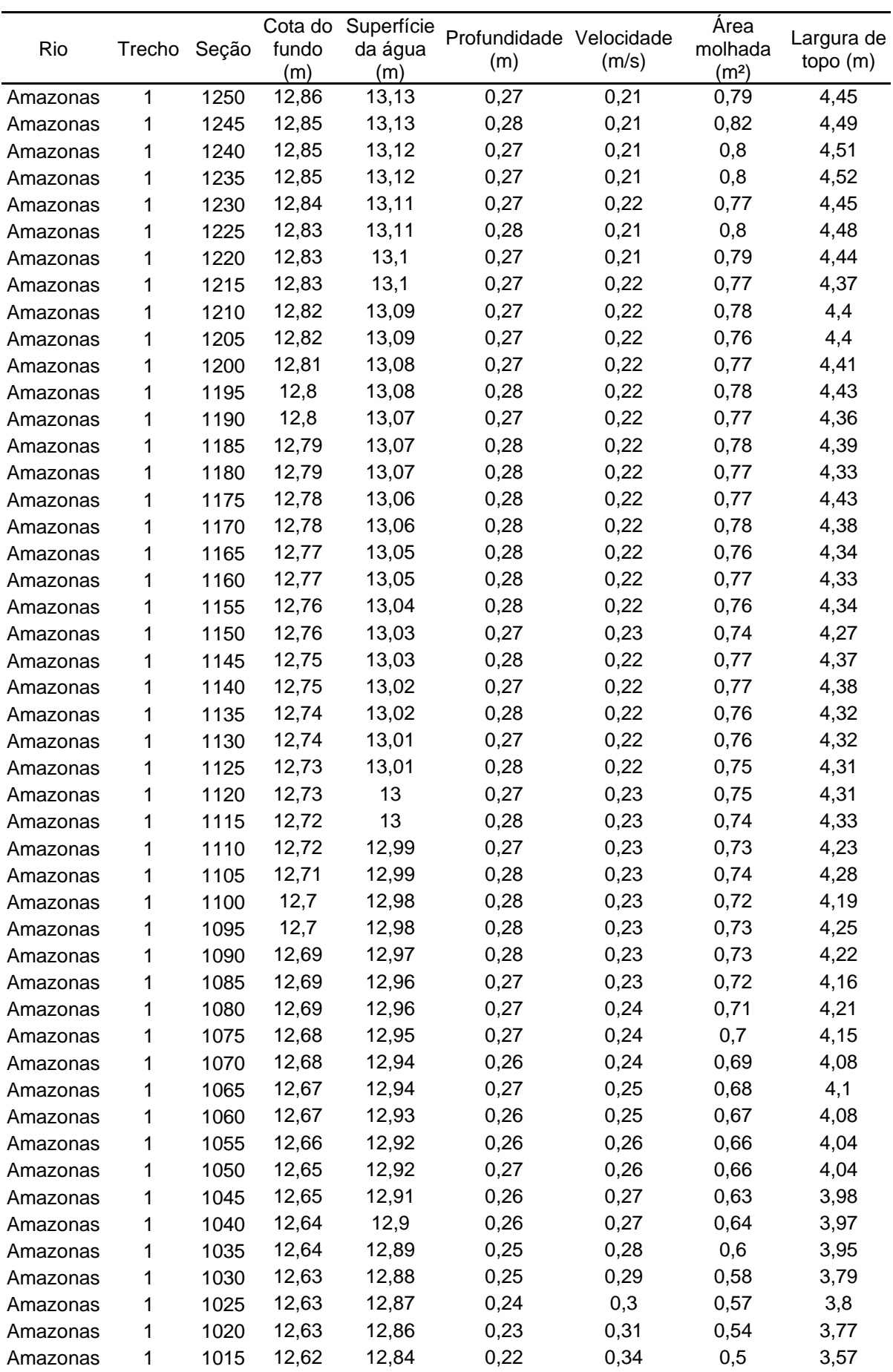

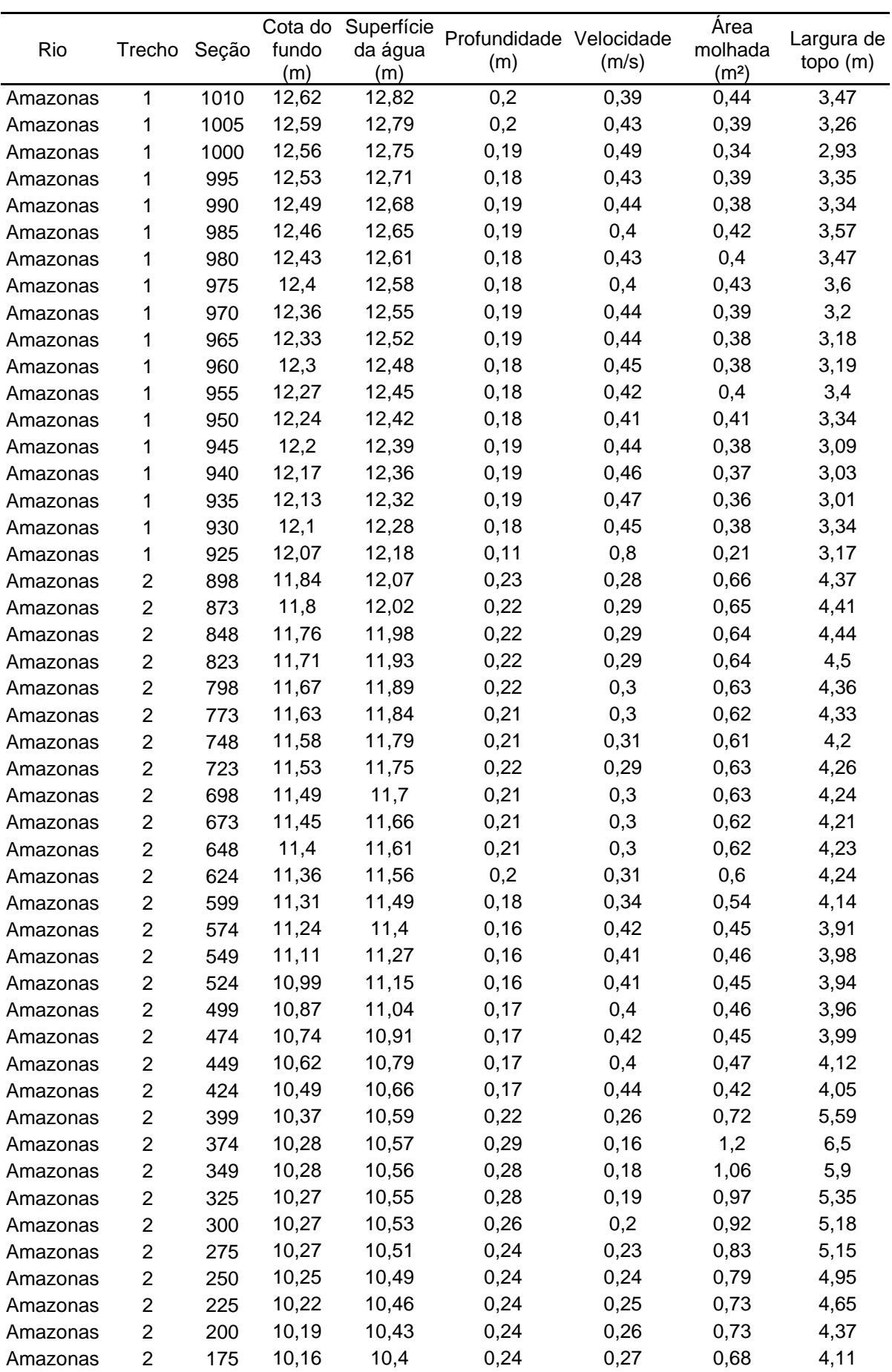

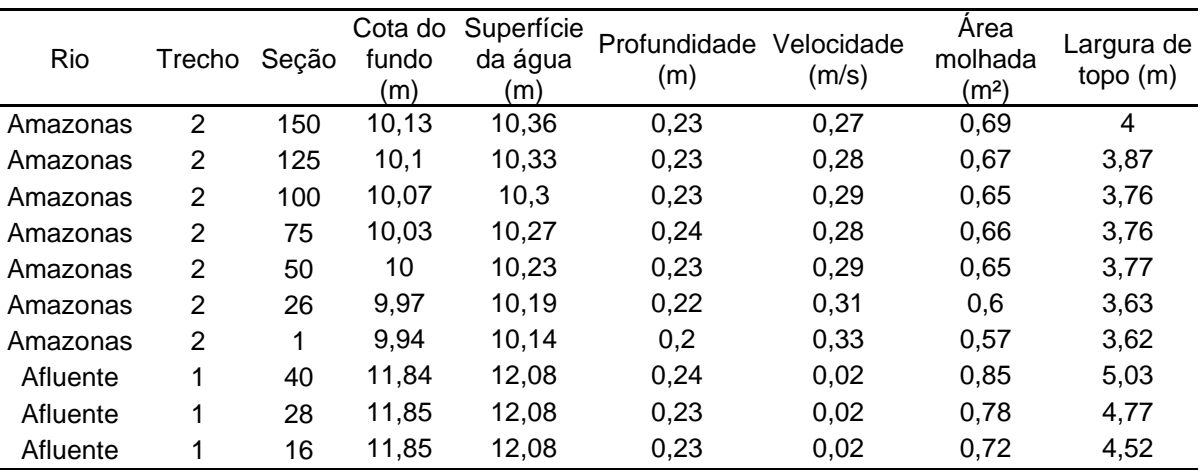